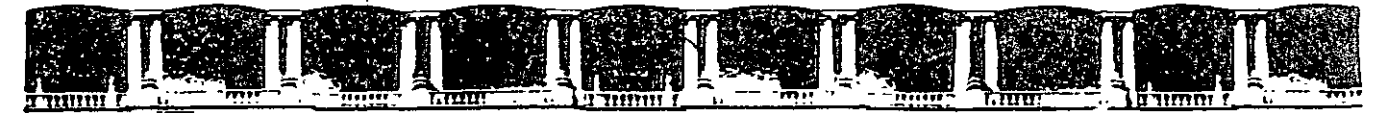

#### FACULTAD DE INGENIERÍA UNAM **DIVISIÓN C>E EDLJC:AC:RÓN C:C>NTBNLJ.A**

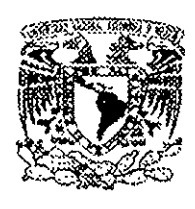

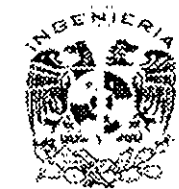

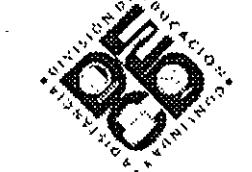

# DIVISIÓN DE EDUCACIÓN CONTINUA Y A DISTANCIA

# DIPLOMADO EN SISTEMAS DE GESTIÓN DE CALIDAD ESO 9001:2000 **HERRAN EAS PARA**

TEMA APUNTES GENERALES

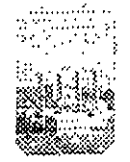

# **INGENIERÍA INDUSTRIAL**

**EXPOSITOR: ING. MARÍA DEL CARMEN MARTÍNiPIEDRA DEL 29 DE SEPTIEMBRE AL 03 DE NOVIEMBRE DE 2007 PALACIO DE MINERÍA** 

Palacio de Minería, Calle de Tacuba No. 5, Primer piso, Delegación Cuauhtémoc, CP 06000, Centro Histórico, México D.F., APDO Postal M-2285 • Tels· 55214021 al 24, 5623.2910 y 5623.2971 • Fax: 5510.0573

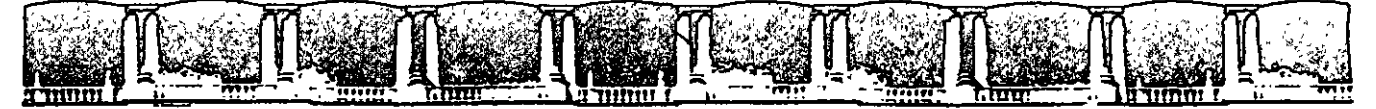

#### FACULTAD DE INGENIERÍA UNA **DIVISIÓN DE EDUCACIÓN CONTINU**

### A LOS ASISTENTES A LOS CURSOS

Las autoridades de la Facultad de Ingeniería, por conducto del Jefe de la División de Educación Continua, otorgan una constancia de asistencia a quienes cumplan con los requisitos establecidos para cada curso.

El control de asistencia se llevará a cabo a través de la persona que le entregó el material didáctico y será registrada por las autoridades de la División, con el fin de entregarle constancia a los alumnos que cumplan como mínimo el 80% de asistencia. $\approx$ 

Recomendamos à los ásistentes recojan su constancia en la fecha que se les señale al término del evento. La DECFI solo las retendrá por el periodo de un año, pasado este tiempo no se hará responsable de este documento.

Se recomienda à los alumnos participar activamente con sus ideas y experiencias , pues los cursos due ofrece la División están planeados para que los profesores expongan una tesis, però sobre todo, para que coordinen las opiniones de todos los interesados, constituyendo verdaderos seminarios!

Es muy importante que todos los asistentes llenen y entreguen su solicitud de inscripción al inicio del curso, información que servirá para integrar un directorio de asistentes.

Con el objeto de mejorar los servicios que la División de Educación Continua ofrece, al final del curso deberán requisitar y entregar la evaluación a través de un cuestionario diseñado para emitir juicios anónimos.

Se recomienda llenar dicha evaluación conforme los profesores impartan sus clases, a efecto de llenar en la última sesión las evaluaciones y con esto sean más fehacientes sus apreciaciones.

> Atentamente División de Educación Continua

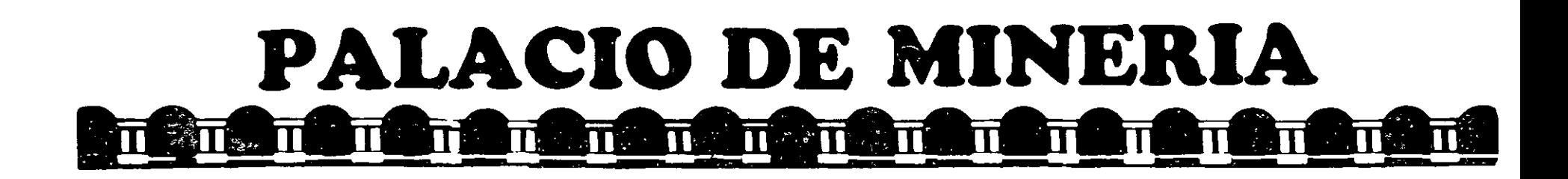

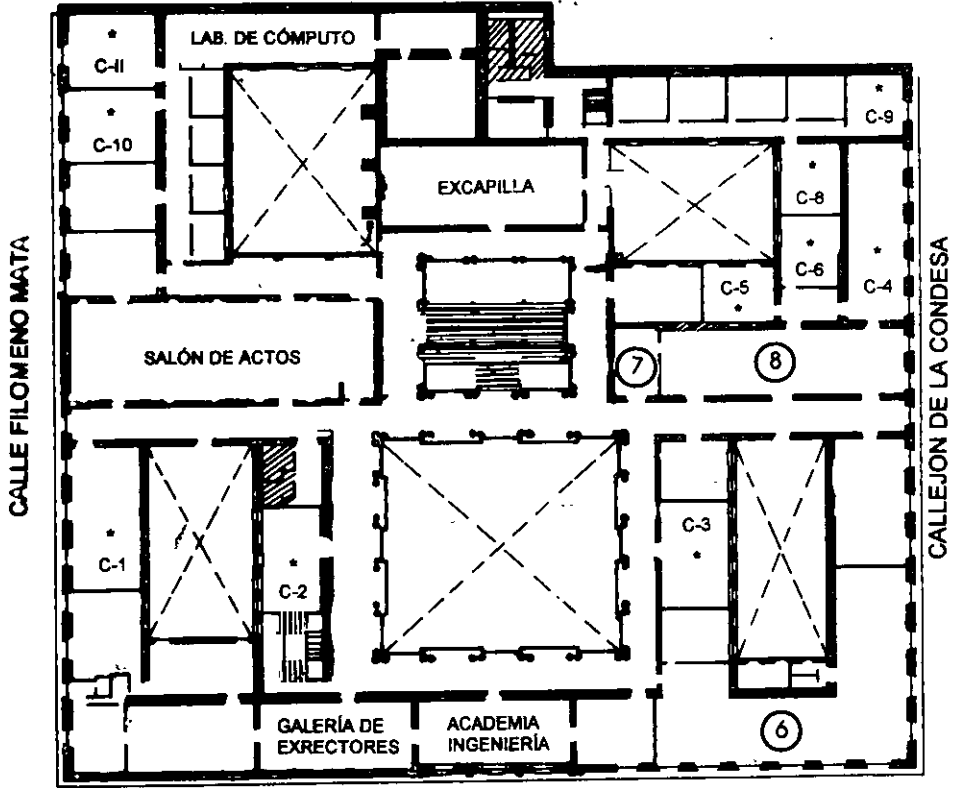

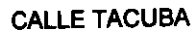

## **GUÍA DE LOCALIZACIÓN** 1. ACCESO

- 2. BIBLIOTECA HISTÓRICA
- 3. LIBRERÍA UNAM
- 4. CENTRO DE INFORMACIÓN Y DOCUMENTACIÓN "ING. BRUNO MASCANZONI"
- 5. PROGRAMA DE APOYO A LA TITULACIÓN
- **6. OFICINAS GENERALES**
- 7. ENTREGA DE MATERIAL Y CONTROL DE ASISTENCIA
- 8. SALA DE DESCANSO
	- **SANITARIOS**
- **AULAS**

**Ier. PISO** 

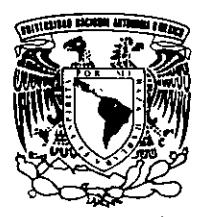

DIVISIÓN DE EDUCACIÓN CONTINUA<br>FACULTAD DE INGENIERÍA U.N.A.M. **CURSOS ABIERTOS** 

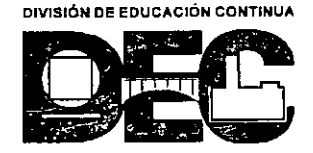

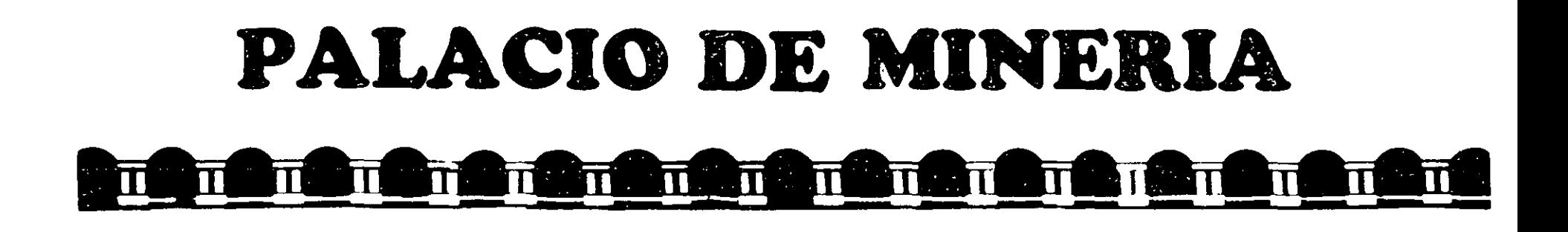

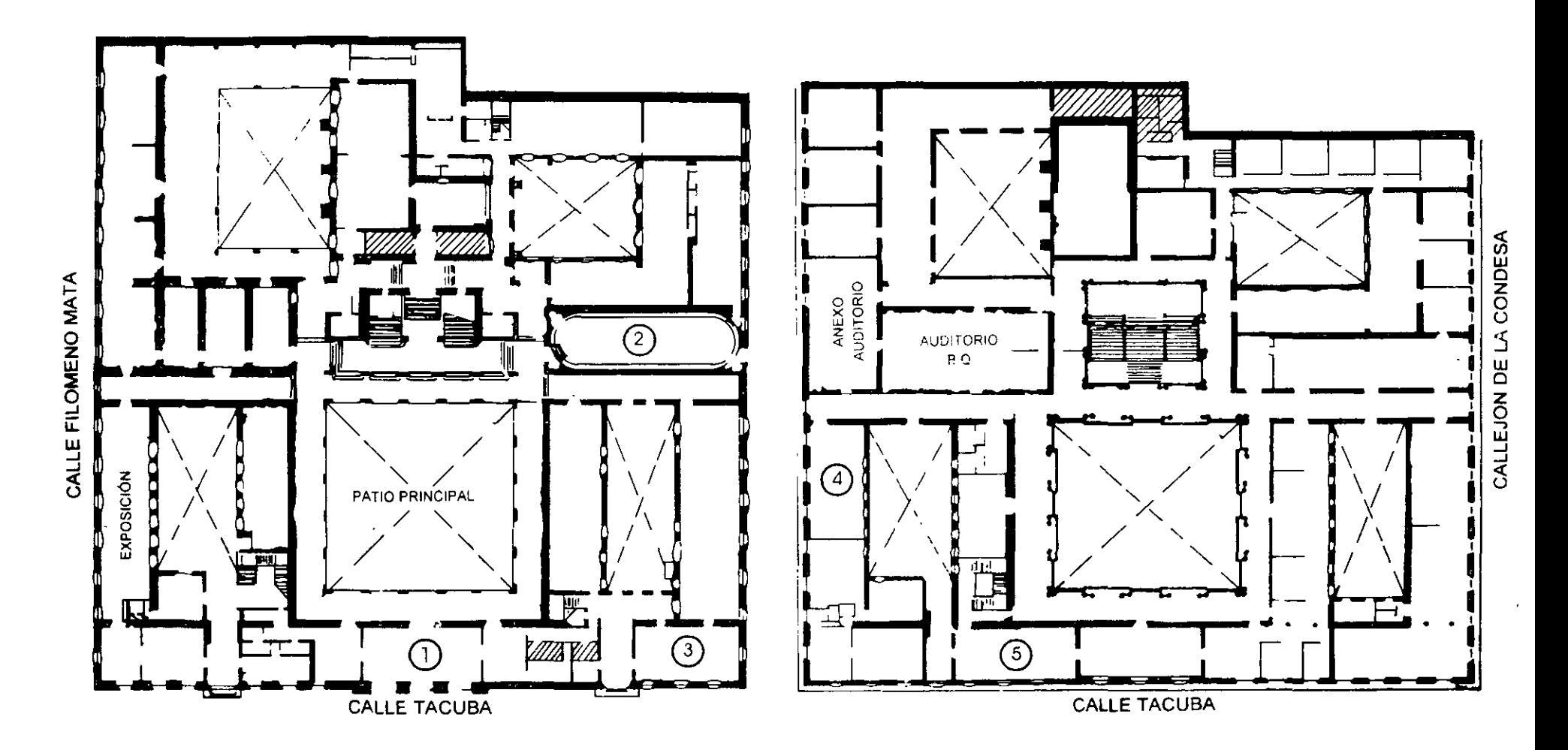

**PLANTA BAJA** 

 $\sum_{\mathbf{k} \in \mathcal{K}}$ 

**MEZZANINNE** 

## **MODULO IV. HERRAMIENTAS ESTADÍSTICAS PARA LA CALIDAD**

#### **DURACIÓN: 30 HORAS**

#### **OBJETIVO: MANEJAR.HERRAMIENTAS BÁSICAS PARA EVALUAR, ANALIZAR Y MEJORAR LOS PROCESOS** Y EL **SISTEMA DE GESTION DE LA CALIDAD EN UNA ORGANIZACIÓN.**

#### TEMARIO:

l. INTRODUCCION A LAS HERRAMIENTAS PARA LA IDENTIFICACION, EL ANALISIS Y TOMA DE ACCIONES PARA LA SOLUCION DE LOS PROBLEMAS

11. DEFINICIONES PRELIMINARES

111. METODOLOGIA DE 8 DISCIPLINAS PARA LA SOLUCION DE PROBLEMAS IV. HERRAMIENTAS PARA LA IDENTIFICACIÓN, EL ANÁLISIS Y TOMA DE DECISIONES PARA LA SOLUCION DE PROBLEMAS.

- 4.1 TORMENTA DE IDEAS<br>4.2 DIAGRAMA DE AFINID
- 4.2 DIAGRAMA DE AFINIDAD
- 4.3 DIAGRAMA DE CAUSA EFECTO
- 4.4 ANALISIS DE CAMPOS DE FUERZA
- 4.5 HOJA DE VERIFICACION
- 4.6 TECNICA DE GRUPO NOMINAL
- 4.7 DIAGRAMA DE RELACIONES
- 4.8 ESTRATIFICACION
- 4.9 DIAGRAMA DE GANTT
- 4.10 DIAGRAMA DE ARBOL
- 
- 4.11 DIAGRAMA DE FLUJO<br>4.12 DIAGRAMA DE PARET 4.12 DIAGRAMA DE PARETO
- 4.13 HISTOGRAMA DE FRECUENCIAS
- 4.14 DIAGRAMA DE DISPERSION
- 4.15 GRAFICAS DE CONTROL POR VARIABLES
- 4.16 GRAFICAS DE CONTROL POR ATRIBUTOS
- V. ANALISIS DE LA CAPACIDAD DE PROCESOS
- VI. METODOLOGIA AMEF

#### **l. HERRAMIENTAS PARA LA IDENTIFICACION, EL ANALISIS Y TOMA DE ACCIONES PARA LA SOLUCION DE LOS PROBLEMAS**

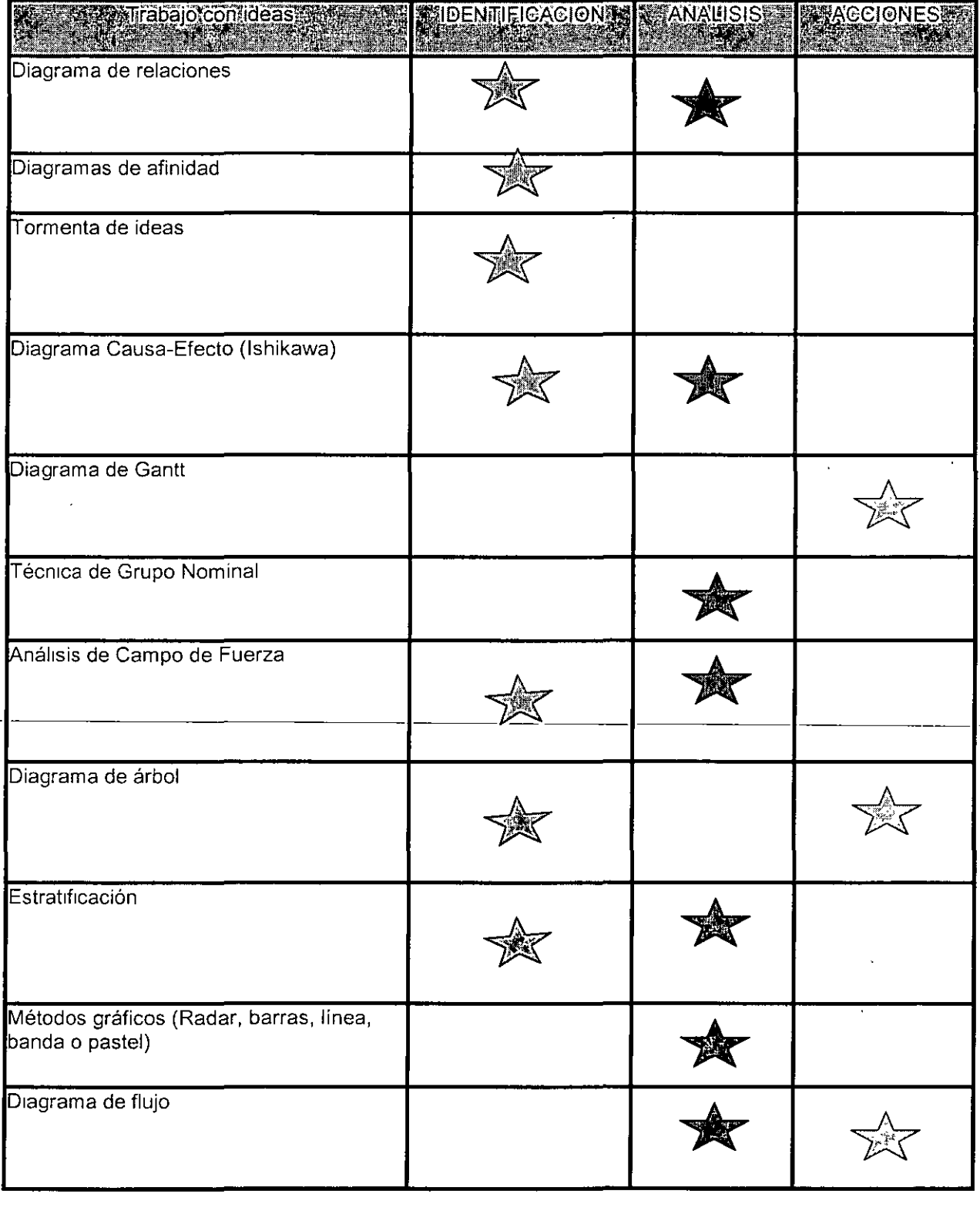

<del>. .. ..</del>

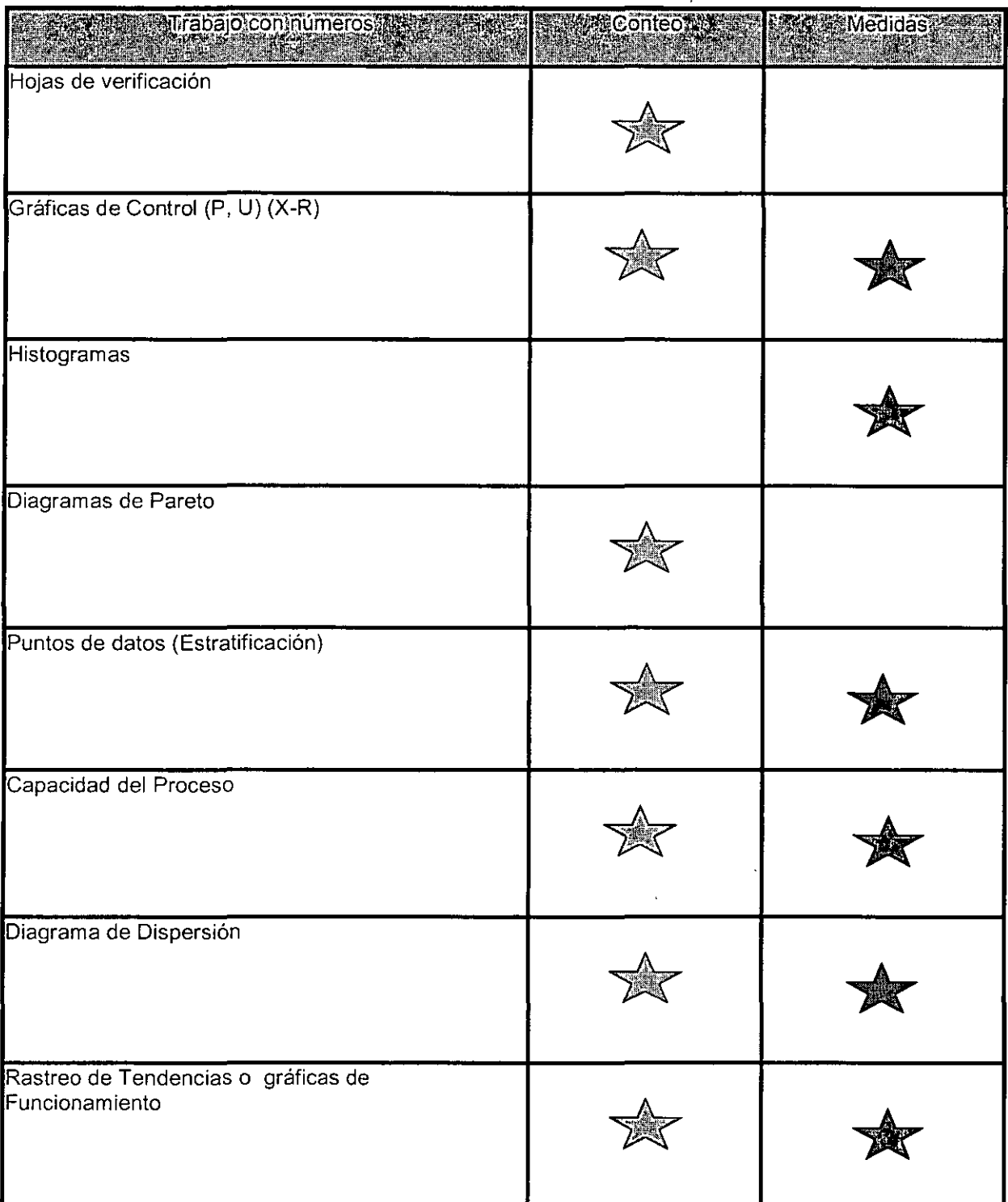

#### **11. DEFINICIONES PRELIMINARES**

Estadística: Rama de las matemáticas que nos sirve para recopilar, organizar y representar datos (estadística descriptiva) a fin de poder deducir e inferir algún comportamiento a partir de esos datos (estadística mferencial).

Población: Para fines estadísticos se conoce como población al conjunto de objetos o acontecimientos que tienen una propiedad o característica que los hace diferentes de otras poblaciones.

Muestra: Es la parte de la población seleccionada aleatoriamente para ser estudiada, probada, etc.

Variables continuas (cuantitativas): Aquellas que implican un proceso de medición.

Variables discretas (cualitativas):Las que se relacionan con un proceso de identificación (atributos).

Variación: Llamamos variación a la diferencia que existe entre los valores de una variable, medible o atributo.

Clase (K): Se llama clase a cada uno de los subconjuntos en los que se agrupan los datos.

#### MEDIDAS DE TENDENCIA CENTRAL

Las medidas de tendencia central son denominadas así porque tienen la característica de ser valores típicos o representativos de un grupo de datos y una vez arreglados estos de acuerdo a su magnitud tienden a estar en la parte central del grupo. Las medidas de tendencia central son la MEDIA, la MEDIANA y la MODA.

#### MEDIA

La media o promedio de un grupo de N datos (X1, X2, X3, ...Xn) se denota como X y se llama X testada, se define como la suma de los valores de todos los datos dividida entre el numero de datos (N)

 $X =$ suma de los datos / No de datos

Ejemplo:  $X_1 = 8$ ,  $X_2 = 9$ ,  $X_3 = 7$ ,  $X_4 = 4$ ,  $X_5 = 6.5$ ,  $X_6 = 4$ ,  $X_7 = 10$ 

 $X = 8+9+7+4+6.5+4+10/7$ 

 $X= 48.5 / 7 = 6.92$ 

#### MEDIANA

La mediana de una serie de números ordenados ascendente o descendentemente es el valor localizado exactamente a la mitad o la media aritmética de los dos valores centrales.

#### Ejemplos:

En la serie de números 7, 7, 8, 9, 9, 10, 11, 12, 13, 13, 14, 16, 17; su mediana es el numero 11.

En la serie de números 5, 5, 9, 11, 11, 15, 17, 19, 19, 21; su mediana es 13 representa la media aritmética de sus valores centrales.

#### MODA

La moda de una serie de números es el valor que se repite con una mayor frecuencia dentro de esta serie. En algunos casos la moda puede no existir y en otros puede existir mas de una.

Ejemplos:

En la serie de números 5, 4, 9, 4, 6, 7, 9, 9, 3, 5, 9, 8, 9, 6, 8; la moda es el numero 9.

La serie de números 24, 22, 27, 30, 21, 23, 25, 28, 20, 31, 19; no tiene moda.

La serie de números 13, 15, 19, 15, 15, 16, 12, 13, 18, 13, 17, 17, 11, 12, 14; trene dos modas 13 y 15

#### MEDIDAS DE DISPERSION

Las medidas de dispersión comúnmente usadas son el RANGO y la DESVIACION ESTANDAR

#### RANGO

El rango o amplitud, es la diferencia entre el valor máximo ( $V_M$ ) y el valor mínimo ( $V_m$ ) de un conjunto de datos. Esta medrda nos proporciona una ráprda estimación de la distribución de los datos.

#### Ejemplo:

En la serie de números 7, 7, 8, 9, 9, 10,11, 12, 13, 13, 14, 16, 17; su rango es 10.

 $R = (V_M) - (V_m)$ , sustituyendo  $R = 17 - 7 = 10$ 

#### DESVIACION ESTANDAR

La desviación estándar determina el grado de variabilidad de los datos que se están estudiando con respecto a su medra aritmética. La formula general simplificada para el calculo de la desviación estándar es la siguiente:

$$
\sigma = \sqrt{\frac{\sum\limits_{i=1}^{n} (X_i - \overline{X})^2}{n-1}}
$$

Ejemplo:

Se calcula la desviación estándar para un grupo de 12 jóvenes que ha obtenido las siguientes calificaciones.

5, 5, 6, 7, 7, 7, 7, 7, 7, 8, 8, y 8, para este grupo la calificación promedio es igual a X= 6.83

la sumatoria de  $(X_i-X)^2$ es igual a:

 ${\left(5{\text{-}6.83}\right)}^2{\text{+}}{\left(5{\text{-}6.83}\right)}^2{\text{+}}{\left(6{\text{-}6.83}\right)}^2{\text{+}}{\left(7{\text{-}6.83}\right)}^2{\text{+}}{\left(7{\text{-}6.83}\right)}^2{\text{+}}{\left(7{\text{-}6.83}\right)}^2{\text{+}}{\left(7{\text{-}6.83}\right)}^2{\text{+}}{\left(7{\text{-}6.83}\right)}^2{\text{+}}{\left(7{\text{-}6.83}\right)}^2{\text{+}}{\left(7{\text{-}6.83}\right)}^2{\text{+}}$  $+(8-6.83)^2+(8-6.83)^2=11.6668$ 

11.6668 dividido entre 11 que es el numero de jóvenes (12) menos 1 nos da como resultado 1.061

Sustituyendo en la formula tenemos:

$$
\sigma = \sqrt{1.061}
$$

$$
\sigma = 1.03
$$

#### **111. METODOLOGIA DE 8 DISCIPLINAS PARA LA SOLUCION DE PROBLEMAS**

- UTILIZAR ENFOQUE DE EQUIPO  $\mathbf{1}$ 
	- Establecer un grupo pequeño de gente con conocimiento del proceso/producto, tiempo asignado, autoridad y habilidad en las disciplinas técnicas requeridas para resolver el problema e implementar acciones correctivas.
	- El grupo deberá tener un facilitador designado.
	- Proporcionar un ambiente de solución de problemas adecuado.
	- Seleccionar entre 4 y 10 miembros.
	- Asegurarse de que el equipo representa a todas las áreas de la organización
	- Escribir las metas del equipo.
- 2 DESCRIBIR EL PROBLEMA
	- Especificar el problema del cliente interno/externo, identificando en términos cuantificables quién, qué, cuándo, dónde, por qué, cuánto y cómo (5W2H) para el problema.
	- Muchas veces se utilizan, erróneamente, los síntomas para describir el problema.
	- ¿Quién?
	- Identificar la queja del cliente
	- ¿Qué?
	- Describir el problema adecuadamente
	- ¿Dónde?
	- Localizar el problema<br>−¿Cuándo? <del>→ → </del>
	-
	- Inicio del problema
	- ¿Por qué?
	- Identificar explicaciones conocidas
	- ¿Cómo?
	- En que modo o situación ocurrió el problema
	- ¿Cuanto?
	- Cuantifica el problema
- 3 IMPLEMENTAR Y VERIFICAR ACCIONES INTERMEDIAS
	- a. Definir e implementar acciones de contención para aislar el efecto del problema del cliente interno/externo hasta que se implemente la acción correctiva
	- b. Se debe verificar la efectividad de la acción o acciones de contención.
- 4 DEFINIR Y VERIFICAR CAUSAS REALES
	- )> Identificar todas las causas potenciales que pudieran explicar por qué ocurrió el problema
	- l> Aislar y verificar la causa real probando cada causa potencial contra la descripción del problema e información de prueba.
	- l> Identificar acciones correctivas alternativas para eliminar la causa real.
- $\triangleright$  Herramientas recomendadas para el análisis.
	- o Tormenta de ideas para desarrollar las causas potenciales
	- o Diagrama de Causa-Efecto para identificar y organizar las causas potenciales.)
	- o Histogramas
	- o Estudios R&R
	- o Planes de acción
- 5 VERIFICAR ACCIONES CORRECTIVAS<br>
Solonismer que las acciones correctivas
- > Confirmar que las acciones correctivas seleccionadas resolverán el problema para el cliente, y no causaran efectos secundarios indeseables.
- $\triangleright$  Definir acciones de contingencia, si se hace necesario, basadas en la valoración del riesgo.<br> $\triangleright$  Verificar las acciones correctivas antes de que estas sean implementadas
- $\geq$  Verificar las acciones correctivas antes de que estas sean implementadas.<br>  $\geq$  Hacer un plan de acción identificando quién realizara cuáles acciones, cual
- > Hacer un plan de acción identificando quién realizara cuáles acciones, cuando
- $\geq$  Verificar la solución con el cliente.<br> $\geq$  Hacer un análisis de decisión com
- Hacer un análisis de decisión como parte de las consideraciones de tiempo y costo para la solución del problema.
- 6 IMPLEMENTAR ACCIONES CORRECTIVAS PERMANENTES
	- Definir e implementar las mejores acciones correctivas permanentes.
	- Escoger controles actuales para asegurarse de que la causa real haya sido eliminada.
	- Una vez iniciada la producción, vigilar los efectos a largo plazo e implementar acciones de contingencia de ser necesario.
	- Iniciar un plan estadístico para medir la efectividad de las acciones correctivas.
- 7 PREVENIR LA REINCIDENCIA
	- a. Modificar los sistemas de administración, de operación las prácticas y procedimientos para prevenir la reincidencia de éste y de todos los problemas similares.
	- b. Defina las razones por las cuales ocurrió el problema
		- i. Diagrama de Causa-Efecto
		- ii. Diagrama de Flujo de Proceso
	- c. Ayudar a los gerentes a entender por qué su sistema permitió que surgiera el problema.
	- d. Documentar los nuevos procedimientos, eliminar los procedimientos obsoletos y revisar los estándares anteriores.
	- e. Proporcionar capacitación adicional si se requiere.
- 8 FELICITAR AL EQUIPO
	- a. Reconocer los esfuerzos colectivos del equipo.
	- b. Documentar lo que se aprendió en la solución del problema.
	- c. Escribir reportes de estudio de caso.
	- d. Reconocer la importancia y el valor de la solución del problema.

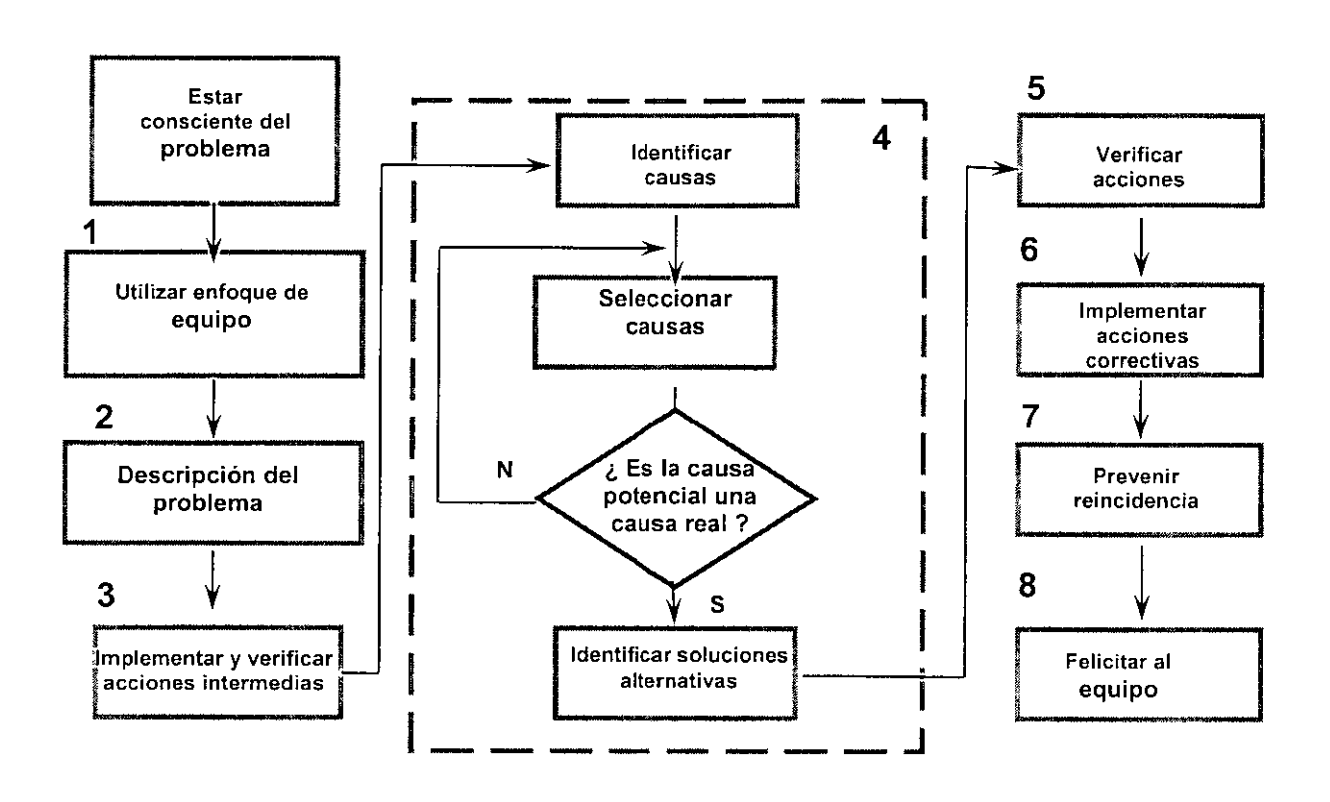

#### IV. HERRAMIENTAS PARA LA IDENTIFICACIÓN, EL ANÁLISIS Y TOMA DE DECISIONES PARA LA SOLUCION DE PROBLEMAS

#### 4.1. TORMENTA DE IDEAS

Aplicación: la tormenta de ideas se usa para identificar posibles soluciones a problemas y -------oporturndades·potenctales·para-el-mejoramiento-de-la-calidadl-. ----------------------

Descripción: la tormenta de ideas es una herramienta para aprovechar el pensamiento creativo de un equipo de trabajo, el cual deberá generar y aclarar una lista de ideas. problemas y asuntos.

#### Procedimiento

a) Generación de ideas

Un líder o facilitador revisa las directrices y el propósito de la sesión de tormenta de ideas, después de lo cual los miembros del equipo generarán una lista de ideas. El objetivo es generar la mayor cantidad posible de ideas, sin importar que estas parezcan extrañas.

Las directrices son:

- Que se identifique un facilitador o líder
- Que se establezca claramente el propósito de la sesión
- Que cada miembro del equipo pida la palabra para hablar y diga una sola. idea a la vez.
- Si es posible que los miembros del equipo den nuevas ideas sobre las ya expresadas.
- Que las ideas no sean criticadas ni discutidas
- Que las ideas sean registradas en donde todos los miembros la vean.

8

• Que el proceso continúe hasta que no se generen más ideas.

#### b) Aclaración de ideas

Al ya no generar más ideas, el equipo revisará la lista de ideas para asegurarse que cada uno entienda todas las ideas La evaluación de las ideas ocurrirá cuando se concluya la sesión de generación de ideas.

#### 4.2. Diagrama de afinidad. Organiza grandes cantidades de información.

El método de diagrama de afinidad está diseñado para encontrar un problema o facilitar la concepción de una idea **al** integrar datos de lenguaje con afinidad mutua. Más específicamente, esta herramienta expresa los hechos, opiniones, o ideas de un problema caótico o incierto en palabras (datos de lenguaje) e integra estos datos con afinidad, para descubrir un problema, investigar el futuro o concebir una idea. Se utiliza para organizar y categorizar grandes cantidades de información lingüística (ideas, opiniones, experiencias) en base a su función, operación, u otra relación que las identifique. El diagrama de afinidad promueve la creatividad y el descubrimiento. El diagrama de afinidad se origino del Método KJ desarrollado en 1960 por el Dr **Jira** Kawakita (antropólogo) en Japón.

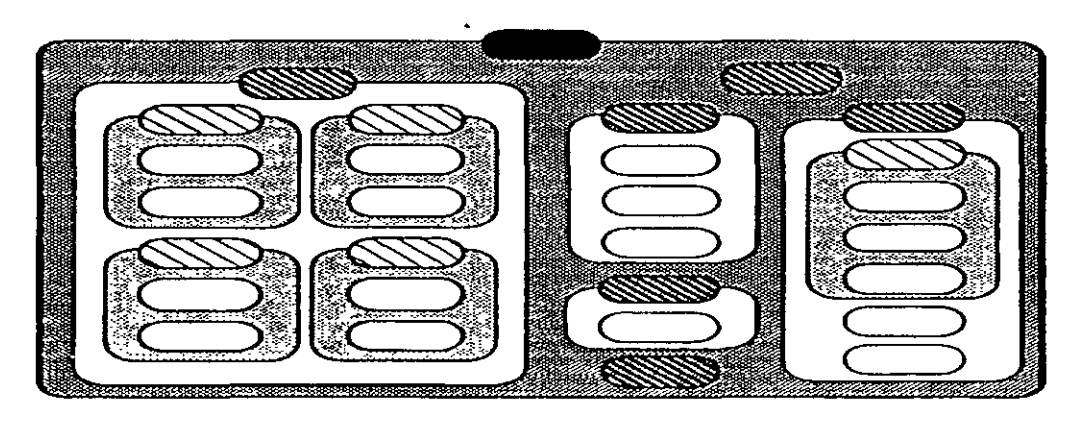

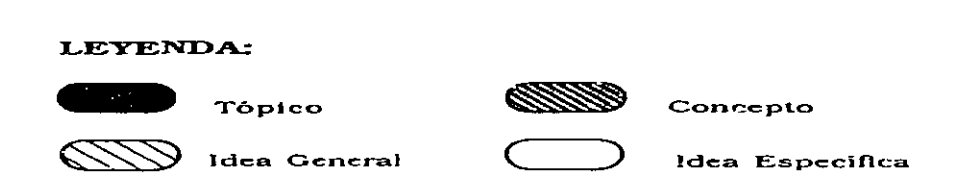

Este diagrama organiza grandes cantidades de información agrupando los aspectos de la misma con base en relaciones clave entre ellos. También se le conoce como método KJ.

#### Propósitos y beneficios

Cuando se emplea un diagrama de afinidad, se organizan las ideas o áreas generales de problemas. Es posible emplear un diagrama de afinidad para adquirir la comprensión de un problema o asunto complejo. Para identificar las causas potenciales de un problema. Al igual que la tormenta de ideas, **el** diagrama de afinidad ayuda a identificar soluciones creativas o no tradicionales a un problema. Además la herramienta ayuda a mejorar el compromiso y apoyo del equipo.

#### Pasos

- 1) Reunir el equipo y elegir un líder. El equipo deberá consistir de 5 o 6 personas, a lo más, que conozcan del asunto o problema a resolver. El líder del equipo deberá ser capaz de proporcionar guia durante el proceso y de desarrollar el diagrama de afinidad.
- 2) Establecer el asunto o problema a forma de pregunta. Con el objetivo de invitar a los miembros del equipo a expresar respuestas no sesgadas, no explicar el problema con gran detalle.
- 3) Realizar una tormenta de ideas respecto al problema o aspecto y registrarlas en fichas de trabajo. Se deberán seguir las reglas tradicionales de la tormenta de ideas con una sola excepción. Registrar las ideas del equipo en fichas de trabajo o etiquetas autoadheribles utilizando los siguientes lineamientos:
	- $\checkmark$  Solo una idea por tarieta
	- $\times$  Máximo siete palabras por tarjeta
	- $\checkmark$  Cada tarjeta deberá contener un sustantivo y un verbo
- 4) Desplegar las tarjetas en una mesa grande o muro
- 5) Acomodar las tarjetas en pilas similares o fam1l1as. Las tarjetas similares tienen afinidad mutua. Hacer que el grupo de miembros del equipo agrupen las tarjetas en silencio .Evitar forzar las tarjetas individuales en grupos. Continuar el proceso hasta que las tarjetas dejen de moverse.
- 6) Crear tarjetas de encabezado. El líder del grupo lee ahora todas las tarjetas de un agrupamiento y elige la frase que mejor describa el agrupamiento. El líder del grupo escribe esta frase en la parte superior del encabezado. A veces una de las tarjetas del propio agrupamiento captará la idea principal del mismo, usarla como tarjeta del encabezado.
- 7) Dibujar el diagrama de afinidad: Trazar un circulo en torno a cada agrupamiento y -conectar-éste-con-la-tarjeta-de-encabezado.-Discutir-la-posibilidad-de-hacer-"superagrupamientos ".Si se crea uno, entonces hacer una tarjeta de "super encabezado" y colocarla en la parte superior de los agrupamientos con los que se relaciona. Dibujar otro circulo o cuadrado en torno al "super agrupamiento". El diagrama de afinidad queda completo cuando el equipo alcanza el consenso y etiqueta el diagrama con el nombre del equipo y la fecha.
- 8) Discutir el diagrama de afinidad. El equipo deberá discutir y estudiar agrupamientos. Cada uno de ellos representará un aspecto importante o componente de un programa.

#### Eiemplo

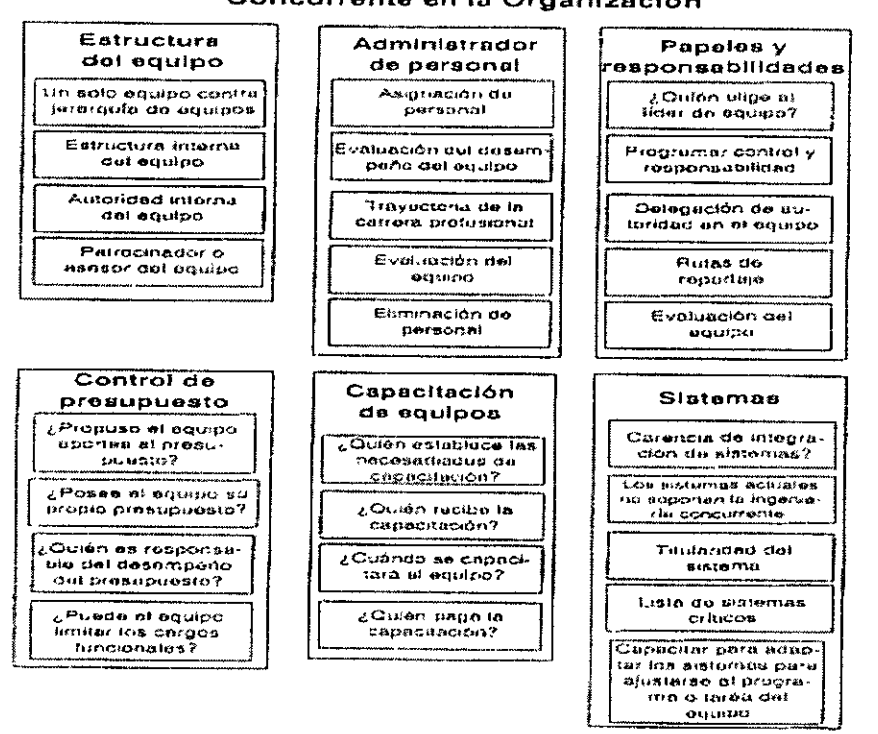

#### Aspectos de la implantación de la Ingeniería Concurrente en la Organización

El diagrama de afinidad del ejemplo muestra los aspectos de la implantación de la ingeniería concurrente en una organización. El equipo agrupó 27 ideas, que surgieron de una sesión de tormenta de ideas, en forma siguiente:

- $\checkmark$  Estructura del equipo
- ← Administración de personal
- $\checkmark$  Papeles y responsabilidades
- Control de presupuesto
- Capacitación de equipos
- $\checkmark$  Sistema

**Representative and property** 

#### 4.3. DIAGRAMAS CAUSA EFECTO

Este diagrama, también conocido como de espina de pescado o de Ishikawa tiene las siguientes aplicaciones:

- Analizar las relaciones de causa efecto
- Comunicar las relaciones de causa- efecto
- Facilitar la solución de problemas desde los síntomas hasta la solución de las causas.

 $11$  means:

 $\mathcal{I}=\mathcal{I}$ 

 $\sim$ 

El diagrama causa-efecto es un diagrama para pensar y representar las relaciones entre un efecto determinado y sus posibles causas.

Las principales causas potenciales se organizan en categorías principales y se ramifican en subcategorías, de manera que el diagrama resultante parezca el esqueleto de un pez.

#### Procedimiento

- (a) Definir el efecto de manera clara y concisa
- (b) Definir las principales categorías de las causas posibles. Los factores que generalmente se consideran son:
- **mano de obra**
- medio ambiente
- equipo o herramientas
- materiales
- **mediciones**
- métodos
- (c) El efecto se describirá en un cuadro que se coloca en la parte central derecha del diagrama y las principales categorías se ubican en los extremos del esqueleto.
- (d) Desarrollar el diagrama pensando directamente y escribiendo en todos los siguientes niveles de causas y continuar este procedimiento hacia los niveles de mayor orden Para que el diagrama quede bien elaborado, se requiere de dos o tres niveles.
- (e) Identificar y seleccionar un pequeño número (2 a 5) de las causas de más alto nivel que probablemente tengan mayor influencia en el efecto y requieran de una acción correctiva.

El diagrama de causa -efecto generalmente debe ser elaborado por las personas que tengan conocimiento del problema y de sus posibles soluciones, sin embargo puede hacerse por una sola persona que cuente con la experiencia y conocimiento adecuado del proceso.

Ejemplo - Posibles causas de los errores de captura de datos

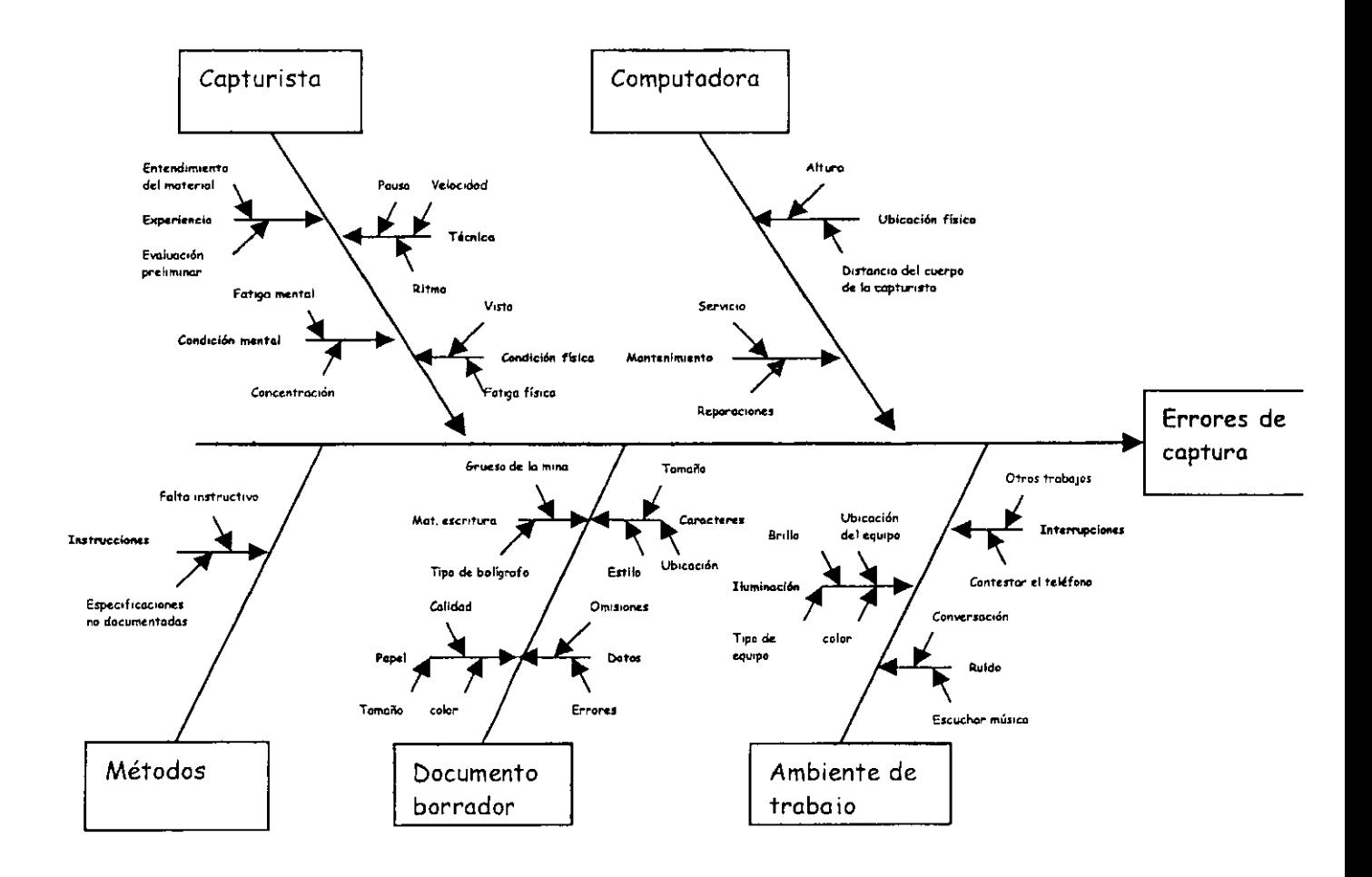

#### 4.4. ANALISIS DE CAMPOS DE FUERZA

Uno de los enfogues considera que el cambio es el resultado de la lucha entre las fuerzas que tratan de modificar el estado de las cosas. Esta es la opinión manifestada en el trabajo de Kurt Lewin quien desarrolló una técnica llamada "Análisis de Campo de Fuerzas".

#### ¿Por qué usarlo?

Para identificar las fuerzas y factores que apoyan o van en contra de la solución de un asunto o problema para que lo <positivo pueda reforzarse y/o lo negativo pueda ser eliminado o reducido.

¿Qué hace? Beneficios

- > Fuerza a las personas a pensar juntas sobre todas las facetas del cambio deseado y por lo tanto, alienta el pensamiento creativo.
- Alienta a las personas a que logren un consenso sobre la prioridad relativa de los factores de ambos lados de la "hoja de balance".
- > Proporciona un punto de comienzo para la acción.
- El cambio puede ser enfocado tanto desde el punto de vista de reforzar las "fuerzas" conducentes" como desde el de reducir las "fuerzas de resistencia".
- > Ha sido demostrado ampliamente que la táctica más efectiva consiste en disminuir o eliminar la fuerza de resistencia
- ► Promueve la reflexión honesta acerca de las verdaderas raíces de un problema y acerca de la solución.

#### Procedimiento

1. Escriba una T (asunto, problema o cambio que desee analizar)

a) Arriba de la T, escriba el asunto o problema que piensa analizar.

A la derecha de la parte superior de la T escriba una descripción de la situación ideal que quisiera lograr

b) Analice las fuerzas que lo están llevando hacia la situación ideal. Estas fuerzas pueden ser internas o externas. Escríbalas en el lado izquierdo.

c) Analice las fuerzas que están restringiendo el movimiento hacia el <estado ideal. Escríbalas en el lado derecho.

2. Aplique la técnica de Tormenta de Ideas con ayuda de un facilitador para que los participantes propongan diferentes fuerzas conducentes o de resistencia.

3. Priorice las fuerzas motrices que pueden ser fortalecidas o identifique las fuerzas que restringen que permitirían más movimiento hacia el estado ideal en caso de ser eliminadas.

Logre un acuerdo a través del análisis o usando métodos de clasificación como la técnica de grupo nominal.

3. Si las fuerzas de resistencia son superiores a las fuerzas conducentes, no habrá deseo de cambio. El cambio se logrará si las fuerzas conducentes son mayores que las indicadas en la columna de resistencia.

Sugerencia: Cuando esté seleccionando un objetivo para cambio, recuerde que el solo empujar los factores positivos para lograr un cambio puede tener un efecto opuesto. A menudo es más útil eliminar barreras. Esto tiende a romper "el cuello de botella del cambio" en lugar de solo forzar todas las buenas razones para el cambio.

#### 4.5. HOJA DE VERIFICACIÓN

Hoja de Verificación o registro es el nombre genérico que se le da a los documentos, listas o formatos utilizados en muchas organizaciones para los siguientes fines:

La hoja de verificación es la hoja que se usa para recolectar datos en un formato lógico, sirve como herramienta de transición entre la recolección de datos y el uso de las técnicas más elaboradas.

Su objetivo primordial es lograr que un jefe de departamento, gerente, un ingeniero de planta, los supervisores o los mismos operarios estén en capacidad de reunir, y organizar datos en un formato tal que les permita un análisis eficiente y fácil.

Los datos recolectados en una hoja de verificación tienen un uso directo en la elaboración de otras gráficas de control de calidad, como la gráfica de control, el histograma, el diagrama de Pareto etc. Además aloja de verificación sirve para lo siguiente:

- $\checkmark$  Proporciona un medio para registrar de manera eficiente los datos que servirán de base para subsecuentes análisis
- $\checkmark$  Proporciona registros históricos, que ayudan a percibir los cambios en el tiempo
- $\checkmark$  Facilita el inicio del pensamiento estadístico
- $\checkmark$  Ayuda a traducir las opiniones en hechos y datos
- $\checkmark$  Se puede usar para confirmar las normas establecidas
- $\checkmark$  Facilita el cumplimiento del trabajo
- $\checkmark$  Acelera la detección y resolución de problemas

#### Objetivos de la hoja de verificación

1. Señalar una secuencia Sistemática para hacer operaciones, observaciones o inspecciones.

2. Facilitar la recolección de datos.

3. Relacionar los pasos o eventos que constituyen un proyecto y proporcionar un medio efectivo para su monitoreo.

#### TIPOS DE HOJAS DE VERIFICACIÓN

El diseño de hojas de verificación debe facilitar el logro de los objetivos planteados. Cuando el grupo de mejora diseñe una de ellas, es importante determinar lo que se quiere obtener de los datos y la manera como estos se van a usar, con el fin de lograr un beneficio óptimo de la información.

Hay tres tipos de hojas de verificación que se pueden emplear en una situación dada:

- o Hoja para registro de datos
- o Hoja de localización
- o Lista de Verificación

#### Procedimiento de elaboración

A continuación se presenta un modelo de procedimiento para elaborar una hoja de verificación. Usted puede ajustar estos pasos según sus necesidades y condiciones de su ambiente de trabajo, así como al tipo de hoja que requiera.

Por otra parte, en las empresas también existen ya algunas hojas de verificación preestablecidas, las cuales conviene utilizar de manera uniforme para facilitar los análisis.

- 1. Defina claramente el propósito de la recolección de datos Identifique los factores más significativos en el problema o área de mejora. No recoja datos por recoger. Asegúrese que la información que se tenga sea utilizada.
- 2. Decida cómo recolectar los datos Utilice preguntas qué, dónde, cuando, quién, por qué, cómo y determine responsable, facha y lugar de la recolección, así como el método de recolección.
- 3. Estime el total de datos que serán recolectados El total de datos varia según la situación. Considere si los datos pueden ser recolectados dentro del tiempo especificado
- 4. Decida el formato de la hoja

Haga un borrador de la hoja procurando que sea de fácil uso. Al mismo tiempo, defina el arreglo de los elementos y los símbolos que se vayan a utilizar. Como veremos en otro capitulo, es necesario estratificar los datos, o sea, clasificarlos u organizarlos con algún criterio, para obtener conclusiones más acertadas.

- 5. Escriba los datos en la hoja En caso de variables, defina la unidad de medición, y cerciórese de la certificación de los sistemas de medición; para atributos, defina los símbolos que se van a utilizar.
- 6. Verifique una vez más su factibilidad de uso ¿Satisface sus objetivos? ¿Es fácil de usar? Actualice el formato de la hoja en caso que sea necesario

A continuación vamos a describir cada uno de los tipos de hojas de verificación

#### A. HOJA PARA REGISTRO DE DATOS

o Datos por variables

La recolección de datos implica reunir datos acerca de las variables que en una empresa inciden sobre la calidad total, como tiempo de atención a clientes, tiempos de procesos, tiempos de preparación de máquinas, desviación de metas, costo del retrabajo por mes, retardos del personal etc.

Cuando estos datos se quieren medir, se representan en una hoja de verificación para variables, que se asemeja mucho a la de distribución de frecuencias (de hecho es su antecedente)

Ejemplo 1

El tiempo que transcurre desde que un cliente entra a un restaurante hasta que se le pide la orden se considera un parámetro importante en la satisfacción del mismo. La hoja mostrada a continuación registra la distribución de frecuencias de 50 clientes. Notación: f denota el número de casos en cada clase, y el conteo se realiza por medio de "tallos " y "ramas".

#### **RESTAURANTE GARCIA'S Suc. Colón**

#### **ll-Jun-91**

#### **Pertodo 7:00 - 9:00**

**Observador. José Barrios** 

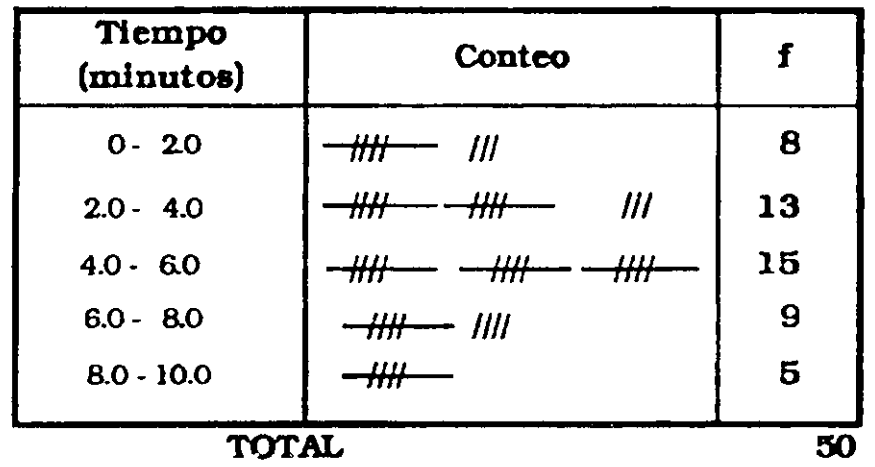

Estos datos se pueden presentar después en la forma de una distribución de frecuencias, y pueden graficarse como un histograma.

#### o Datos por atributos

La recolección de datos también puede hacerse por atributos, donde se presta atención al tipo y frecuencias de la causa de un problema, por ejemplo, la rotación del personal puede tener como causas: falta de motivación, mejores oportunidades, trabajo poco interesante, malas relaciones con el supervisor o con los compañeros, las mermas pueden deberse a diferentes causas: materia prima defectuosa, fallas de las máquinas, errores de personal, mal manejo, desperdicio necesario. etc ... Es decir, a un problema se le atribuyen causas .Puesto que hay muchas causas posibles de un error o falla, la manera lógica de recolectar los datos es determinar el número de productos o servicios disconformes según la lista de causas, o el porcentaje de defectos generados por cada causa.Con esta información, se pueden llevar a cabo acciones para la mejora.

#### Ejemplo 2

La hoja que aparece abajo fue creada para registrar el tipo de defecto que puede ocurrir en un estado de cuenta de crédito,el registro se lleva a cabo cada mes.

#### **Estados de cuenta JCP**

Periodo: Ene-Abr, 1991

**Lugar: Zona Noreste Encargado: Enrique Alonso** 

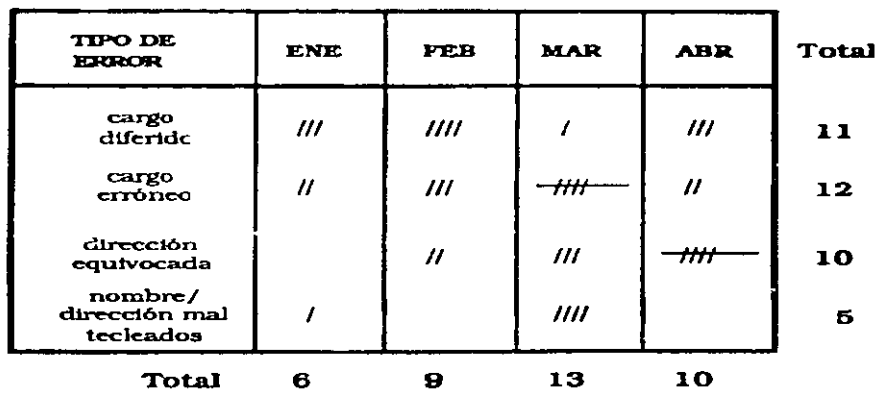

#### B) LISTA DE VERIFICACIÓN

La lista de verificación es una enumeración de elementos dispuestos en orden determinado, secuencia de inspección, pasos secuenciales de un proceso, lista de materiales por orden de uso...

Esta herramienta se utiliza para evitar la omisión de pasos en procedimientos largos o complicados, o para comprobar si está completa una lista de materiales que deben usarse o de actividades que deben cumplirse.

#### Ejemplo

La siguiente, es una hoja de verificación usada para verificar el estado de cumplimiento con las actividades de un instructor en la impartición de la enseñanza.

Asignatura: Química **<sup>1</sup>**nstructor· Juan Pérez Fecha: 19 de septiembre del 2005

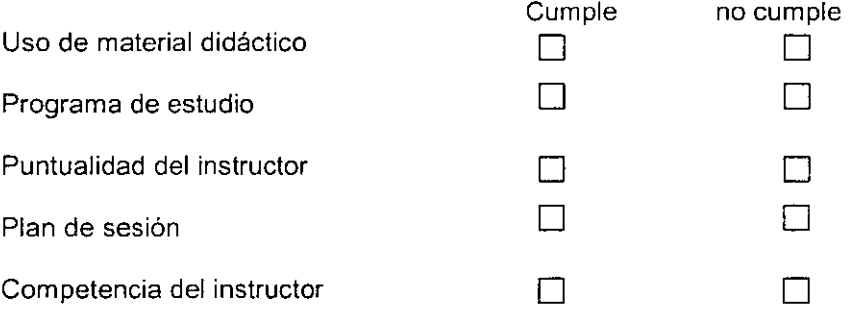

 $\mathbb{Z}^2$ 

#### LECTURA Y USO DE LA LISTA DE VERIFICACIÓN

De nada sirve tener mucha información si no se sabe cómo utilizarla. Para leer y utilizar correctamente la hoja de verificación (en cualquiera de sus formas) se deben tener en cuenta los siguientes puntos:

• Visualice toda la hoja

Observe los datos obtenidos de manera global, tratando de encontrar una posible concentración de éstos: ¿tienen alguna tendencia? ¿Hay datos anómalos? ... Vea las series de tiempo. Trate de encontrar cambios periódicos en los datos, ya sea en una base diaria, semanal...

- •:• Enlace la hoja de verificación con otras herramientas básicas A partir de ésta se puede construir un diagrama de Pareto, un histograma y otras. Esta herramienta será de valor si el análisis de los datos conduce a resultados prácticos, por ejemplo, la resolución de un problema o el logro de una mejora.
- •:• Las Hojas deben cumplir con el objetivo que se definió para su uso Puesto que hay distintos tipos de hojas, las que usted ha diseñado debe satisfacer el propósito definido.
- •:• Realice las acciones correctivas tan pronto como sea posible Los datos y la información recabados deben servir para proseguir el análisis del proceso o producto, con miras a establecer acciones para prevenir que se repitan errores o evitar nuevo.

#### 4.6. TÉCNICA DE GRUPO NOMINAL

- Esta técnica le permite a un equipo llegar rápidamente a un consenso con relación a la importancia relativa de los asuntos, problemas o soluciones completando clasificaciones de importancia individuales en las prioridades finales de un equipo. ·
- $\checkmark$  Crea compromiso con la opción del equipo a través de la igual participación en el proceso.
- $\checkmark$  Permite que cada integrante del equipo clasifique los asuntos sin ser presionado por otros.
- $\checkmark$  Pone a los integrantes callados del equipo en una posición igual con relación a los integrantes más dominantes.
- V"-Hace-que-e1-consenso-(o-falta-de-consenso)-de·un·equipo-sea-v1sible;-por-10-que-las-causas,------ de desacuerdo importantes pueden ser analizadas.

#### PROCEDIMIENTO

- 1. Genere la lista de asuntos, problemas o soluciones a ser priorizados. En un equipo nuevo, con miembros que no estén acostumbrados a la participación en equipos, puede que sea más seguro realizar un análisis silente por escrito, en especial cuando se estén tratando temas de cierta sensibilidad.
- 2. Escriba los planteamientos en una cartulina o rota folios
- 3. Elimine los duplicados y/o aclare los significados de cualquiera de los planteamientos Como líder, siempre solicite el permiso y la guía del equipo cuando vaya a cambiar planteamientos.
- 4. Registre la lista final de planteamientos en una cartulina o rota folios.

Ejemplo. ¿Por qué el departamento tiene resultados no uniformes?

- A Falta de capacitación
- B Proceso no documentado
- c Estándares de calidad no claros
- D Falta de cooperación con otros departamentos
- E Alta fluctuación del personal

Use letras con lugar de números para identificar cada planteamiento, de manera que los integrantes del equipo no se confundan con el proceso de clasificación que sigue.

5. Cada integrante del equipo'registra las letras correspondientes en un pedazo de papel y ordena los planteamientos.

Ejemplo. La hoja de papel de Lorenzo luce tal y como sigue:

- A 4<br>B 5
- $\begin{array}{ccc} B & & 5 \\ C & & 3 \end{array}$
- $\frac{3}{1}$
- D 1<br>E 2  $E$
- 

Este ejemplo usa el "5" como la clasificación más importante y "1" como la menos importante. Como las clasificaciones individuales se van a combinar más tarde, este "orden invertido" lleva a un mínimo el efecto de que algunos integrantes del equipo dejen algunos planteamientos en blanco. Por tanto, un planteamiento en blanco (valor =  $0$ ) no aumentaría, en efecto, su importancia.

6. Combine las clasificaciones de todos los integrantes del equipo.

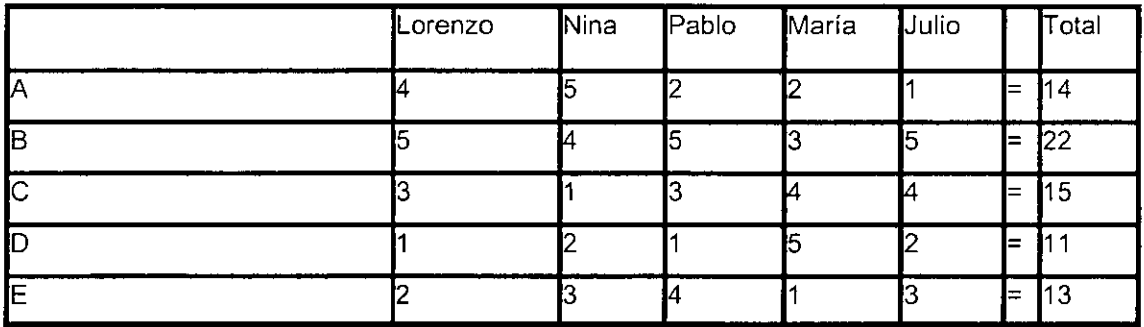

"Proceso no documentado", B, seria la prioridad más alta. **El** equipo trabajarla en esto primero y luego avanzaría a través del resto de la lista según fuera necesario.

#### VARIACIONES

• La mitad más uno

Cuando se trabaja con un gran número de opciones, puede ser necesario limitar el número de elementos clasificados. Con el enfoque de "la mitad más uno" se clasificaría solamente una porción del total. Por ejemplo, si se generan 20 ideas, entonces los integrantes del equipo clasificarían solamente las 11 opciones superiores. De ser necesario, este proceso podría repetirse con los 9 elementos restantes, clasificando los 5 ó 6 elementos superiores, (la mitad de 9=4.5+1 =5.5), hasta que se identifique un número manejable.

#### Multivotación ponderada

Cada integrante del equipo califica, no clasifica, la importancia relativa de las opciones distribuyendo un valor, por ejemplo: 100 puntos, entre las opciones. Cada integrante del equipo puede distribuir este valor entre tantas o tan pocas opciones como desee.

#### 4.7. DIAGRAMA DE RELACIONES O CORRELACIÓN

El diagrama de relaciones esta diseñado para resolver un problema complicado por medio de un arreglo. Se utiliza para identificar patrones en conjunto de ideas interrelacionadas de manera compleja. Consiste en un proceso lógico que permite establecer esquemas multidireccionales con secuencias causa y efecto. También se conoce como diagrama de interrelaciones o diagráfico (gráfica dirigida)

Es una herramienta que se emplea para organizar problemas o aspectos complejos y que implican muchas variables. Se emplea para estudiar las relaciones entre los elementos de un problema e identificar las causas raíz o las soluciones.

#### Propósitos y beneficios

El diagrama de relaciones ayuda a identificar causas potenciales de un problema. Permite que el equipo de solución de problemas observe al mismo tiempo muchos efectos y trace la relación entre dichos efectos y varia causas. Asimismo, es posible identificar y eliminar las **causas raíz.** 

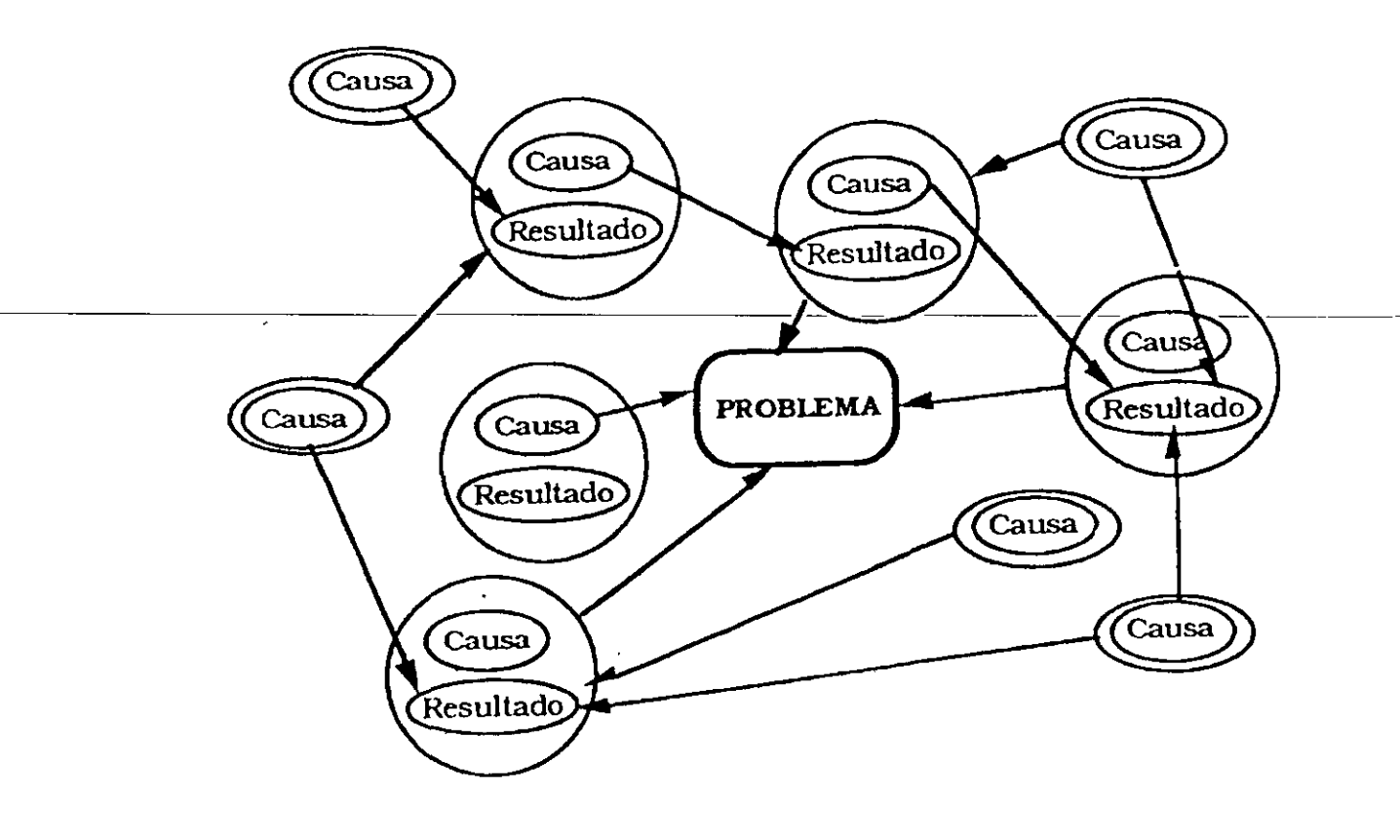

El diagrama de relaciones permite realizar lo siguiente:

- ./ Tomar un resultado pobre como problema y entonces buscar la causa del problema .
- Fortalecer la relación entre el fenómeno y el factor y así clarificar la estructura del problema .
- $\checkmark$  Desarrollar los medios para lograr un propósito.

#### Pasos

- 1) Reunir el equipo y elegir un líder. El equipo deberá consistir de cinco o seis persona, a lo más, que conozcan el asunto o problema a resolver. El líder del equipo deberá ser capaz de proporcionar guía durante el proceso y ser capaz de desarrollar el diagrama de afinidad.
- 2) Poner el asunto o problema en forma de pregunta. El equipo deberá estar de acuerdo en una declaración clara y concisa del problema o asunto. Es posible elegir dicho asunto o problema de las siguientes fuentes:
- $\checkmark$  El aspecto clave o la tarjeta de encabezado más crítica de un diagrama de afinidad.
- La declaración de efecto de un diagrama de causa y efecto.
- $\angle$  El aspecto clave de un diagrama de árbol.
- $\checkmark$  Un aspecto clave identificado por el equipo.
	- 3) Realizar una tormenta de ideas respecto al problema o aspecto y registrarla en fichas de trabajo.
- $\checkmark$  Si la declaración del problema se originó en un diagrama de afinidad, usar las tarjetas de encabezado de éste y realizar una tormenta de ideas para buscar ideas adicionales .
- $\checkmark$  Si la declaración del problema se tomó del efecto en un diagrama de causa y efecto, copiar las causas más básicas de cada uno de los "huesos" del diagrama en fichas de trabajo .
- $\checkmark$  Si la declaración del problema se originó en un diagrama de árbol, usar el nivel más bajo de detalle en éste .
- $\checkmark$  . Si la declaración del problema fue un aspecto clave identificado por el equipo, es preciso hacer una tormenta de ideas y colocar éstas en tarjetas de índice.
	- 4) Analizar las relaciones. Usando una tarjeta a la vez, hacer la siguiente pregunta<sup>-</sup> ¿Esta tarjeta da origen a alguna de las demás? Si la respuesta es si, entonces trazar una flecha de la tarjeta de causa a la de efecto.

No utilizar flechas de doble sentido. Decidir cuál de las tarjetas tienen mayor influencia. Continuar analizando las relaciones hasta que se hayan comparado entre sí todas las tarjetas. En forma ideal, el diagrama de relaciones funciona mejor con 15 a 50 aspectos interrelacionados. Si el número de éstos es menor, tal vez el tema sea demasiado simple; si la cantidad de interrelaciones es superior a 50, acaso el problema es demasiado complejo.

 $\overline{1}$ 

El diagrama muestra las relaciones entre los aspectos de la implantación de la mejora continua en una organización. En cada uno de estos aspectos, el equipo identificó las relaciones de causa y efecto. En este ejemplo, la causa raíz primaria es la carencia de convencimiento de los empleados y problemas en la recolección de datos.

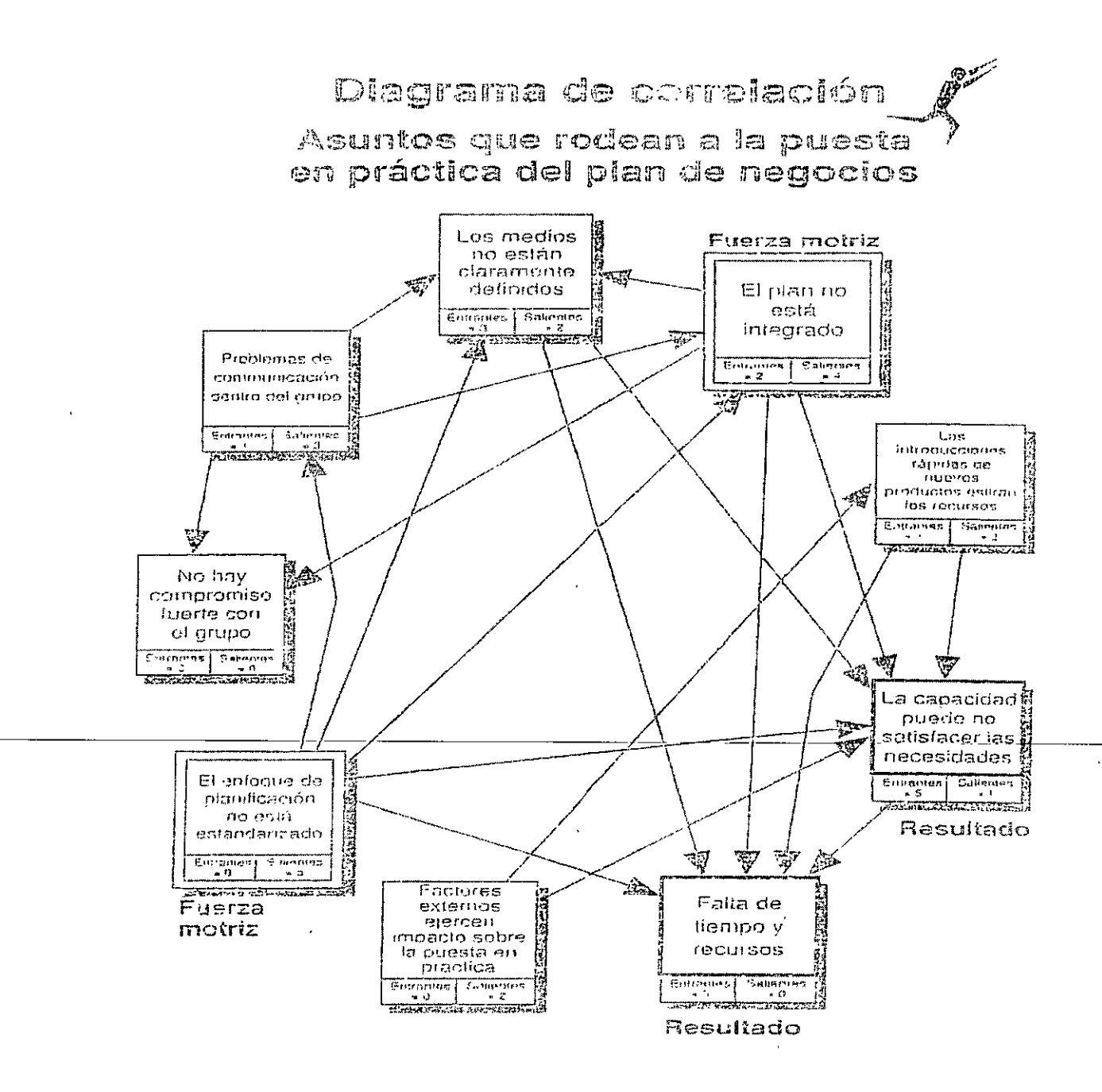

#### 4.8 Estratificación

La Estratificación es la clasificación de datos en grupos de características similares con el propósito de comprender mejor la situación y encontrar fácilmente la causa de un problema y confirmar su efecto sobre determinadas características de calidad que pueden ser mejoradas.

- 5) Revisar el diagrama de relaciones. Distribuir la gráfica de relaciones entre todos los miembros del equipo y otras personas para su revisión. Pedir a todos ellos que analicen las flechas de interrelación y agregar otras más, de ser necesario. Después, el equipo deberá discutir los cambios y llegar a un consenso sobre el diagrama re relaciones revisada.
- 6) Identificar causas y efectos raiz. En cada tarjeta en la gráfica de relaciones revisada, contar las flechas que llegan y salen de ellas. Escribir los siguientes números en cada tarjeta en el Formato:(# ENTRADA/# SALIDA).

Una causa raíz es una categoría de la que sale una gran cantidad de flechas Si se resuelve, deberá tener un efecto positivo sobre muchos aspectos.

Un efecto raíz es una categoría a la que llegan una gran cantidad de flechas. La solución de un efecto raiz puede ser tan importante como la del punto original.

Si existe un empate en el número mayor de flecha, el equipo deberá comparar las categorías que empatan par identificar una causo o efecto raíz primarios. Si una de las categorías afecta a la(s) otra(s), la que influye es la causa o efecto raíz. Es aceptable que un equipo identifique una categoría en particular como causa o efecto raíz aun sin pasar la prueba del "numero de flechas". Con base en la experiencia, el equipo podrá elegir cualquier categoría para un estudio posterior.

7) Estudiar la gráfica de relaciones ya terminada. El equipo deberá estudiar los resultados de la gráfica de relaciones, discutir las causas y efectos raíz y concordar en las categorías a atacar en la mejora de calidad. Por lo general, un equipo emplea otras herramientas de calidad para orientar sus esfuerzos en las categorías de causas raíz. Después trabaja sobre los efectos raíz.

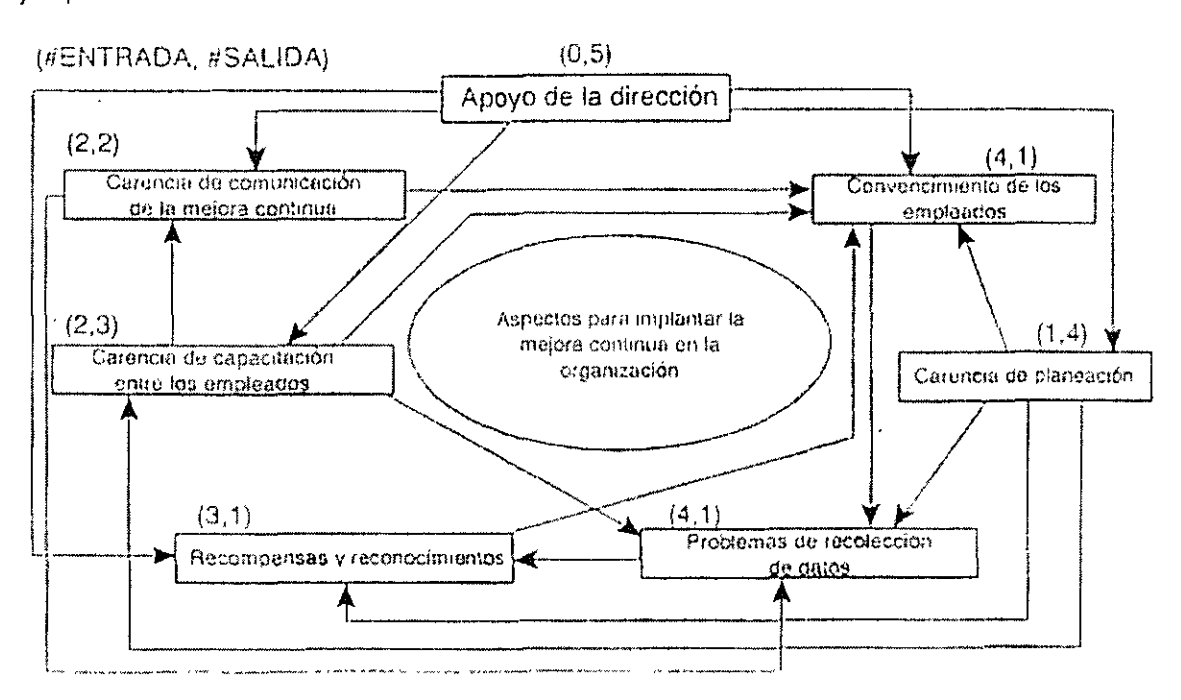

#### Ejemplo

El análisis de información puede dificultarse si no se ha hecho una organización previa de ésta. Por ejemplo, no es lo mismo analizar un conjunto de datos generales sobre productividad y tomar decisiones sobre ello, que hacerlo por departamentos o por máquinas.

En aspectos de Control Total de Calidad, cuando se investiga la causa de una falla o la variación excesiva que se presenta en un proceso, se tiene a veces la agrupación de éstos ya sea por tipo de producto, tipo de material, tipo de equipo, método de trabajo o empleado.

La herramienta estadística que contribuye a la solución de este problema es la estratificación.

La Estratificación es una clasificación, por afinidad, de los elementos de una población, para analizarlos y poder determinar con más facilidad las causas del comportamiento de alguna característica de calidad. A cada una de las partes de esta clasificación se le llama "estrato".

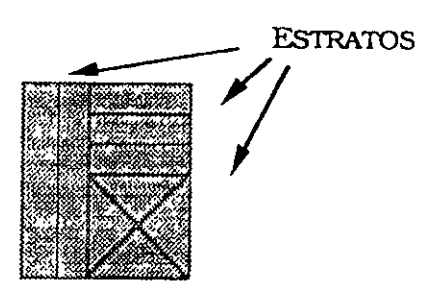

**PüBLACIÓN** 

Se pueden estratificar los datos que se recojan para hacer un análisis detallado a través de herramientas estadísticas como el diagrama de Pareto, el diagrama causa-efecto, el diagrama de dispersión, las hojas de verificación y las gráficas de control.

Como las características están siempre acompañadas por alguna variación, las causas de ésta se detectan más fácilmente cuando los datos se estratifican de acuerdo con los factores de control, es decir, aquellós que se piensa son la principal causa de esa variación.

I:-a-estratificación-tiene-una-gran-utilidad:

- Sirve para identificar la causa que tiene mayor influencia en la variación.
- $\div$  Permite comprender de manera detallada la estructura de un grupo de datos, lo cual permitirá identificar las causas del problema y llevar a cabo las acciones correctivas convenientes.
- •!• Permite examinar la diferencia en los valores promedios y la variación entre diferentes estratos, y tomar medidas contra la diferencia que pueda existir.

La estratificación generalmente se hace partiendo de la clasificación de los factores que inciden en un proceso o en un servicio (4M/1 H: Máquina, Método, Material, Medio Ambiente y Hombre), y los estratos que se utilicen dependerán de la situación analizada.

Algunos ejemplos que podrían ser aplicables son:

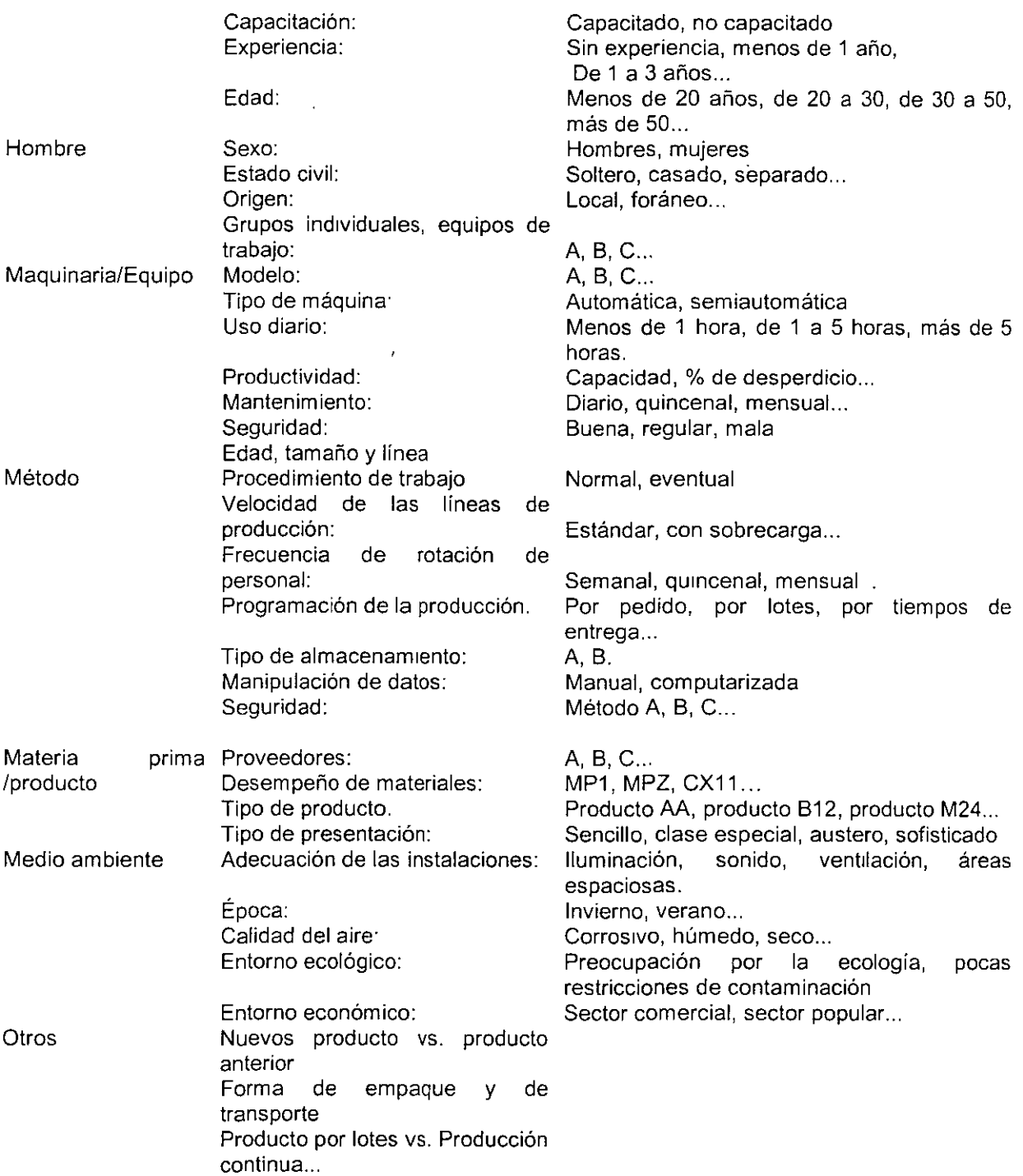

Ejemplo 1

Se especifica que el número de encuestas diarias que debe hacer una empleada de una agencia de mercadotecnia es de al menos 92.Se tienen 3 empleadas(A, B y C) y se tomó una muestra de 23 mediciones proviniendo 8 de la empleada A, 6 (seis )de la empleada B y 9 de la empleada C.

Los datos que se obtuvieron son los siguientes:

and the move of the company

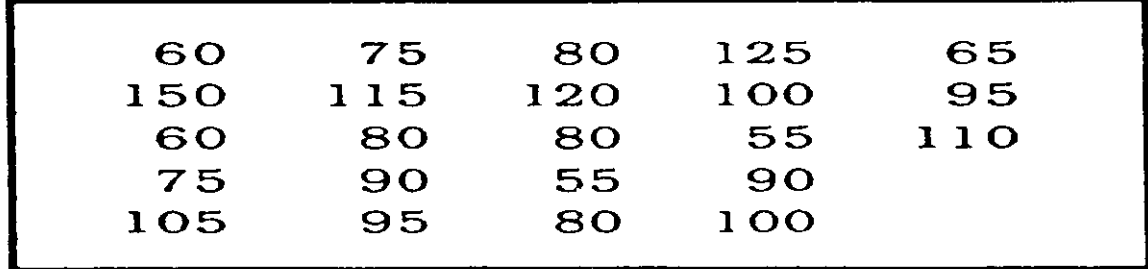

Si calculamos la media de estos 23 datos tenemos:<br> $X = 60 + 150 + ...110 = 89.57$ 

$$
X = \underline{60 + 150 + \dots 110} = 89.57
$$

23

La dispersión está indicada por el rango R = <sup>95</sup>

Estratificando los datos conforme a la empleada de la cual fueron tomadas se obtiene:

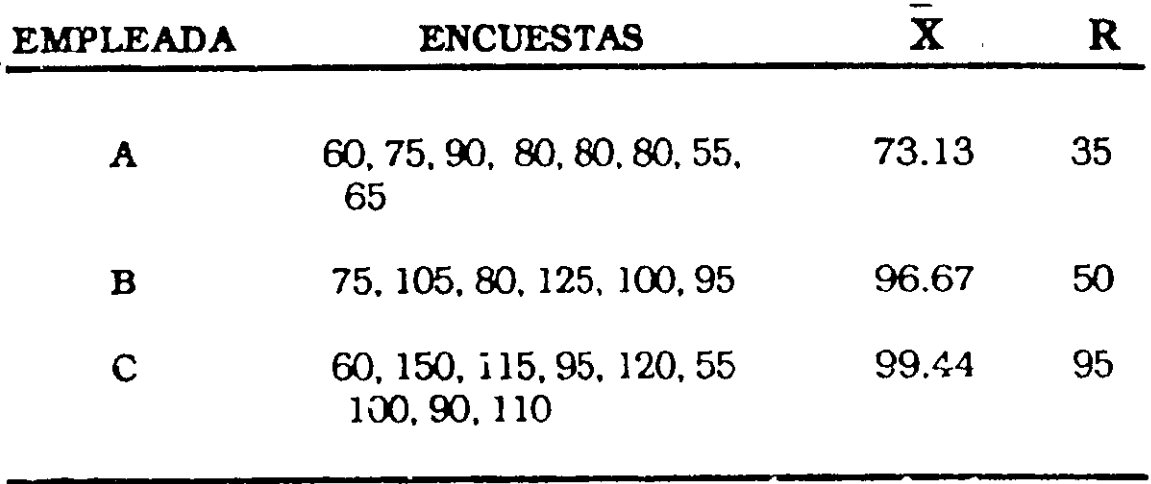

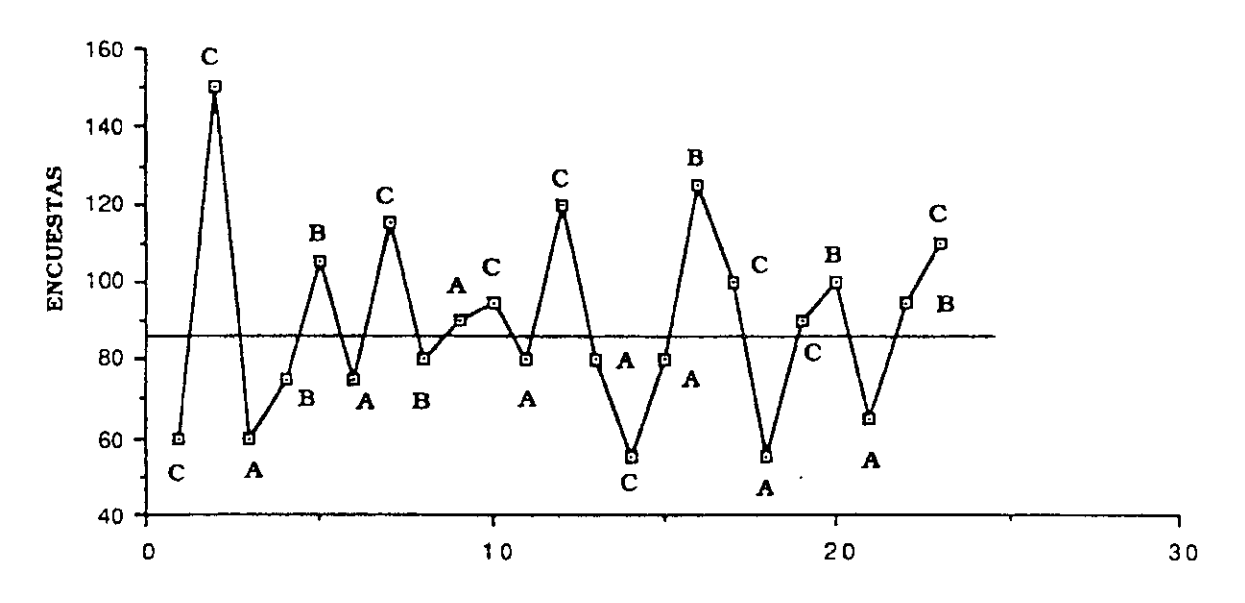

Gráfica de las tres empleadas (sin estratificar).

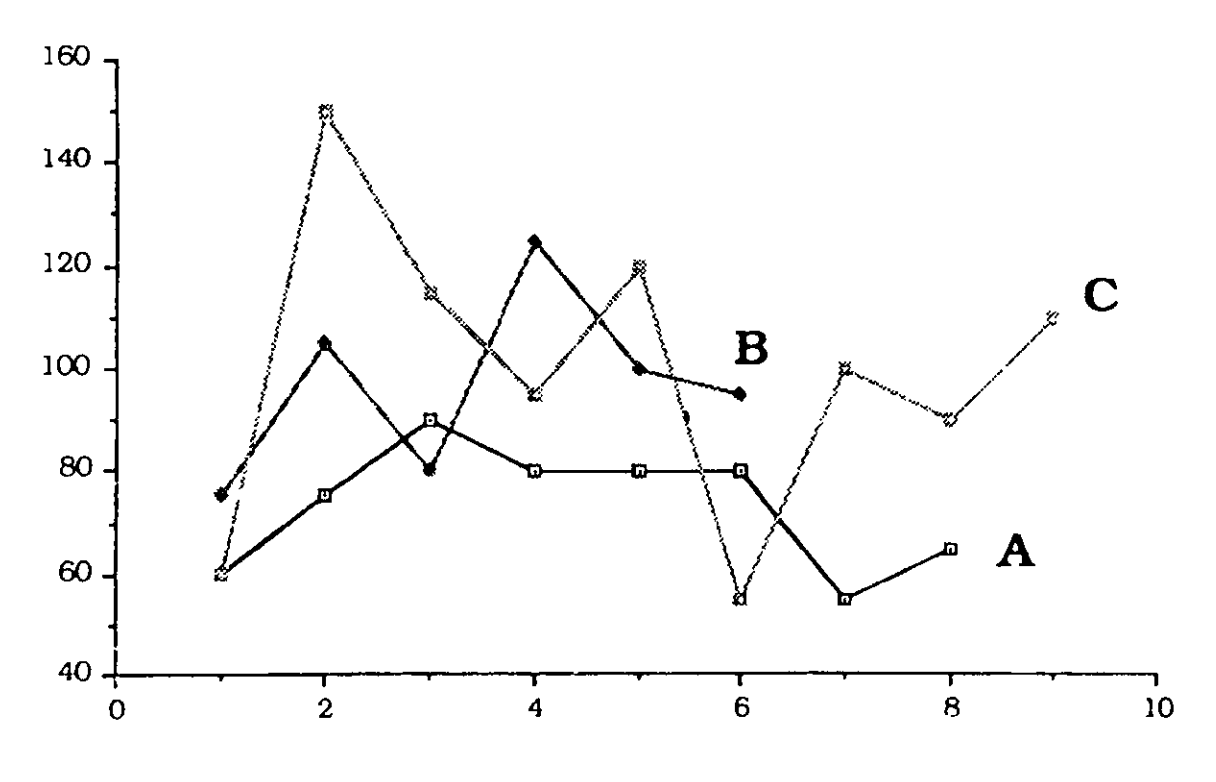

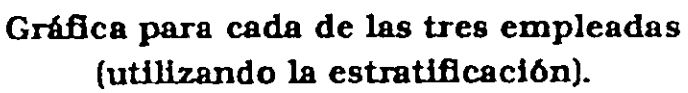

Observando las figuras notamos lo siguiente:

- •:• Al considerar los 23 datos se obtiene un número promedio de encuestas por debajo de lo especificado, puesto que X =89.57 y la especificación es de 92, además el rango de estos 23 datos es grande: R =95 (alta variabilidad)
- •:• Loa datos tomados de la empleada A tuenen poca variabilidad, Ra= 35, pero su media es más baja que la especificada,  $X_A = 73.13$ .
- Los datos tomados de la empleada B tienen un promedio dentro de lo especificado,  $X_R$ =96.67, su variabilidad es menor a la de todos los datos pero mayor que la variabilidad que proviene de A  $(R_B = 50)$ .
- •• La empleada C es la que presenta el mejor promedio,  $X_c = 99.44$ , pero con una gran variabilidad:  $R_c = 95$
- •!• Como resultado de haber estratificado los datos, nos damos cuenta que los datos tomados de la empleada A son los que presentan menor variabilidad(R  $_A$  = 35 %), y los datos de la empleada C son los que tienen mayor media ( $X_c$  =99.44%).Esto puede sugerir que debemos estudiar las causas que hacen posible que la empleada C obtenga un buen promedio, y también detectar las causas que permiten la poca variabilidad de la empleada A.
- •:• Detectadas estas causas, deben efectuarse los cambias necesarios en los procesos involucrados en las tres empleadas, buscando que el promedio de las tres sea al menos 99.44% (como en C) y la variabilidad sea a lo más del 35%(como en A)
- El resultado de estos cambios debe ser tal que, si se vuelve a estratificar al tomar otra muestra, no deberíamos encontrar diferencias significativas en los promedios y en la variabilidad al tomar los datos conjuntamente y por estratos.

#### 4.9. DIAGRAMA DE GANTT

OBJETIVO: Ayuda al equipo a planificar *y* utilizar su tiempo de forma eficiente, identificando la secuencia óptima de actividades a realizar y los posibles solapamientos entre ellas. Consiste en una herramienta simple que utiliza barras horizontales para mostrar las tareas que deben realizarse simultáneamente a lo largo de la vida del proyecto

#### Aplicaciones

- <sup>~</sup>Identificar y organizar los diferentes pasos necesarios para completar un proyecto o tarea
- <sup>~</sup>Planificar la implementación de las mejoras
- $\triangleright$  Es un método de vigilancia del cumplimiento de las diversas actividades de un proceso

#### Instrucciones

- 1 Identifique el resultado esperado y la fecha de finalización de la tarea o proyecto
- 2. Organice la tormenta de ideas para elaborar la lista de acciones que deben realizarse para completar la tarea o el proyecto. Refine la lista combinando acciones relacionadas, eliminando las que estén duplicadas, etc
- 3. Enumere las tareas en orden cronológico en la parte izquierda de una hoja.
- 4. Complételo con las unidades de tiempo adecuadas en la parte superior del diagrama(días, semanas, meses, etc)
- 5. Decida el tiempo que llevará realizar cada una de las tareas
- 6. Identifique las fechas de comienzo y fin de cada una. recorra la lista por orden y compruebe si algunas de ellas pueden realizarse de forma simultánea.
- 7. Comprobar si el resultado obtenido es realista.¿parecen realistas las estimaciones de tiempos? ¿Cree que puede realizar todas las tareas con el tiempo *y* los recursos de que dispone para el proyecto? Revise lo que crea conveniente.

#### Recomendaciones

Los equipos suelen darle muchas vueltas a la colocación de las tareas y a su duración mientras se esfuerzan en conseguir una planificación que, al mismo tiempo, sea realista y cumpla con la fecha objetivo. Por eso es mejor que prepare el borrador inicial en un soporte en el que se pueda modificar con facilidad: utilizando un póster con notas adhesivas, una pizarra etc

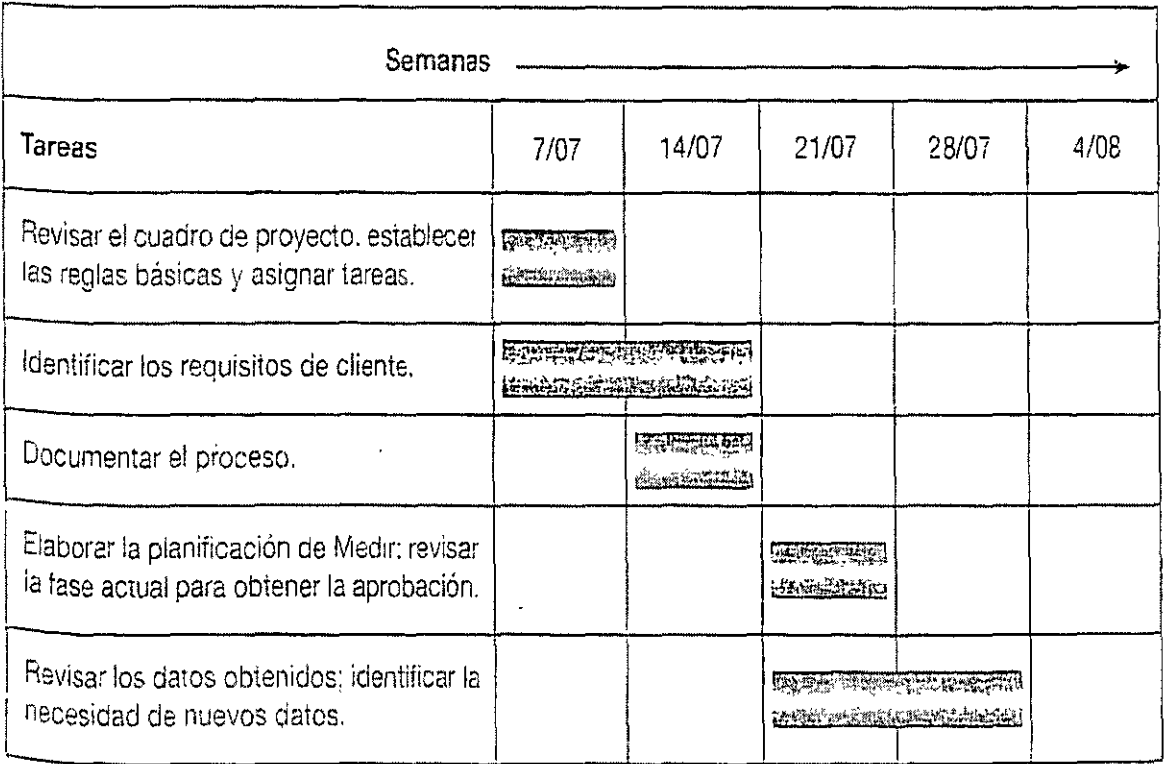

#### Diagramz de Gantt para un proyecto Seis Sigma {Exiractoj

#### 4.10. DIAGRAMA DE ARBOL

Diseñado para encontrar las medidas efectivas para resolver un problema, al tratar sistemáticamente los medios de lograr la meta o para clarificar el objetivo a ser mejorado, organizando sus elementos estructurales.

Diagrama los niveles de detalle para alcanzar un objetivo principal y los objetivos secundarios relacionados.

#### Aplicaciones

- l> Un diagrama de árbol se utiliza para buscar la forma más apropiada y eficaz de alcanzar un objetivo específico y para mostrar relaciones entre un concepto y los elementos o tareas que lo componen.
- l> Traza las relaciones entre la meta y los medios para obtener medidas factibles para resolver un problema.

#### Descripción

Un diagrama de árbol divide un tema de manera sistemática en diversos niveles de detalle. Estos representan tareas o acciones que siguen rutas lógicas para lograr un objetivo amplio.

Con gran frecuencia, los aspectos claves de los diagramas de afinidad y de las tormentas de ideas se desglosan hasta el nivel de mayor detalle por medio de un diagrama de árbol.

Procedimiento

- 1) Reunir un equipo de trabajo apropiado
- 2) Establecer de manera simple el tema de estudio u objetivo, el cual se colocará en un recuadro a la izquierda de la mesa o del papel
- 3) Definir las principales categorias del tema, las cuales pueden obtenerse de la tormenta de ideas. Este nivel es amplio y representa los medios para lograr el objetivo.
- 4) Por cada categoría principal se elabora un recuadro a continuación del tema, hacia la derecha.
- 5) Ramificar en forma lateral hacia la derecha cada elemento y sub-elemento de las categorías principales, preguntándose qué hacer para lograr ese objetivo
- 6) Revisar el diagrama para asegurar una secuencia lógica. De derecha a Izquierda el equipo se preguntará si las acciones definidas alcanzarán el nivel inmediato superior y finalmente el objetivo.

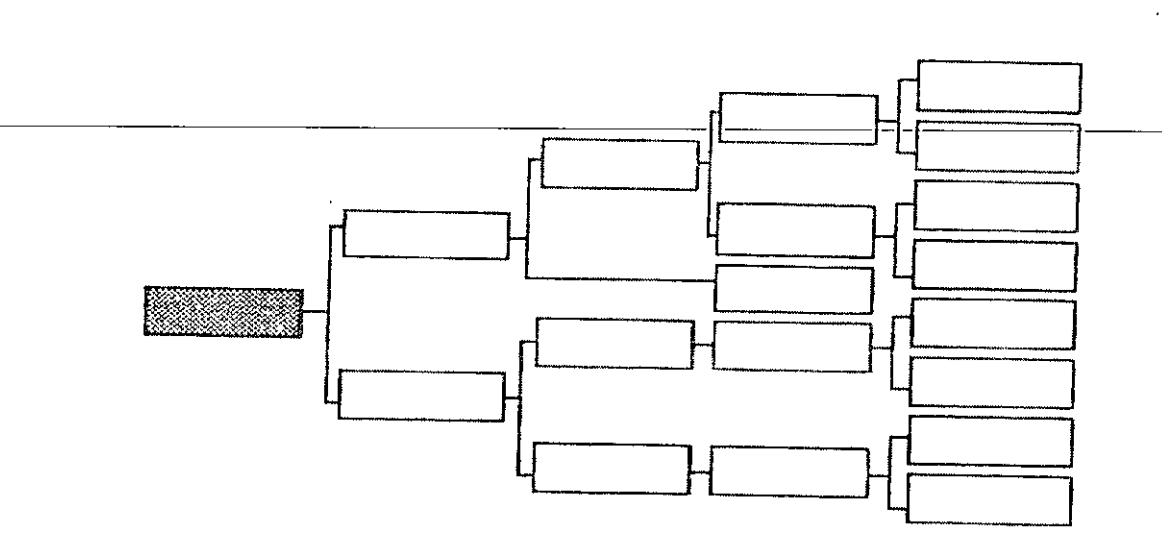

Eiemplos

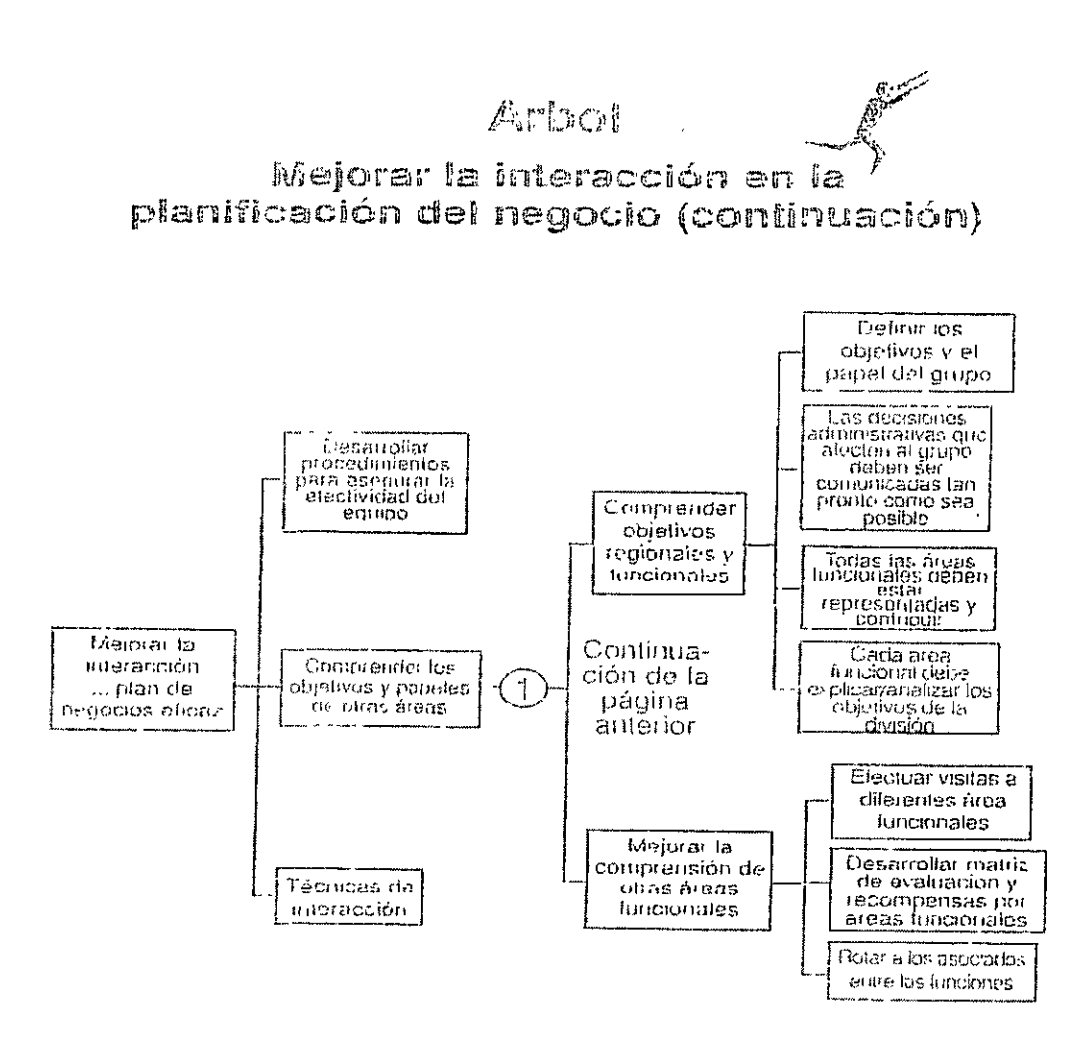

#### 4.11. DIAGRAMAS DE FLUJO O FLUJOGRAMAS

El flujograma de proceso, también llamado diagrama de flujo es un tipo especial de diagrama que representa de manera secuencial los pasos de trabajo en particular.

Este diagrama ayuda a rastrear el flujo de información, documentos, material o personal a través del sistema de entrega de un producto o servicio.

31

El flujo grama puede demostrar que el sistema es más complejo de lo que se piensa. Un uso importante del flujo grama es identificar los puntos en el sistema que requieren control. El flujo grama ayuda a encontrar el punto más efectivo a controlar.

Símbolos en el flujo gramas

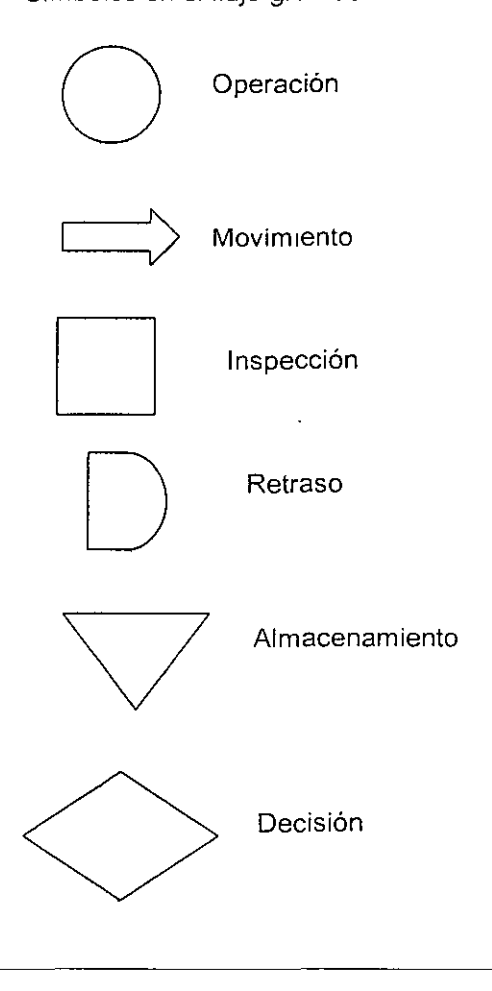

o Conector

مساء والمسالم
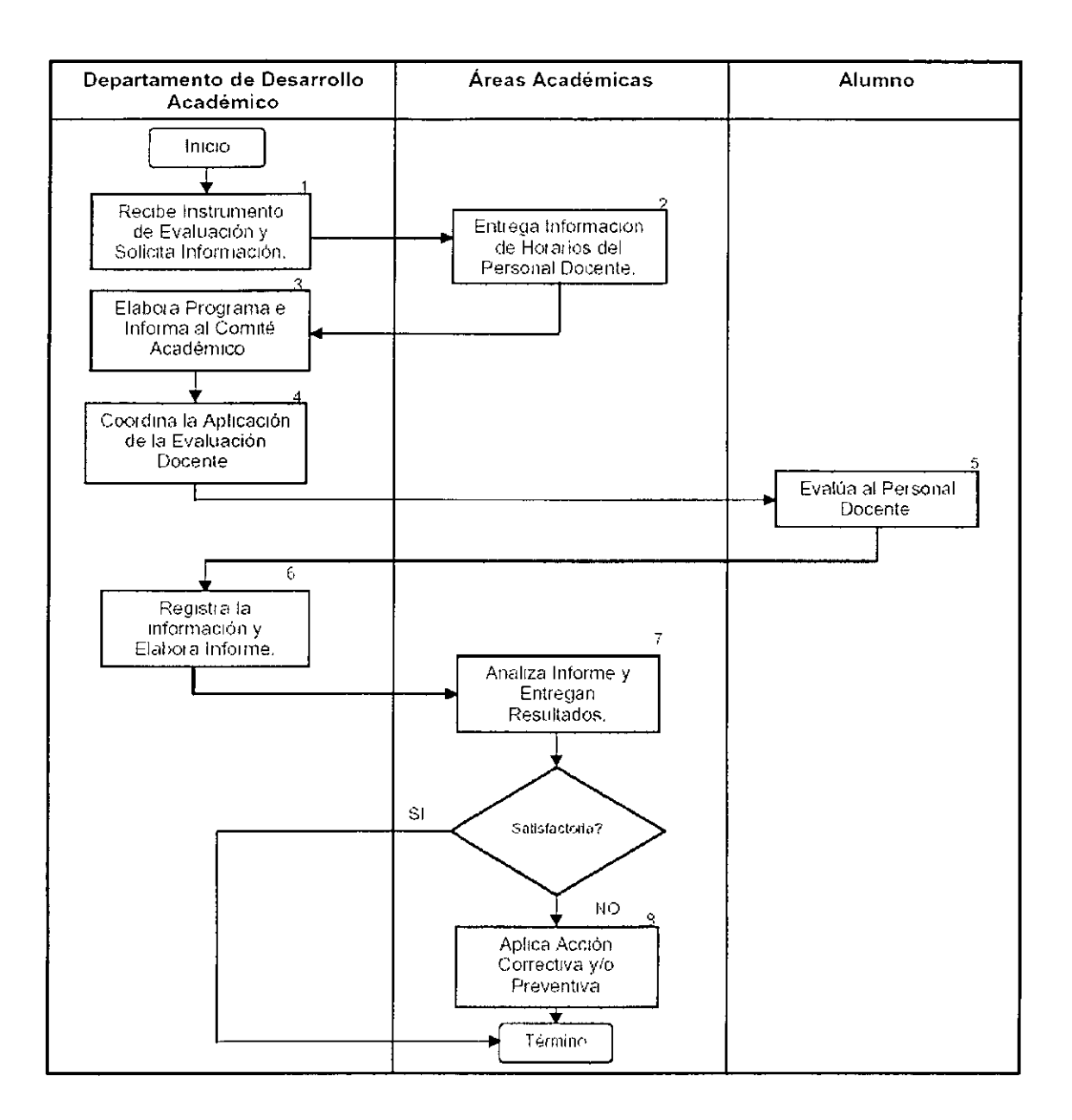

Diagrama de flujo orientado a la Tarea

Pasos para construir un flujo grama de proceso

- 1 Definir el proceso
- 2. Identificar los pasos del proceso
- 3. Dibujar el flujo grama
- 4. Determinar el tiempo o distancia de cada paso
- 5. Asignar un costo a cada paso (opcional)

4 12 Diagrama de Pareto

El primero paso para el análisis y solución de problemas es la elaboración de un Diagrama de Pareto Esta técnica es aplicable a toda situación que resulte de la intervención de causas o factores diversos.

El Diagrama de Pareto es una gráfica que representa en forma ordenada de acuerdo a su magnitud e importancia, la frecuencia de la ocurrencia de las distintas causas de un problema.

La elaboración de este diagrama se basa en el principio de Pareto que dice:

En la mayoría de los casos, el 80% de un problema es generado por el 20% de las causas.

Por lo tanto, si se concentra la atención primeramente en ese 20%, se asegurara resolver el problema en un 80%. El Diagrama de Pareto indica cual causa del problema debe atacarse primero, en término de su contribución al incumplimiento.

A continuación se describen los pasos a seguir para la elaboración de un Diagrama de Pareto.

Paso·1. Seleccionar el problema a analizar

- Paso 2. Seleccionar la unidad de medida para el análisis
	- "' número de alumnos
	- (11 costos
	- 4~ otra medida de impacto
- Paso 3. Seleccionar el período de tiempo que se tomará para el análisis de los datos.
- Paso 4. Listar en orden decreciente las causas
- Paso 5. Realizar los cálculos de frecuencia acumulada y porcentaje acumulado.
	- ., La frecuencia acumulada se calcula con la frecuencia de cada elemento más el valor anterior.
	- ti/ El porcentaje acumulado se calcula dividiendo el valor de cada elemento entre la suma de todos los elementos

Paso 6. Hacer los cálculos.

Se construye una tabla donde contenga la frecuencia, la frecuencia acumulada y el porcentaje acumulado<sup>-</sup>

Paso ?.Trazar un plano Cartesiano. El eje vertical es la escala de valores y el horizontal es la de los eventos. Use el extremo derecho como escala porcentual, considerando 0% el cruce con el eje horizontal y 100% la suma de los valores

Construya una grafica sobre el eje horizontal con barras correspondiente a cada tipo de defecto o falla. La altura de cada barra representa la ocurrencia del defecto. El ancho de cada barra dependerá de la cantidad de categorías consideradas.

La altura de cada barra y el orden de aparición nos indican la participación de estas en el problema, así como la prioridad en que deberán considerarse para su análisis y corrección.

Grafique el Porcentaje Relativo Acumulado, proyecte una línea paralela al eje horizontal que coincida con el porcentaje relativo acumulado de cada categoría y córtela con la proyección del extremo derecho de cada barra. Una estos puntos partiendo desde la intersección del eje horizontal con el eje vertical izquierdo, debe unir todos los puntos de intersección hasta terminar en la graduación de 100% del eje vertical derecho.

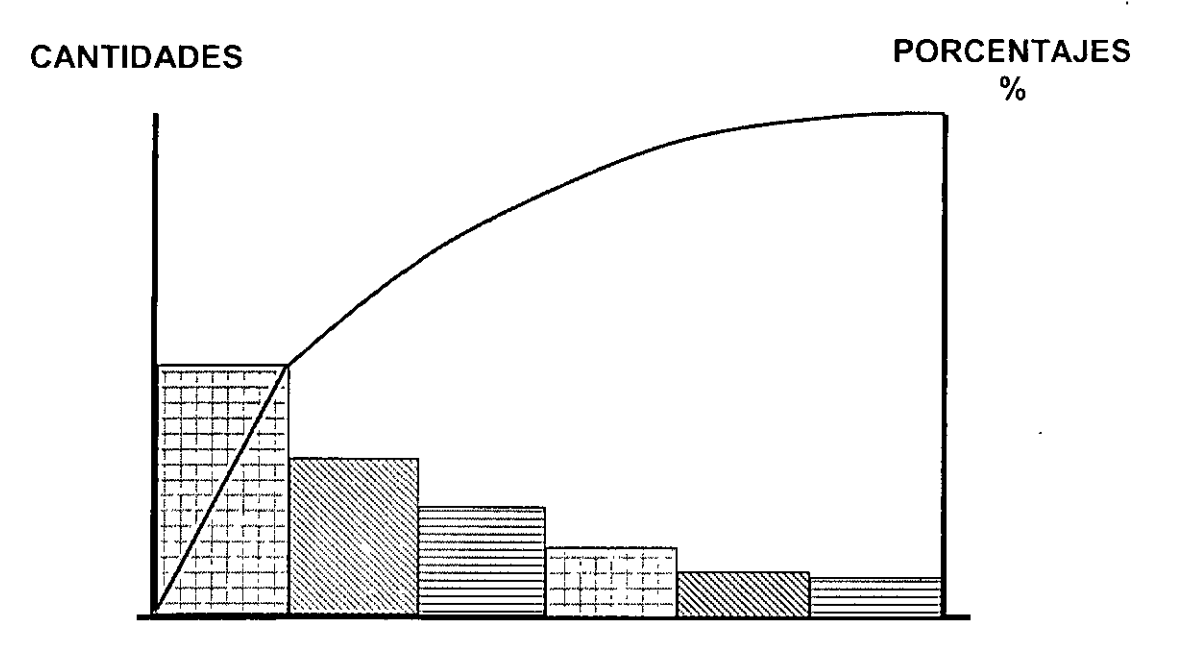

**CATEGORÍAS** 

#### Ejemplo

Se desea conocer de las causas de tiempo perdido en la impartición de la capacitación en una empresa X, y determinar los que más incidencia tienen en un trimestre. Para ello se tienen los siguientes datos:

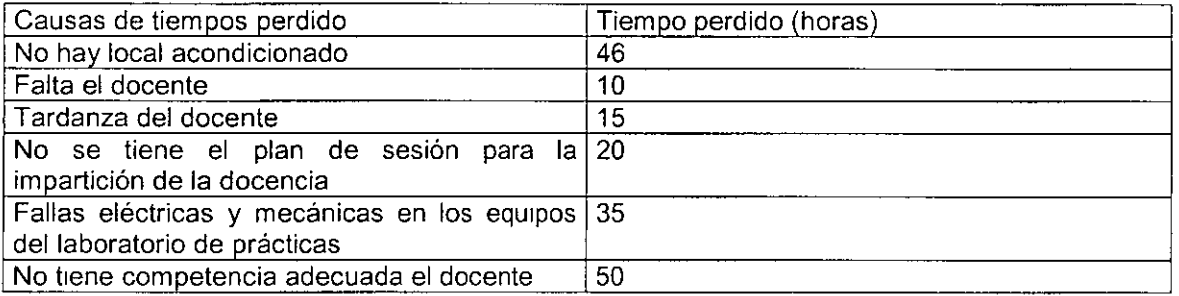

Paso 1. Seleccionar el problema a analizar

En este caso es determinar la incidencia de las causas de tiempo perdrdo

Paso 2. Seleccionar la unidad de medida para el análisis En nuestro caso es el tiempo perdido en horas.

Paso 3. Seleccionar el período de tiempo que se tomará para el análisis de los datos. En nuestro ejemplo consideremos que son el tiempo perdido en un trimestre

Paso 4. Listar en orden decreciente las causas. Para nuestro ejemplo:

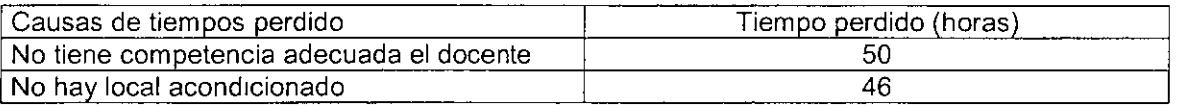

35

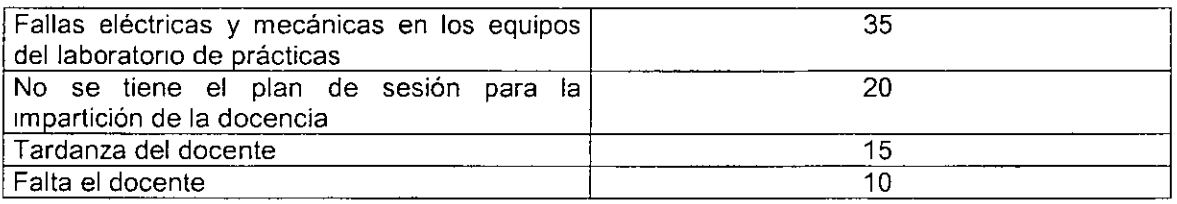

Paso 5. Hacer los cálculos.

 $\cdots$  and  $\overline{\cdots}$ 

Se construye una tabla donde contenga la frecuencia, la frecuencia acumulada y el porcentaje acumulado

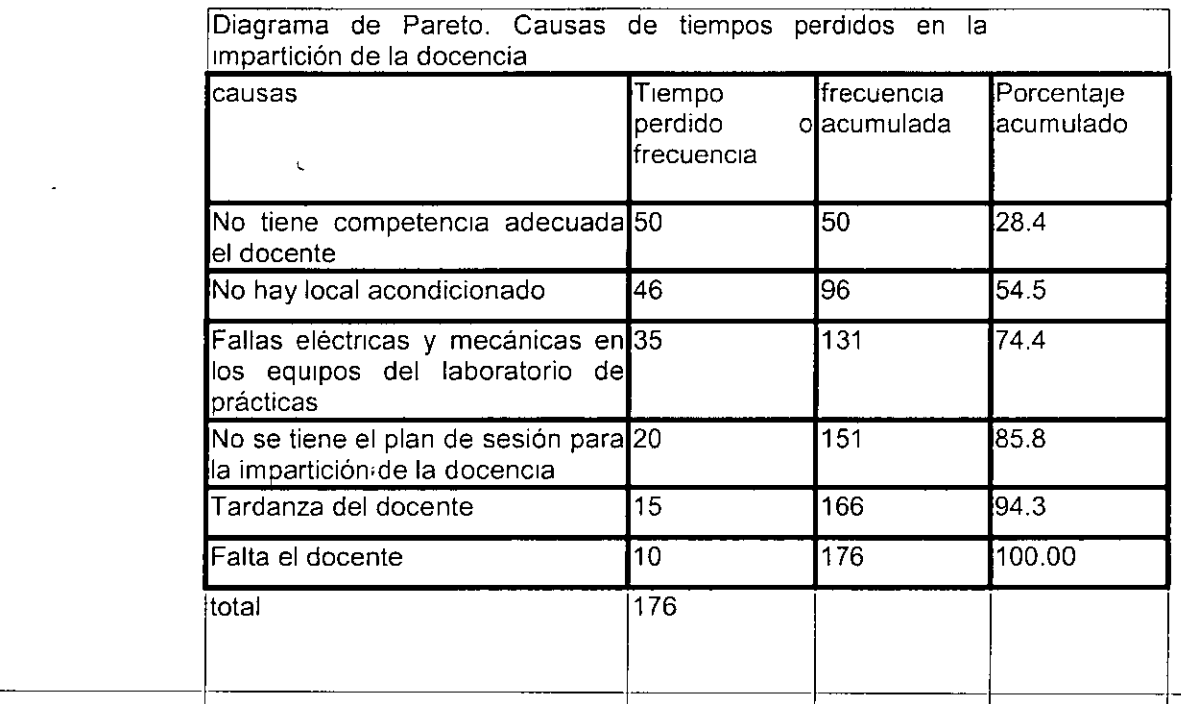

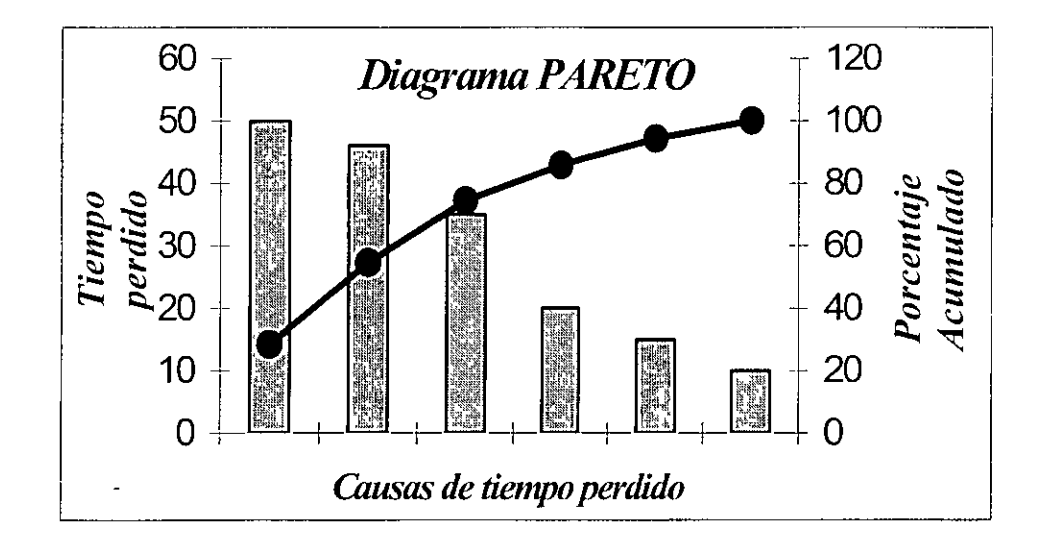

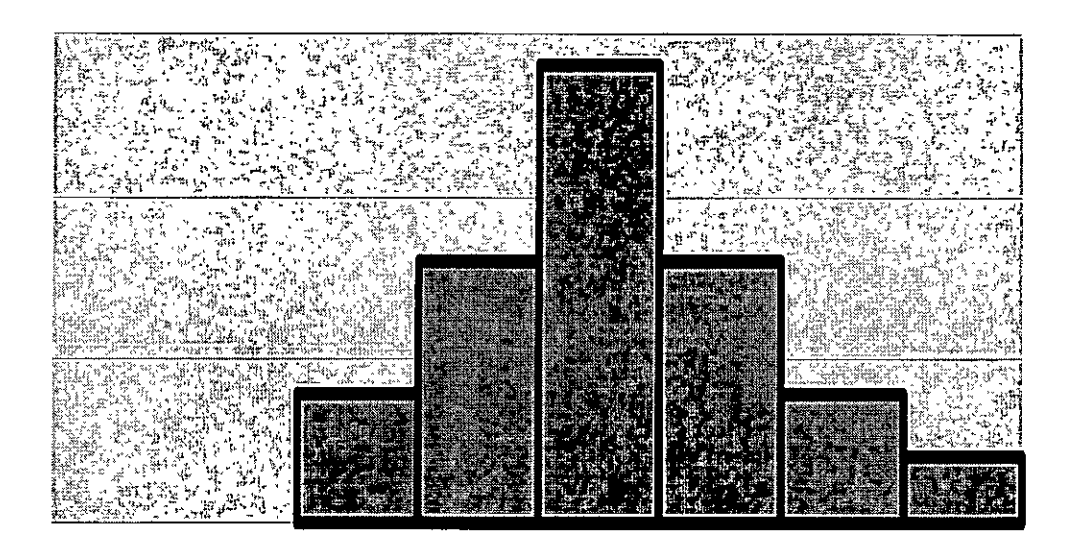

#### 4.13 Histogramas

El histograma es una gráfica integrada por un conjunto de barras que representan la frecuencia con la que una serie de datos se distribuye en clases o intervalos determinados, sobre en un eje de coordenadas.

Usos: el histograma es una herramienta estadistica que se usa fundamentalmente para:

- Comunicar visualmente la información sobre **el** comportamiento.
- Mostrar patrones de forma, tendencia central y variabilidad.

Descripción: los datos se organizan y se exhiben como una serie de rectángulos del mismo ancho y de diferentes alturas. La altura representa el número de valores de datos dentro de un intervalo dado y el ancho representa un intervalo dentro del rango de datos. Las diferentes alturas muestran el patrón de distribución de los datos. Las siguientes figuras muestran tres patrones comunes de variación, los cuales pueden dar la idea del comportamiento **del** proceso.

Ejemplo de distribución normal: el peso de piezas obtenidas durante su fabricación.

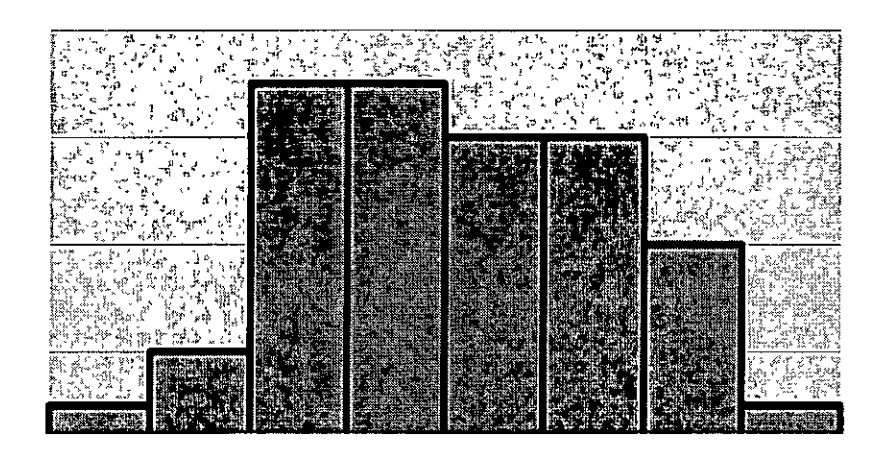

Ejemplo de distribución asimétrica: la distribución de salarios en una empresa.

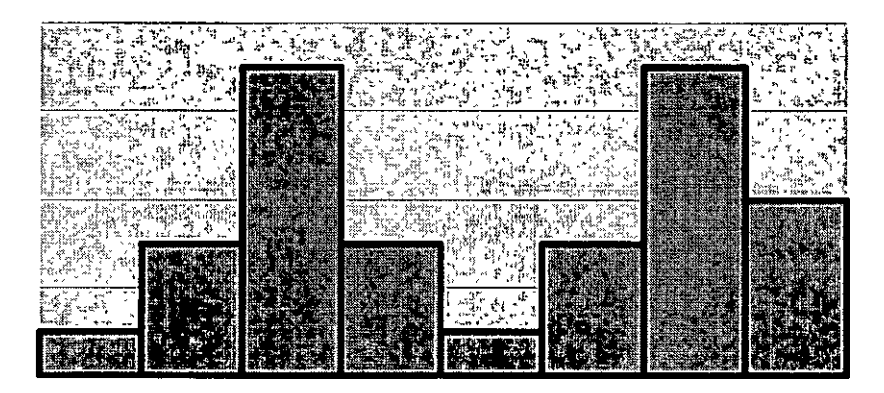

Ejemplo de distribución doble. Dos tipos diferentes de materia prima

Por ser una representación grafica el Histograma se considera una fotografía del proceso en un momento determinado. Esta fotografía nos permite observar claramente si nuestro proceso se comporta normalmente o si este cumple consistentemente con la especificaciones del producto / proceso.

La elaboración de un Histograma por tratarse de un estudio estadistico comienza con una recolección de datos hecha en forma correcta.

Paso 1 Recolección de datos

Los valores que se registran deben corresponder realmente a lo que hemos observado, es<br>\_\_\_\_\_\_\_\_\_\_\_\_\_\_necesario.registrar\_fielmente.los\_datos.\_\_\_\_\_\_\_\_\_\_\_\_\_\_\_\_\_\_\_\_\_\_\_\_\_\_

- Si los datos son continuos es muy importante efectuar la medición con la mayor exactitud posible, esto es con el menor error.
- Se debe cuidar que los instrumento de medición estén bien calibrados
- Se deben usar adecuadamente los instrumentos de medición
- Si hay errores en la obtención de datos las conclusiones no serán objetivas a pesar de tener muestras representativas y realizar un buen estudio estadístico

#### Ejemplo:

Se desea analizarlos resultados de una encuesta de satisfacción de cliente practicada a 30 estudiantes, acerca de la percepción que tienen sobre la· imparticion de la enseñanza del maestro x en la asignatura i.e. Los resultados de la encuesta arrojaron los datos siguientes:

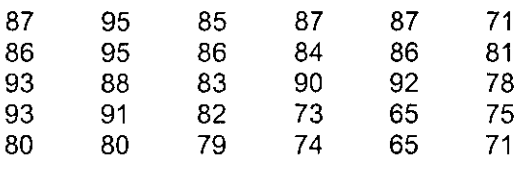

Identificar el valor máximo y el valor mínimo de la tabla de recolección de datos.

V. Máximo= 95 V. Mínimo= 65

Cálculo del rango ( R )de los datos

Rango R = V. máximo - V. Mínimo Rango R = 95 - 65 = 30 Rango  $R = 30$ 

Paso 2 Determinar el número de clases (K)

Se llama clase (K) a cada uno de los subconjuntos en los que se agrupan los datos

Se recomienda el uso de la siguiente tabla para determinar el número de clases que incluirá el polígono de frecuencias en base a la cantidad de datos y con el fin de que la representación de los datos sea lo más clara posible.

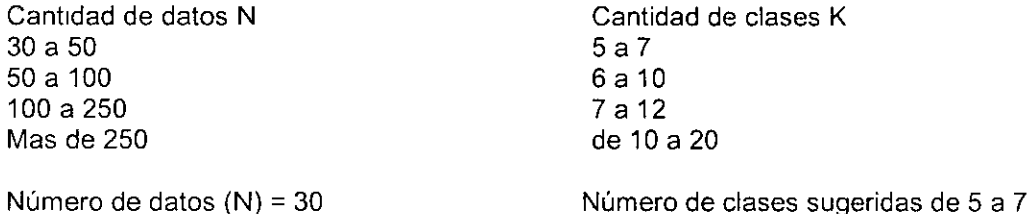

Para este ejercicio agruparemos los datos en 5 clases, por lo tanto el número de clases K = 5

Paso 3 Determinar la Amplitud (A) de cada clase

En base al número seleccionado de clases se determina en que amplitud se escogerán los datos para cada clase.

El cálculo se realiza de la siguiente forma:

Amplitud (A)= Rango R /No. De clases K

En base a los datos de nuestro ejemplo:

Amplitud (A) =  $30 / 5 = 6$ 

Cuando se manejan datos enteros y el resultado del cálculo de la amplitud incluye cifras decimales, estas se suprimen y el resultado se redondea siempre al número entero inmediato superior.

Por lo tanto para nuestro ejemplo:

Amplitud  $(A) = 6$ 

فأعدار الداهر البياداتين

Paso 4 Determinar los Limites Superior (L,), lnferior(L;) y Marca de Clase(Xi).

El Limite Inferior de la primera clase se establece, restando la mitad de la unidad en que se tengan reportados los datos al valor mínimo de los datos reportados.

Cuando se trabaja con números enteros, la unidad u equivale a 1 Cuando se trabaja con números fraccionarios la unidad u es del mismo orden que las unidades fraccionarias que se manejan. Así, si se trabaja con décimas, la unidad es una décima 0.1 si son centésimas, la unidad es una centésima 0.01 si son milésimas, la unidad es una milésima 0.001 etc.

Para este ejemplo como trabajamos con números enteros la unidad (u) es 1, El limite inferior de la primera clase es igual a:

Li de K<sub>1</sub> = Vm -  $\frac{1}{2}$  (u)  $\qquad \qquad$  Vm = 65  $\qquad \frac{1}{2}$  (1) = 0.5 Li K1 =  $65 - 0.5 = 64.5$ 

Y el Limite Superior de la primera clase es igual:

Ls de  $K_1 = L$ i de  $K_1 + A$ ; en nuestro ejemplo el Li de  $K_1 = 64.5$  y A = 6 Ls  $K_1 = 64.5 + 6 = 70.5$ 

El Límite Inferior de la segunda clase es el mismo valor que el límite superior de la primera clase y para obtener el limite superior de la segunda clase hay que sumar a este valor el de la amplitud.

Ls de  $K_1$  = 70.5, este valor es igual al límite inferior de la segunda clase  $K_2$ .

Ls de  $K_2$  = 70.5 + 6 = 76.5, y así sucesivamente, hasta completar el número de clases determinado previamente, que para nuestro ejemplo es 5.

Calculo de la Marca de Clase (Xi)

La Marca de Clase es el punto medio entre el limite inferior y el limite superior de cada intervalo de clase .

 $X_1 = Li + Ls / 2$ Para nuestro ejemplo:

Xi de la primera clase =  $64.5 + 70.5 / 2 = 67.5$ 

Xi de la segunda clase = 70.5 + 76.5 / 2 = 73.5,

y así sucesivamente.

#### Completar el cuadro siguiente

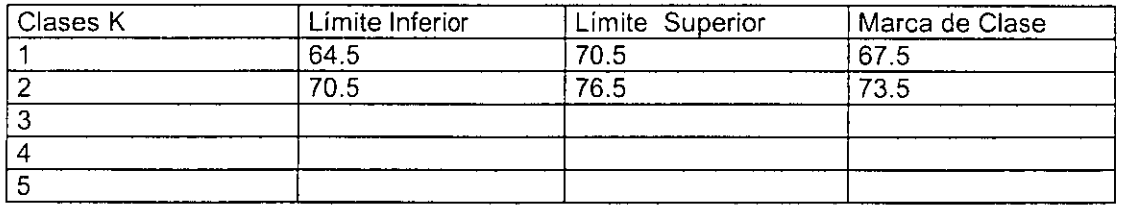

#### Paso 5 Conteo de los datos

Establecidos los limites superior e inferior de cada clase se procede a contar los datos que caen dentro de cada una de las clases establecidas.

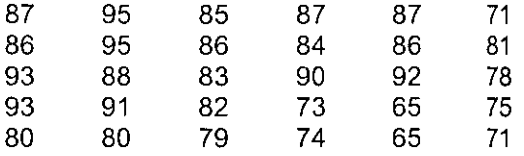

Completar la siguiente tabla

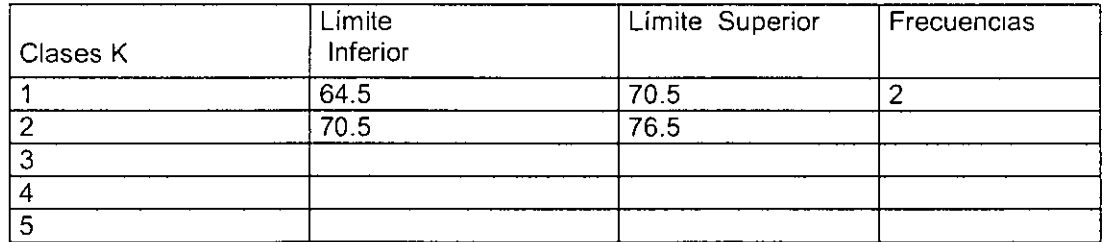

#### Paso 6 Construcción del histograma

Trace un par de eies coordenadas (vertical / horizontal)

La línea vertical sirve para indicar la cantidad de datos que integran cada clase; por lo tanto, se gradúa considerando el número de datos que corresponden a cada clase.

La línea horizontal es dividida en el número de clases establecido de acuerdo con la cantidad de datos en estudio. Las barras corresponden a cada clase.

En el extremo izquierdo de la primera barra se anota el limite inferior del primer grupo; en la barra siguiente, el limite superior del primer grupo, cantidad que coincide con el limite inferior de la segunda barra; y así sucesivamente.

#### Paso 7 Construcción del polígono de frecuencias

El polígono de frecuencias es la figura que resulta de relacionar entre si, mediante lineas rectas, las marcas de clase tomando como base el histograma

El polígono debe de partir de la base; por consiguiente, es necesario añadir una marca de clase antes de la primera barra y otra después de la última barra. Estas dos nuevas marcas se determinan de acuerdo con las indicaciones dadas en el paso 4.

7.3.1. Procedimiento para la construcción de histogramas de frecuencia

- Obtener los datos de acuerdo a lo descrito en la recolección de datos.
- Determinar el rango de los datos, restando el valor más grande del menor.
- Determinar el número de intervalos K, que contendrá el histograma, generalmente se elige entre 6 y 12, de acuerdo al número de datos.
- Dividir el rango entre el número de intervalos para determinar el ancho de cada intervalo = amplitud. Es conveniente redondear la amplitud obtenida al inmediato superior expresado en el mismo número de cifras que los datos.
- Hacer el conteo de los datos, es decir, determinar su frecuencia absoluta.
- Marcar el eje horizontal con la escala de valores de datos.
- Marcar el eje vertical con la escala de frecuencias. Puede ser en número o en porcentaje de observaciones.
- Dibujar cada barra, en donde la altura es el número o porcentaje de datos dentro de dicho intervalo.

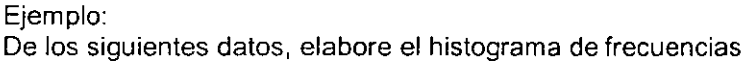

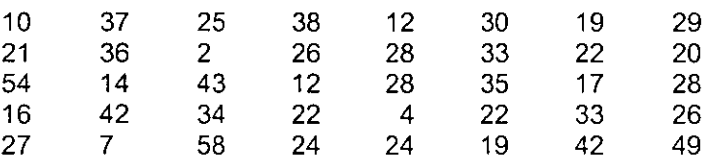

Siguiendo los pasos anteriores:

Los datos estan colectados en la tabla anterior.

Rango=58-2=6

Rango/ intervalos =56 / 6=9.3=amplitud

Se clasifican los datos para saber cuantos se agrupan en cada intervalo. El eje horizontal se marcará de acuerdo a las fronteras de clase. El eje vertical tendrá como valores, las frecuencias de las lecturas, en este caso van desde 1 hasta 14.

El dibujo del histograma quedará.

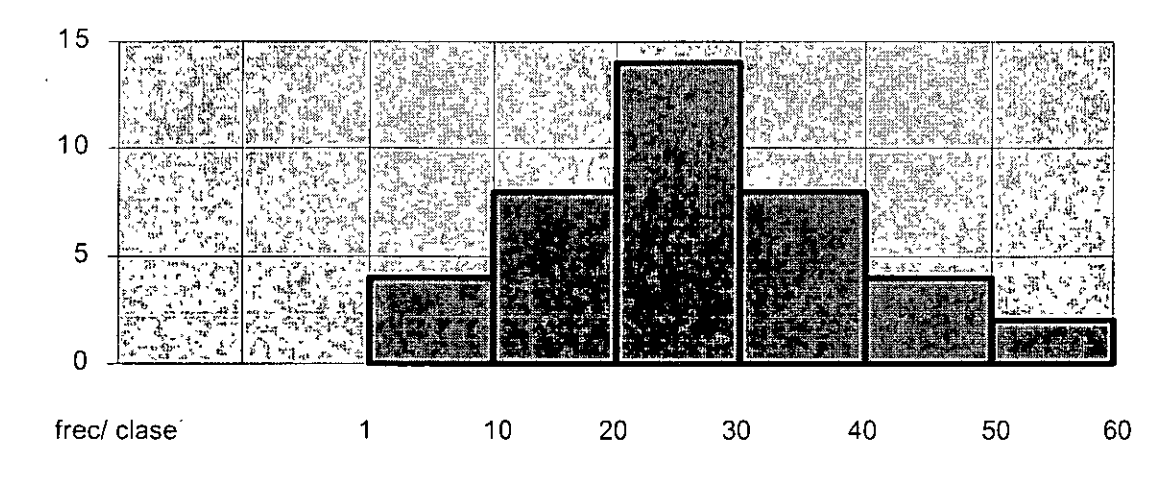

El polígono de frecuencias se obtiene de unir con lineas la parte superior de cada barra, es decir, las marcas de clase, usando como base el histograma. Como el polígono de frecuencias se inicia en la base del eje x, se añaden dos marcas de clase más o se inicia desde cero.

El polígono de frecuencias absolutas (fi) para nuestro ejemplo quedará:

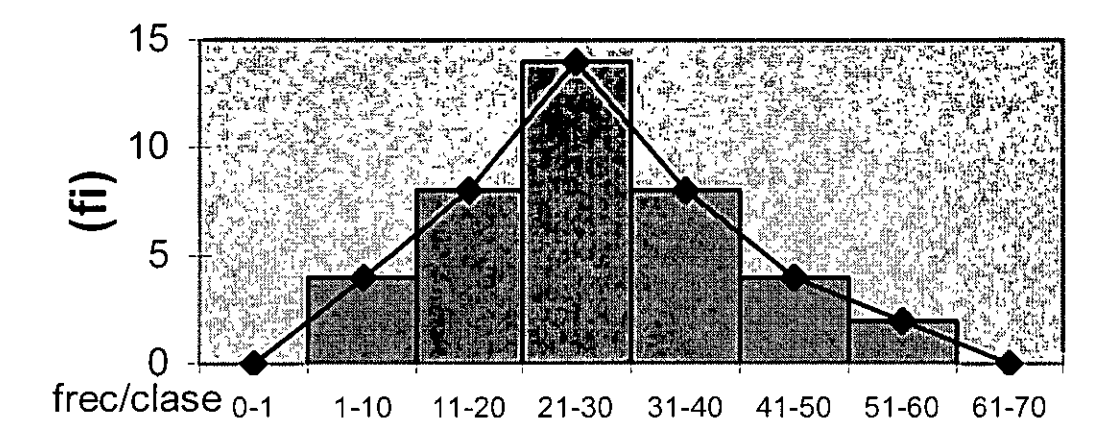

El polígono de frecuencias relativas queda de la misma forma pero está expresado en porcentaje:

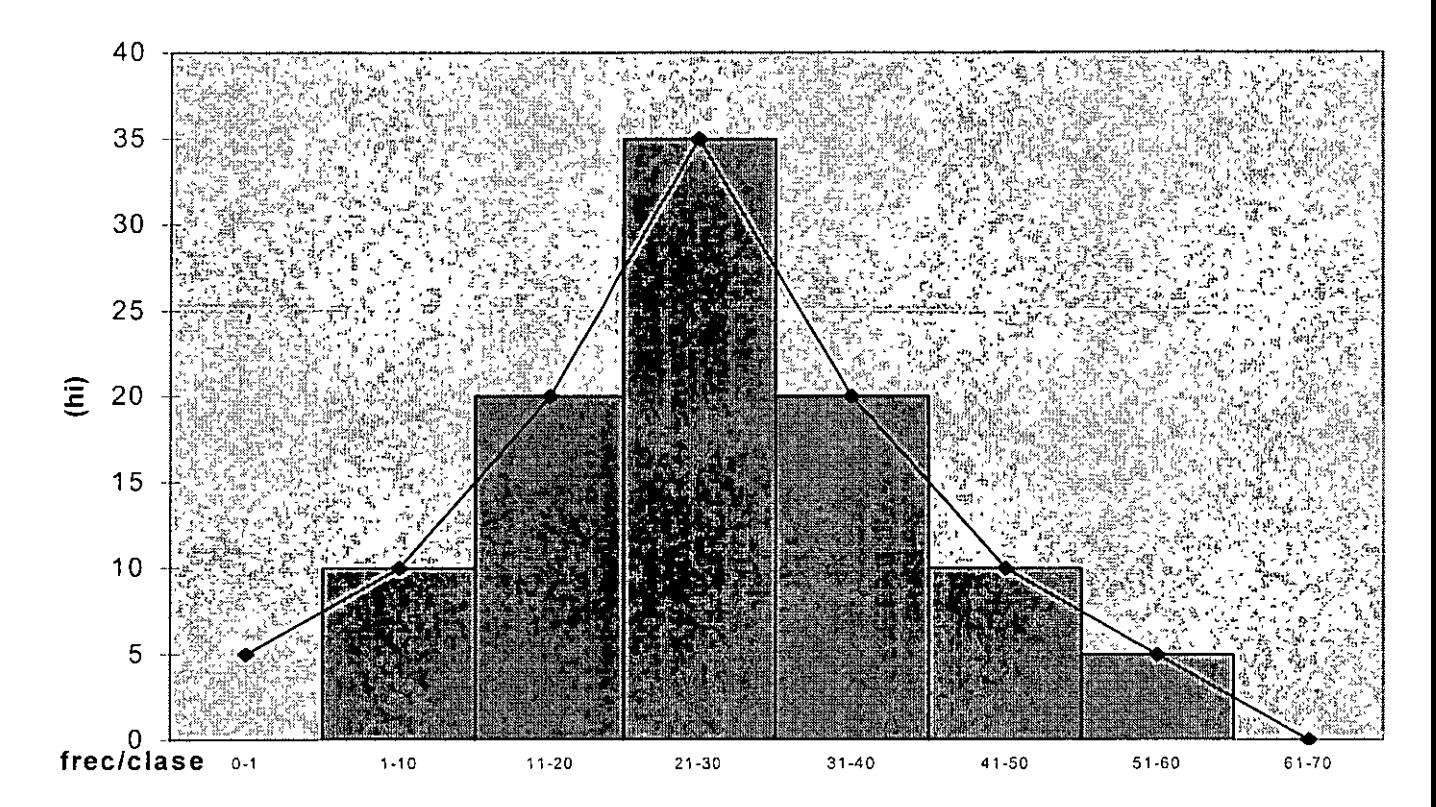

4.14. DIAGRAMAS DE DISPERSIÓN Y CORRELACION

Con el propósito de controlar mejor el proceso, y por consiguiente de mejorarlo, resulta a veces indispensable conocer la forma como se comportan algunas variables o características de calidad entre sí, esto es, descubrir si el comportamiento de unas depende del comportamiento de otras, o no, y en qué grado,--La-herramienta-estadística-apropiada-en-esos-casos-es-el-diagrama-dedispersión.

Un diagrama de dispersión se usa para describir las relaciones entre dos conjuntos de datos y confirmar por anticipado las relaciones entre los dos conjuntos asociados de datos

El diagrama de dispersión es una herramienta utilizada con frecuencia cuando se desea realizar un gráfico de datos bivariados, es decir , los que se refieren a dos conjuntos de datos. El resultado del análisis puede mostrar que existe una relación entre una variable y la otra y el estudio puede ampliarse para incluir una medida cuantitativa de la relación.

Los dos conjuntos pueden referirse a lo siguiente:

- 1. Una característica de calidad y un factor que incide sobre ella
- 2. Dos características de calidad relacionadas
- 3. Dos factores relacionados con una sola característica

#### **Usos del diagrama de dispersión:**

- Indica si dos variables (o factores o características de calidad) están relacionados
- Proporciona la posibilidad de reconocer fácilmente relaciones **causa /efecto**

#### **Pasos para la elaboración de un diagrama de dispersión**

**Paso 1:** Recolectar n parejas de datos de la forma  $(X_i, Y_i)$ con i=1,2,...,n, donde X, y Y, representan los valores respectivos de las dos variables. Los datos se suelen presentar en una tabla.

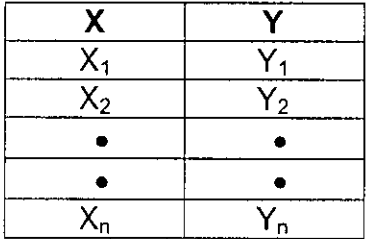

**Paso** 2: Diseñar las escalas apropiadas para los dos ejes, X y Y

**Paso 3:** Graficar las parejas de datos. Si hay puntos repetidos, se mostrarán como círculos concéntricos(o, )

**Paso 4:** Documentar el diagrama, incluyendo lo siguiente: fecha, nombre del departamento, personal involucrado, etc.

### **Lectura y uso del diagrama de dispersión**

La lectura del diagrama de dispersión se hace en base al tipo de relación entre los datos, lo fuerte o débil de la relación, la forma de la relación y la posible presencia de puntos anómalos .

./ La \_relación entre los datos se denomina **"correlación positiva"** cuando a un aumento de un valor de la variable X la acompaña un aumento en la otra variable, el caso inverso da lugar a la llamada **"correlación negativa"** 

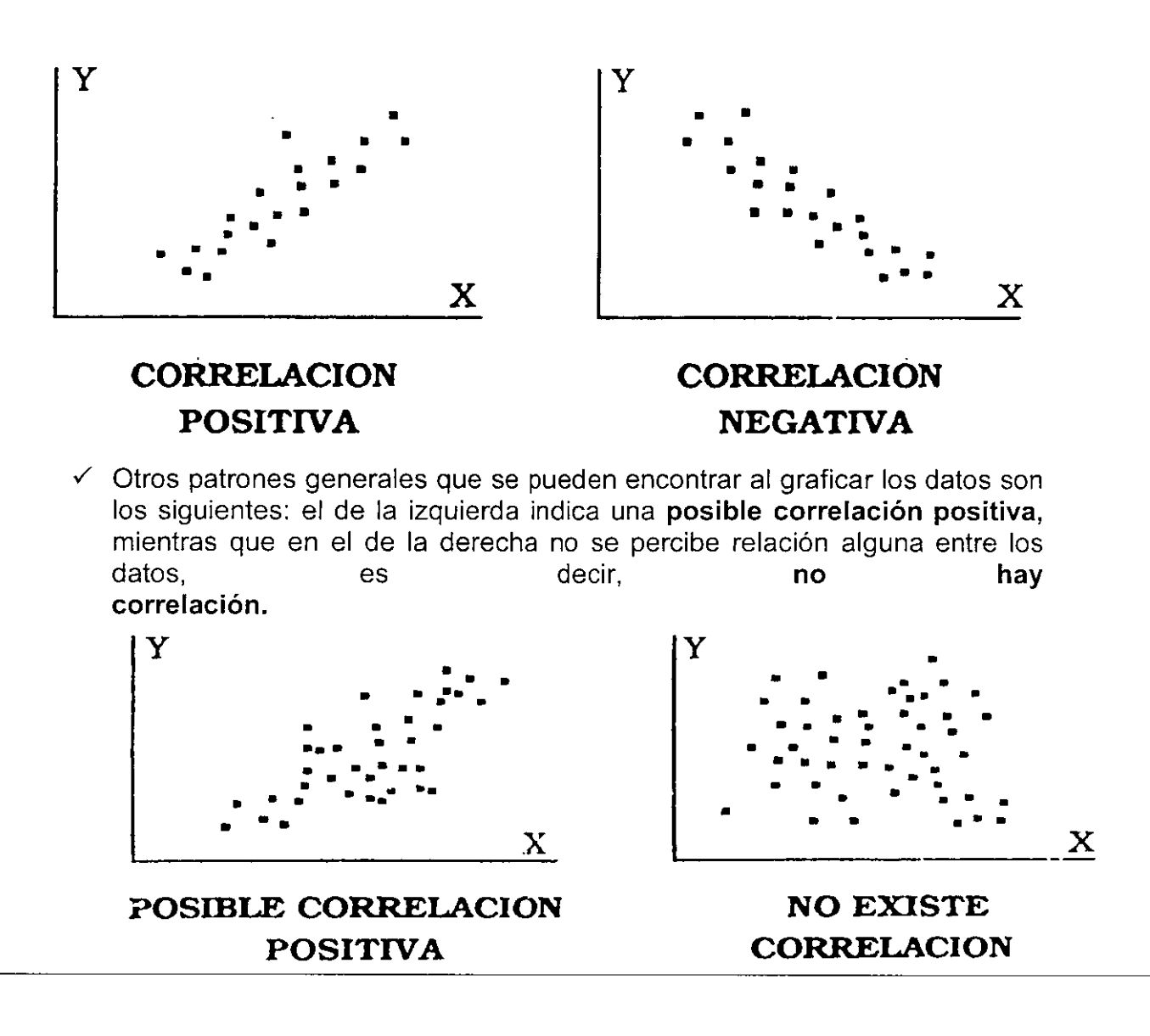

- $\checkmark$  El patrón de puntos puede asumir diversas formas, dependiendo de la relación que exista entre las variables: si el patrón de puntos asume la forma( quizá aproximada) de una línea recta, se dice que existe **correlación lineal** entre las variables
- / En ocasiones algunos datos dan lugar a **puntos anómalos,** que se presentan separados del patrón de puntos. El usuario debe dejar fuera del análisis esos puntos, que quizá son debidos a lecturas equivocadas o a algún cambio de las condiciones del proceso etc, pero se ganará conocimiento de éste ultimo al estudiar las causas por las que se presentaron los puntos
- $\checkmark$  En ocasiones el diagrama resultante puede conducir a resultados contradictorios en cuento al tipo de correlación de los datos. Esto puede

·'

verse cuando el diagrama adquiere la forma de la figura siguiente. Se obtiene una correlación positiva en el rango de valores indicado por A y una correlación negativa en la región B.

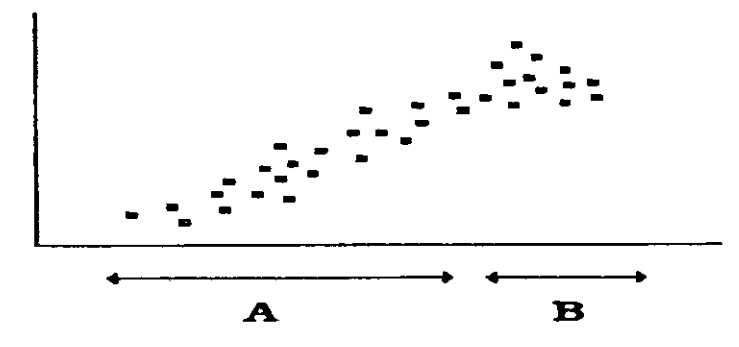

Al juzgar la correlación de esta manera, es importante notar el rango de valores de los datos considerados, y leer cuidadosamente la gráfica.

- $\checkmark$  Además un diagrama de dispersión no dice nada de por qué existe la correlación, de modo que es **imprescindible examinar la (aparente) relación entre las variables desde el punto de vista científico o técnico.**
- -' **El** uso del diagrama de dispersión debe completarse con las técnicas de **regresión y correlación,** que involucran, respectivamente, la determinación de un modelo matemático de la relación entre los dos conjuntos de datos y una medida cuantitativa de su grado de relación.

#### **El coeficiente de correlación lineal**

 $\mathcal{L}_{\mathcal{A}}$ 

**El** valor de un coeficiente ( r) , llamado coeficiente de correlación de Pearson, proporciona una medida del grado de relación entre dos variables y se calcula mediante la expresión

$$
r = \frac{SC_{xy}}{\sqrt{SC_x SC_y}}
$$
  
\n
$$
SC_x = \sum_{i=1}^{n} (x_i - \bar{x})^2 = \sum_{i=1}^{n} x_i^2 \cdot (\sum_{i=1}^{n} x_i)^2 / n
$$
  
\n
$$
SC_{xy} = \sum_{i=1}^{n} (x_i - \bar{x}) (y_i - \bar{y}) = \sum_{i=1}^{n} x_i y_i - \frac{\left(\sum_{i=1}^{n} x_i\right) \left(\sum_{i=1}^{n} y_i\right)}{n}
$$
  
\n
$$
SC_y = \sum_{i=1}^{n} (y_i - \bar{y})^2 = \sum_{i=1}^{n} y_i^2 - \frac{\left(\sum_{i=1}^{n} y_i\right)^2}{n}
$$

Donde n es el número de parejas de datos, el término SC xy se llama covarianza

#### **Notas**

- **1.** El valor del coeficiente de correlación satisface la siguiente relación: **1** r 1 s **1**
- 2. Si r = +1 ó r = **-1** se tiene entonces una correlación perfecta, lo cual significa que todos los puntos caen sobre una línea recta
- 3. Un valor nulo de **r(r** =O) indicará la ausencia de relación entre las variables, entre más cercano esté el valor absoluto de r a la unidad mayor será el grado de correlación.
- **4. El** diagrama de dispersión debe acompañarse del cálculo del coeficiente de correlación, sirviendo este último para verificar el grado de relación entre las variables, que el usuario percibe de modo cualitativo en la gráfica.

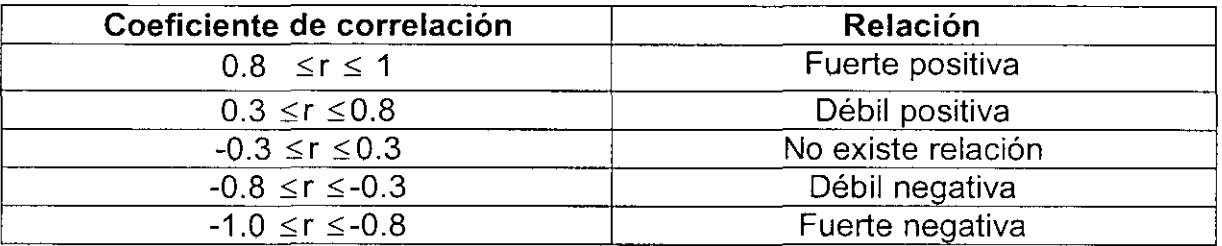

Por ejemplo si graficamos las siguientes series de datos observaremos los diagramas de dispersión correspondientes.

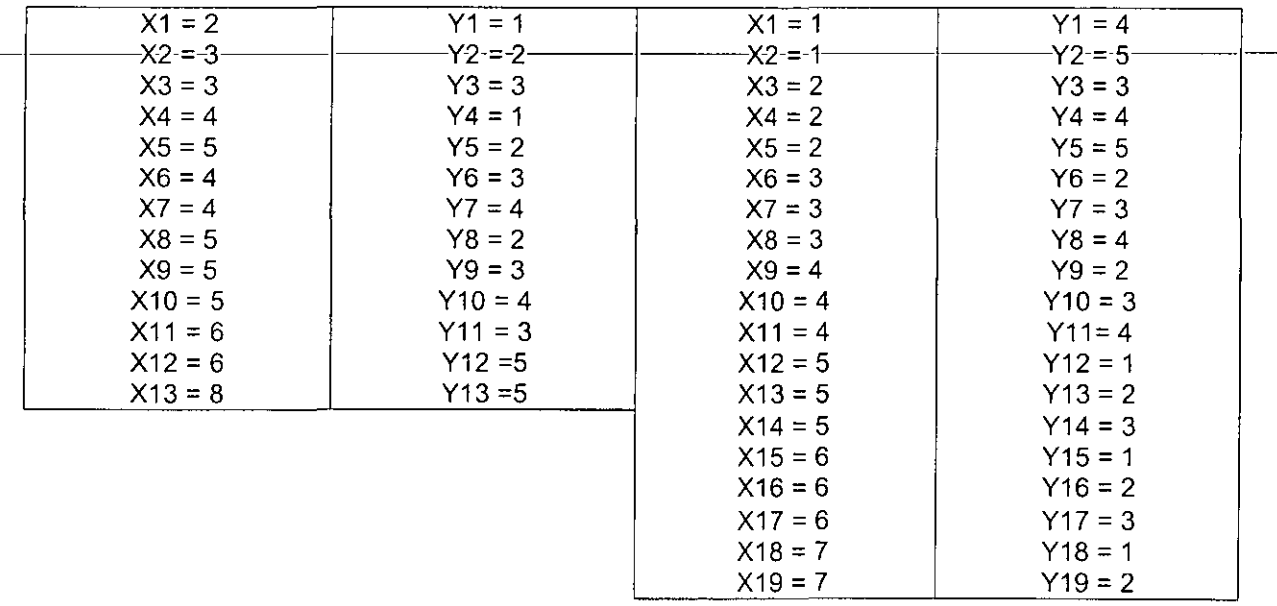

#### 4.15 Graficas de control y corridas

El Dr. Walter Shewhart de los laboratorios Bell, mientras estudiaba los datos de un proceso en 1920, hizo por primera vez la distinción entre variación controlada y no controlada, debido a lo cual ahora podemos distinguir entre causas comunes y causas especiales. El desarrollo una simple pero poderosa herramienta para distinguir las causas comunes de las especiales - las gráficas de control. Desde entonces, las gráficas de control han sido utilizadas exitosamente en una amplia variedad de situaciones para el control del proceso en muchos países, especialmente en Japón. La experiencia ha demostrado que las gráficas de control efectivamente dirigieron la atención hacia las causas especiales de variación cuando estas aparecen y reflejan la magnitud de la variación debida a causas comunes.

Todos los tipos de gráficas de control tienen dos usos básicos en términos de Shewhart:

- Dan evidencia de sí un proceso ha estado operando bajo control estadístico y señalan la presencia de causas especiales de variación que deben ser corregidas en cuanto se presentan.
- Permiten mantener el estado de control estadístico ya que pueden tomarse decisiones con base en el comportamiento del proceso a lo largo del tiempo.

#### BENEFICIO DE LAS GRAFICAS DE CONTROL

1  $\mathcal{L}_{\mathcal{E}}$ 

. . . . . . . .

Las Gráficas de Control son herramientas simples y efectivas para lograr el Control Estadístico de Proceso (CEP). Se implementan para que el operario las maneje en su propia área de trabajo y proporcionan información confiable a toda persona relacionada con la operación sobre cuando debieran tomarse ciertas decisiones y cuando no.

Cuando un proceso esta en control estadístico puede predecirse su desempeño respecto a las especificaciones. Por consiguiente, tanto el productor como el cliente pueden contar con niveles consistentes de calidad y ambos pueden mantener estables los costos para lograr esos niveles de calidad.

Una vez que un proceso se encuentra en control estadistico, su comportamiento puede ser mejorado posteriormente reduciendo su variación. A través de los datos de las gráficas de control pueden anticiparse las mejoras que se requieren en el sistema. Estas mejoras en el sistema deberán:

- Incrementar el porcentaje de productos que satisfagan las expectativas de los clientes (mejoras de calidad).
- Disminuir los productos que necesiten retrabajarse o desecharse (mejoras en el costo por unidad producidas).
- Incrementar la cantidad total de productos aceptables a través del proceso (mejoras efectivas en la habilidad).

Las gráficas de control proporcionan un lenguaje común para comunicarse sobre el comportamiento de un proceso entre los diferentes turnos que operan un proceso; entre la línea de producción (supervisor, operario) y las actividades de soporte (mantenimiento, control de materiales, ingeniería de manufactura, aseguramiento de calidad).

Las gráficas de control al distinguir entre las causas especiales y las comunes de variación dan una buena identificación de cuando algún problema debe ser corregido localmente y cuando

requiere de una acción en la que deben participar otros niveles de la organización. Esto minimiza la confusión *y* costo excesivo que se deriva de problemas resueltos.

De acuerdo con las características de calidad a inspeccionar los gráficos de control se clasifican en:

- Gráficos de control por variables.
- Gráficos de control por atributos.

Los gráficos de control por variables se emplean cuando la característica de calidad inspeccionada es medible cuantitativamente. También se le denomina gráfico de control para variables continuas.

Los más conocidos son:

- Gráficos de control de medias o promedios (x) y rangos(r)
- Gráficos de control de promedios (x) *y* desviaciones estándar(s)
- Gráficos de control de lecturas individuales *y* rangos móviles( MR)

Los gráficos de control por atributos se emplean cuando la inspección consiste en apreciar Ja presencia o ausencia de determinado atributo, tal como uno o más defectos apreciables visualmente o una prueba comparatoria mediante un patrón.

Los más conocidos son:

- Gráficos de control de porcentaje o fracción defectuosa (p)
- Gráficos de control de número de unidades defectuosas (np)
- Gráficos de control de defectos por muestra o área de oportunidad (c)
- Gráficos de control de porcentaje de defectos por área de oportunidad (defectos por unidad) (U)

Las principales gráficas de control que se utilizan son:

#### GRAFICAS DE CONTROL POR VARIABLES

- Gráficas X-R
- Gráficas X-S
- Gráficas de lecturas individuales X-MR

Para ambos tipos de gráficas, las más utilizadas son las gráficas X-R y las gráficas p respectivamente *y* las demás son prácticamente una derivación de estas dos, por lo que estas se explican en mayor detalle.

A continuación se describen las técnicas para elaborar e interpretar estas gráficas de control.

#### 4.15. GRÁFICAS DE CONTROL POR VARIABLES

Las gráficas de control por variables son una herramienta poderosa que puede utilizarse cuando se dispone de los resultados de medición de un proceso. El diámetro de un barreno, la acidez o alcalinidad de una sustancia, la dureza de un acero o el torque de un tornillo son ejemplos típicos de su aplicación. Las gráficas de control por variables más conocidas son las gráficas de control X-R.

Las gráficas de control por variables son particularmente útiles por las siguientes razones:

La mayoría de los procesos y sus resultados tiene características que son medibles, por lo que su aplicación potencial es muy amplia.

بالقارية فالمتار

- Un valor medible  $(Ø 16 45 mm)$  contiene mas información que una simple afirmación de si-no (por ejemplo "la pieza esta dentro de tolerancia").
- A pesar de que el costo en la medición exacta de una pieza es mayor que el establecer simplemente si la pieza esta bien o no, como se requieren menos piezas para obtener mas información sobre el proceso, en algunos casos los costos totales de inspección pueden ser **menores.**
- Debido a que se requiere medir una menor cantidad de piezas para tomar decisiones confiables, el periodo de tiempo entre la producción de las piezas y las acciones correctivas puede ser acortado significativamente.

Si graficamos la dureza con que es producida una pieza de acero en nuestro proceso, obtendríamos la siguiente información:

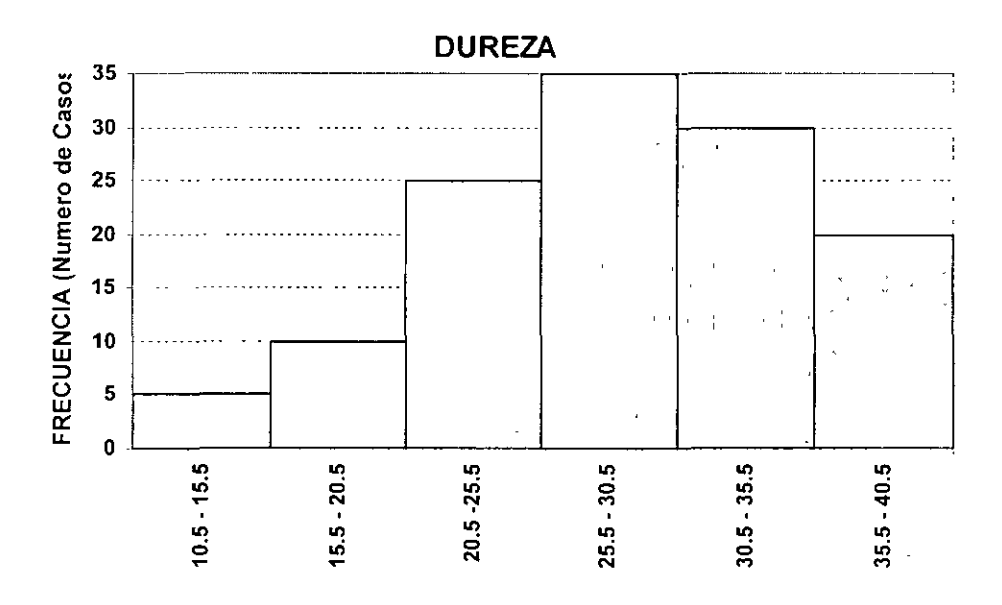

Este tipo de gráfica es conocido estadísticamente como histograma de frecuencias.

Con el solo hecho de ver los datos que se muestran en el histograma anterior ¿podría usted determinar cual es la tendencia del proceso? Y, como consecuencia, ¿ podría usted predecir cuales serian los valores futuros en cuanto a la dureza de las piezas?. Es imposible contestar estas preguntas cuando solo se cuenta con un histograma como el mostrado, en el que se indica él número de veces que ocurre cierta dureza según los rangos preestablecidos.

La única manera de saber si un proceso es estable y predecible es a través del registro de la información en las gráficas de control.

Tomando como base los datos anteriores construyamos una gráfica indicando el valor promedio (X) de la dureza y el rango diario(R).

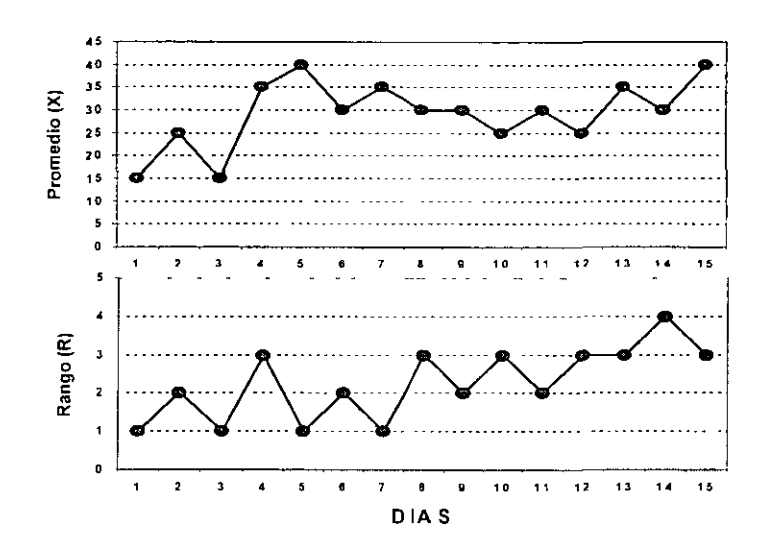

Esta gráfica muestra que los valores de los promedios eran bajos en el inicio, pero que mostraban una tendencia a elevarse con el tiempo, no hubiéramos conocido esto con solo ver el histograma. En otras palabras, fuimos capaces de obtener información adicional al ver el movimiento o variación de los datos a través del tiempo.

La siguiente pregunta seria: ¿ Cuales valores de los mostrados en esta gráfica son normales y cuales anormales?. Para esto tracemos líneas limites sobre las gráficas y una línea que nos muestre el promedio del total de las lecturas, esto nos permitirá apreciar la dispersión o variación de los datos y así sabremos cuando se presenta una situación anormal en el proceso.

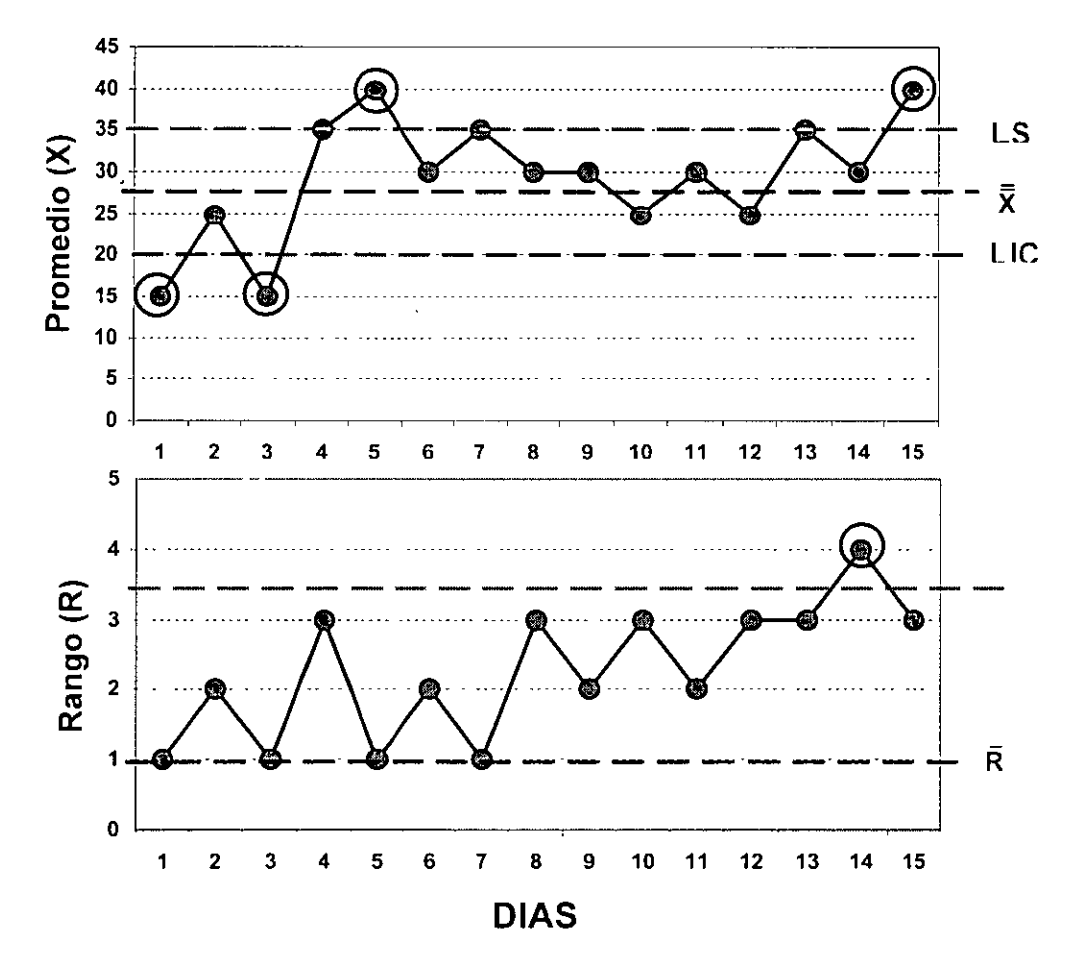

Én esta gráfica de control podemos ver algunos puntos que son anormales (los circulados), ya que<br>sobrepasan nuestras líneas limite; a partir de estos datos podremos investigar la causa y tomar alguna acción correctiva.

#### ELABORACION DE LAS GRAFICAS DE CONTROL X-R

Media aritmética o promedio: Es el resultado de sumar un conjunto de datos y de dividir esta suma entre el número de datos sumados.

$$
\overline{X}
$$
 = (X1 + X2 + X3 + ......... + Xn) / n

Donde:

 $\overline{X}$  = media aritmética o promedio  $X =$  datos n = número de datos

La gráfica de control de promedios se elabora del siguiente modo, lo haremos con un ejemplo.

Paso 1. Cálculo de las medias y los rangos de cada subgrupo

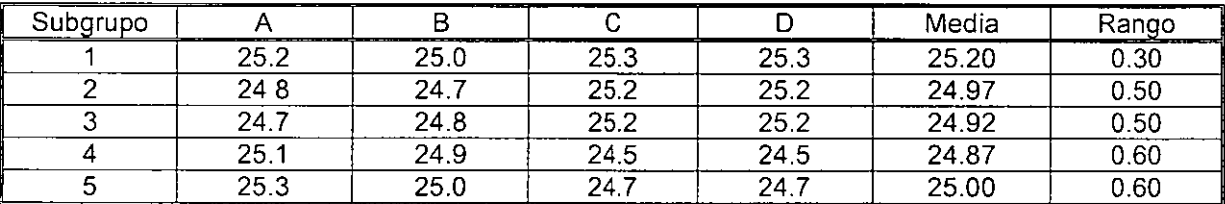

Paso 2. Cálculo de los promedios de los rangos y las medias.

Rango = Valor Mayor - Valor Menor

Rango Promedio =  $R = (R1 + R2 + R3 + ... + R n)/n$ 

 $\overline{R}$  = ( 0.30 + 0.50 + 0.50 + 0.60 + 0.60 ) / 5 = 0.50

Media de las medias =  $\overline{X}$  = ( 25.20 + 24.97 + 24.92 + 24.87 + 25.00 ) / 5 = 24.99

Paso 3. Cálculo de los limites de control para promedios

LSC  $X = \overline{X} + AZ \overline{R}$ 

LSC  $X = 24.99 + (0.73) (0.5) = 25.35$ 

LIC  $X = \overline{X} - AZ \overline{R}$ 

LIC  $X = 24.99 - (0.73) (0.5) = 24.62$ 

A2 se obtiene de tablas según el número de observaciones.

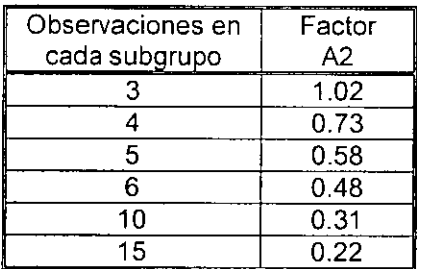

Como hay 4 observaciones en cada subgrupo, el factor A2 = O. 73

Paso 4. Cálculo de los límites de control de los rangos

LSC R =  $DA \overline{R}$ 

LIC R =  $DSR$ 

D3 y D4 son constantes que dependen del tamaño de cada subgrupo

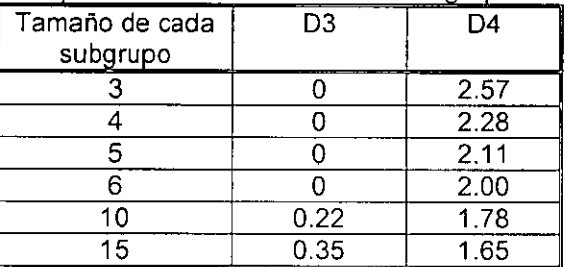

LSC R =  $D4R = 2.28(0.5) = 1.14$ 

LIC R = D3  $\overline{R}$  = 0 (0.5) = 0

Paso 5. Graduación de los ejes vertical y horizontal de las dos gráficas (la de promedios y la de rangos)

Paso 6. Trazar los límites de control y los valores medios.

El propósito de la gráfica de control X-R es obtener información acerca del comportamiento de la variable que se analiza, obtener información para establecer o cambiar especificaciones y/o procedimientos.

El tamaño de la muestra que es óptimo, de acuerdo a la teoría es de 4 a 5 elementos por cada subgrupo.

La frecuencia que sea entre 30 minutos y 2 horas, aunque puede variar de acuerdo al tipo de proceso, complejidad de prueba y costo.

## **GRAFICA DE** ( **TROL X-R**

EMPRESA

DEPARTAMENTO ~~~--+~~~~~~~~~~~~~~~

NOMBRE DE LA PARTE

ESPECIFICACION ~~~~~~~~~~~~ ~~~~....,...~~~~~~~~~~~~~~~~~~ CARACTERISTICA CARACTERISTICA FREC./TAMAÑO MUESTRA

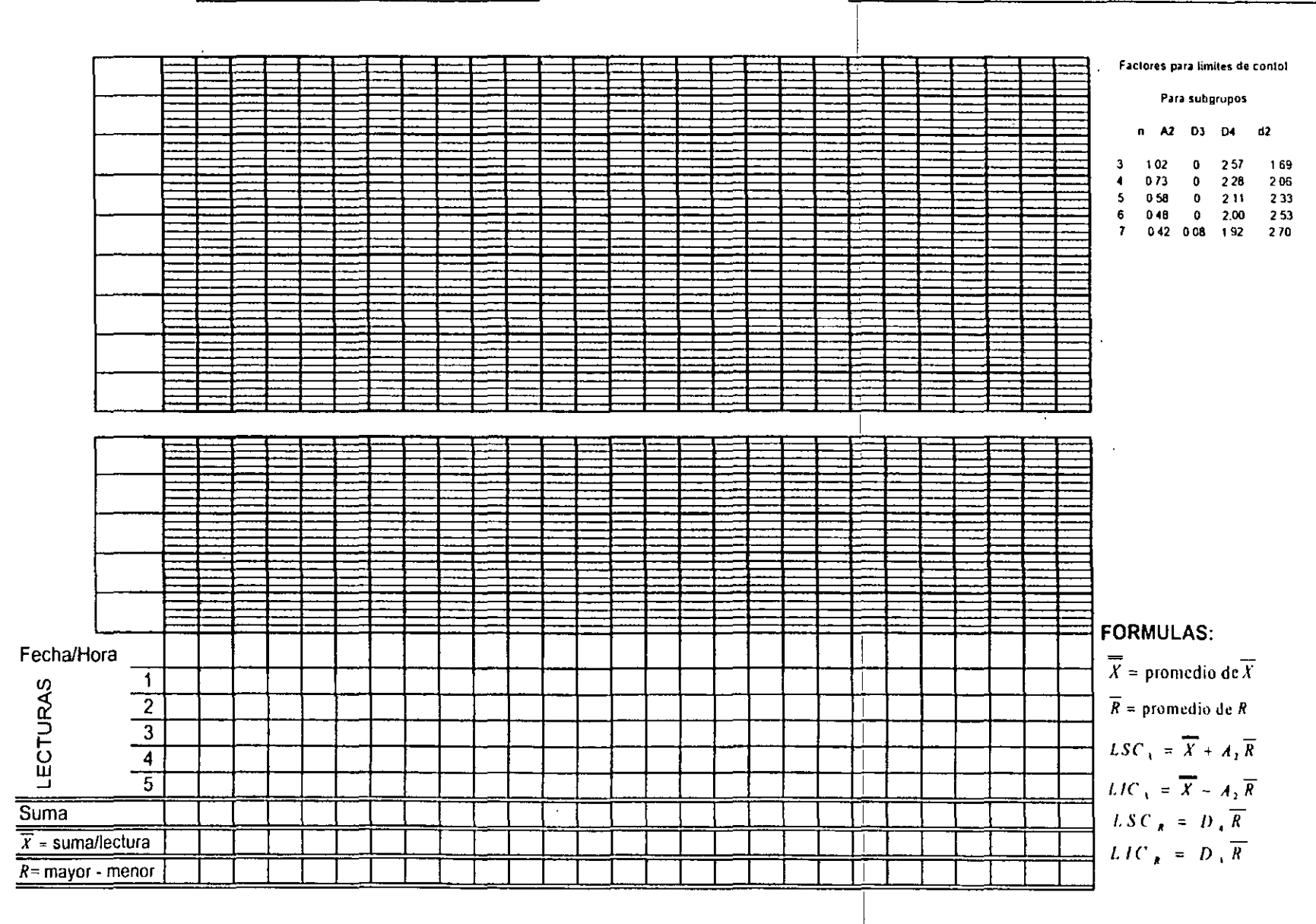

 $56$ 

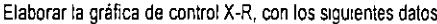

-1

 $\overline{D_4}$ 

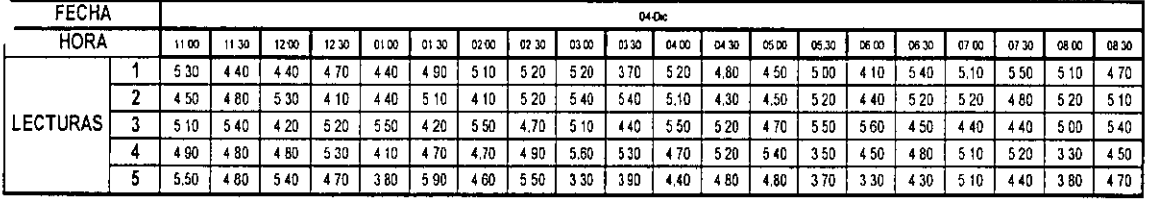

### **GRAFICA DE CONTROL (X-R)**

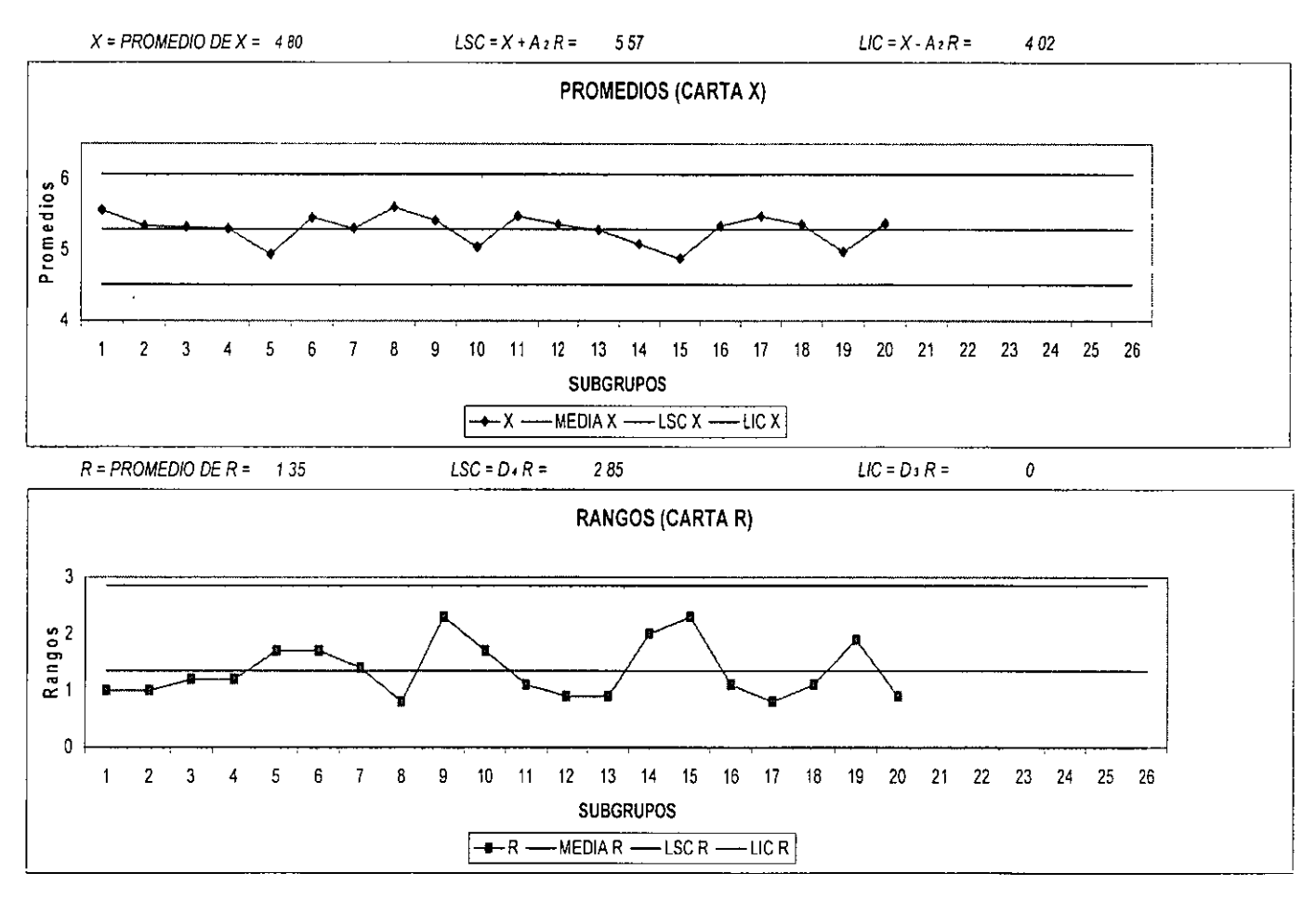

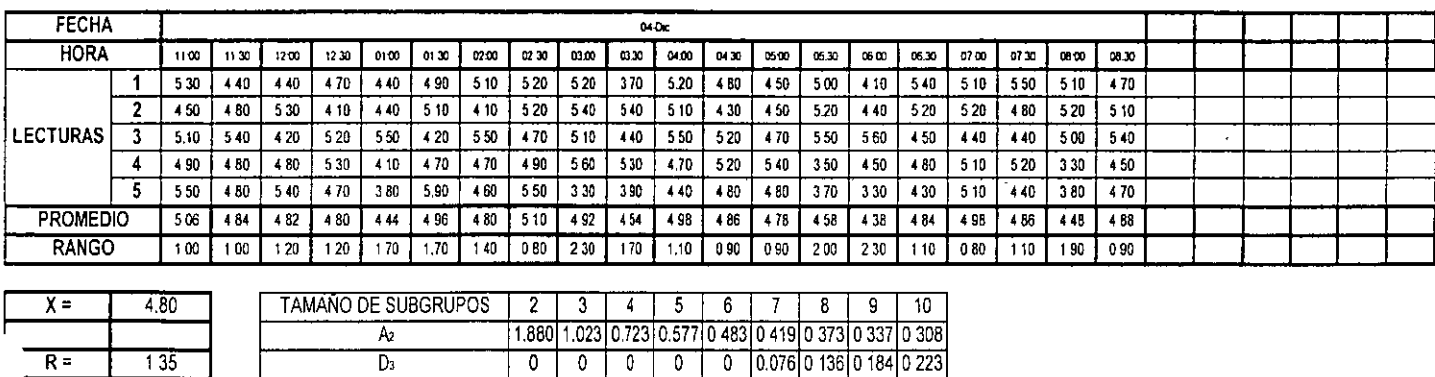

 $\frac{1}{3.267}$   $\frac{2.574}{2.82}$   $\frac{2}{2.114}$   $\frac{1}{2.004}$   $\frac{1}{1.924}$   $\frac{1}{1.864}$   $\frac{1}{1.816}$   $\frac{1}{1.777}$ 

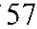

#### ELABORACIÓN DE GRAFICAS DE LECTURAS INDIVIDUALES (RANGO MOVIL)

Cuando por motivo de la complejidad o costo de las pruebas o evaluaciones no es factible tomar más de una muestra, es recomendable usar una gráfica de lecturas individuales o también conocida como gráfica de rangos móviles. Es importante para esto que el proceso sea estable o como en el caso de procesos quimicos que la muestra sea homogénea y representativa de todo el lote en evaluación.

En general el procedimiento para la elaboración de estas gráficas es el mismo que se sigue para las gráficas X-R, con las siguientes excepciones.

#### a)Calculo del rango

En este caso el calculo dependerá del tamaño de muestra n que se considere; como se menciono anteriormente esta gráfica solo requiere de una muestra, pero para fines del calculo del rango se considera a n como el numero de lecturas individuales que serán comparadas para determinar el rango.

Por lo cual si n =2 la formula para el cálculo del rango es:

$$
\overline{R} = \frac{R1 + R2 + R3 + \dots + RK}{K - 1}
$$

b) Cálculo de los límites de Control

En este caso se cambiara en la formula para los LSC<sub>x</sub> y LIC<sub>x</sub> la constante A<sub>2</sub> por la constante E<sub>2</sub>. Para los LSC<sub>B</sub> y LIC<sub>R</sub> las constantes  $D_4$  y  $D_3$  se mantienen.

c) Interpretación

Las gráficas de lecturas individuales son menos sensibles a los cambios por lo tanto deben ser interpretadas detenidamente ya que estas no representan la repetibilidad entre piezas de un proceso, sino la variación entre diferentes lotes de producción.

Ya que solo existe una lectura por subgrupo, el promedio de promedios y la desviación estándar pueden tener una variación sustancial hasta que el número de subgrupos sea mayor o igual a 100.

Ejemplo. Con los siguientes datos de calibre de un material de empaque, elaborar un gráfico X-MR

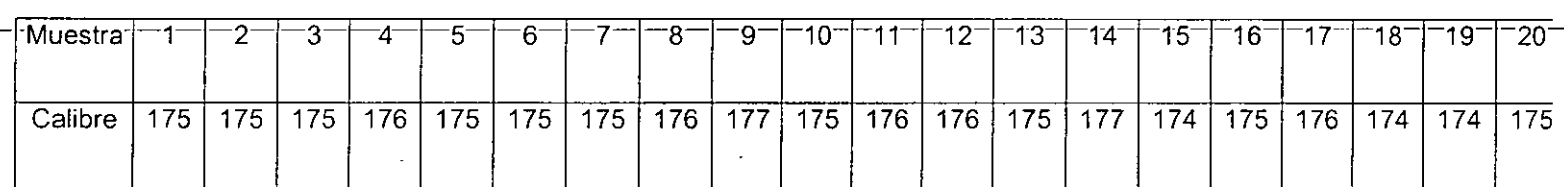

 $-0.000000$ 

#### **CONTROL DE CALIDAD**

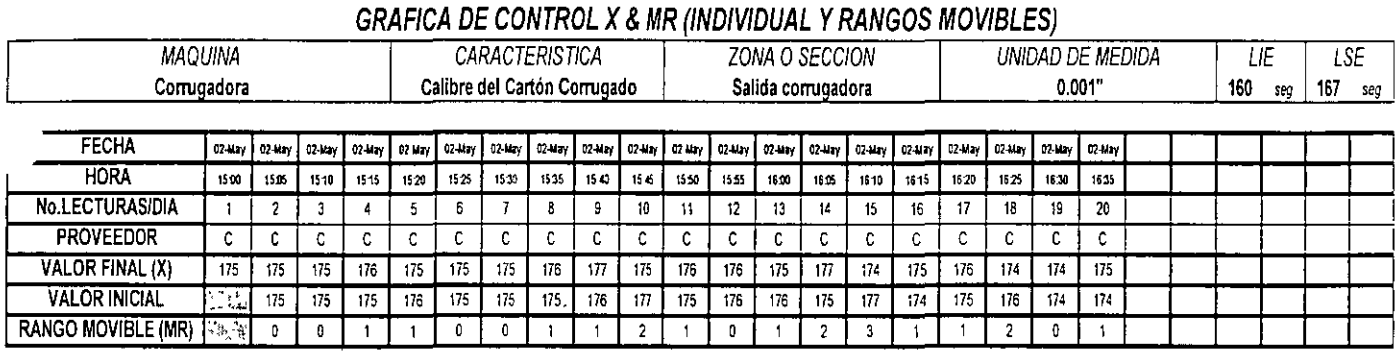

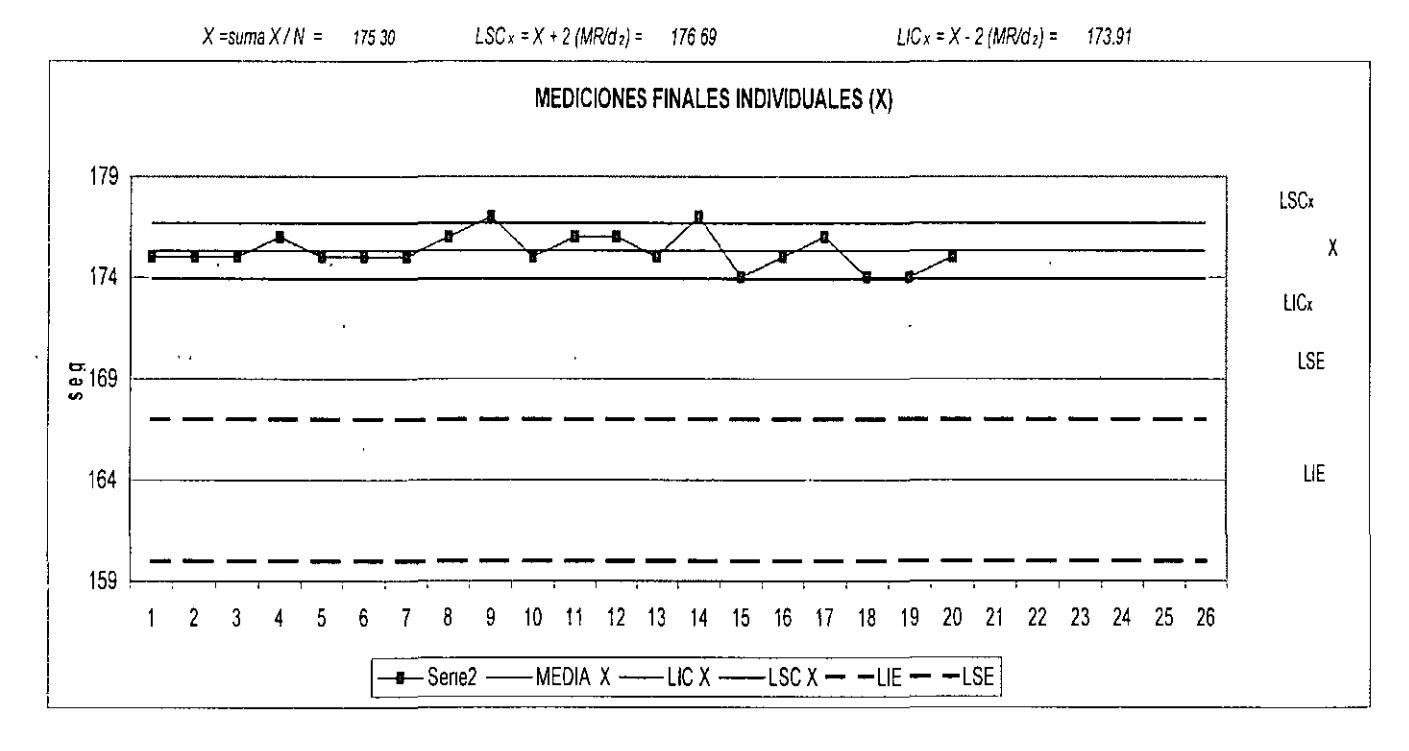

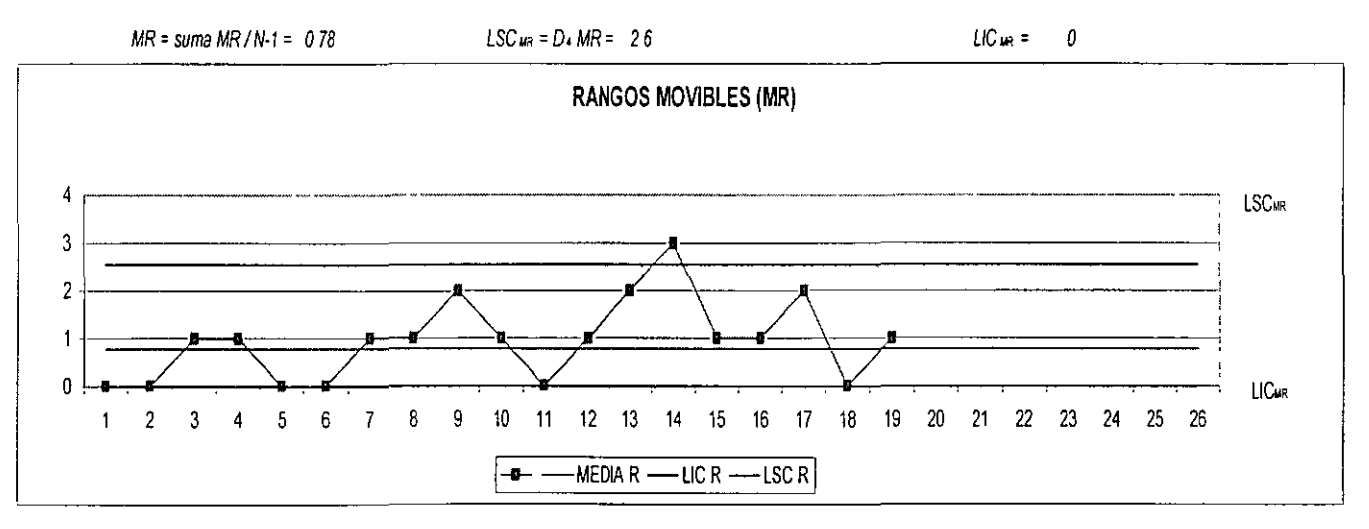

وسوالات الوالا للاعامات  $\mathcal{L}$ 

# GRAFICA DE RANGO INDIVIDUAL Y MOVIL (X & RM)

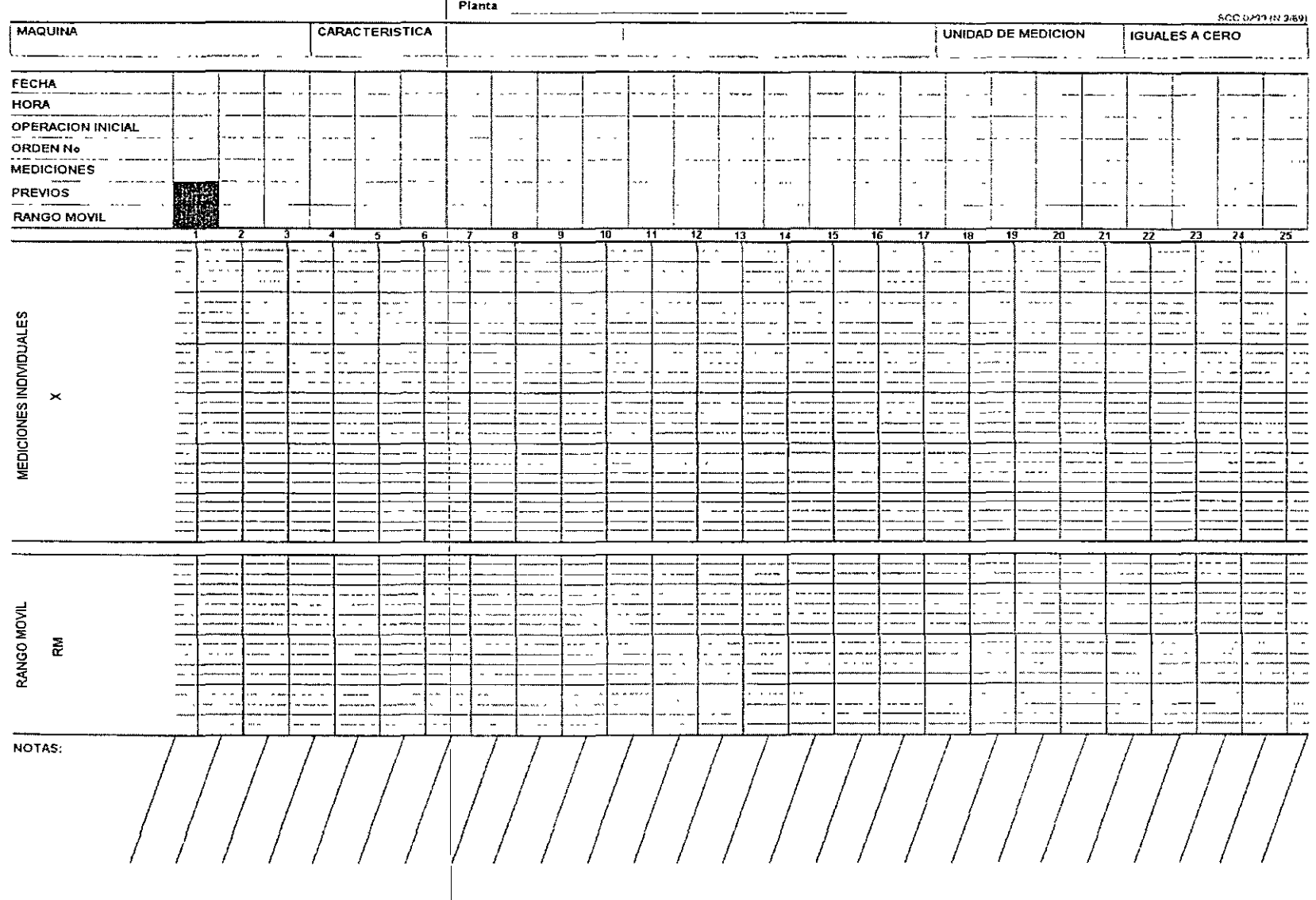

 $\sim$ 

Ŷ.

 $\infty$ 

 $\sim$ 

 $\overline{a}$ 

 $\epsilon$ 

#### ELABORACIÓN DE GRAFICAS X-S

Cuando los datos que se toman son de diferentes fuentes, es conveniente someter estos valores a una prueba de homogeneidad para verificar si las fuentes están o no afectadas por causas distintas. Los gráficos X-S constituyen una prueba sencilla de ello

Mediante este tipo de gráficas podemos obtener información para :

a) Establecer o cambiar especificaciones, o bien para determinar si el proceso dado puede cumplir las especificaciones.

b)Establecer o cambiar procedimientos de inspección y de aceptación o ambos.

c) Establecer a cambiar los procedimientos de producción. Estos cambios pueden llevar a la eliminación de causas que originan la variación o cambios drásticos en los métodos de producción.

Estos gráficos nos proporcionan una base para la toma de decisiones durante la producción, que puede involucrar cualquier etapa del proceso productivo.

También son utilizados cuando los subgrupos son considerablemente grandes y por tanto mayores a los tamaños de muestra considerados para la aplicación de otros gráficos.

A continuación se enumeran los pasos necesarios para su elaboración:

Paso 1 Seleccione la frecuencia y el tamaño de la muestra.

Paso 2 Calcule el promedio (X) y las desviación estándar (S) de cada subqrupo.

$$
\times \frac{X_1 + X_2 + X_3 + X_4 + X_5}{n}
$$

Paso 3 Calcule el promedio de promedios ( X ) el promedio de la desviación estándar( S ) Si los tamaños de muestra son diferentes en cada subgrupo para calcular la media de medias y la media de la desviación estándar se deben utilizar las medias ponderadas respectivamente.

$$
\frac{1}{\sqrt{N}}\frac{n1X_1+n2X_2+n3X_3+...+n_k}{n_1+n_2+n_3+...+n_k}
$$
\n
$$
\frac{n_1}{\sqrt{N}}\frac{n_1+1}{n_1+n_2+n_3+...+n_k}
$$
\nPass 4 Calculate los limites de Control

Para el calculo de los Limites de Control se utilizan las siguientes formulas:

- $LSC_{\bar{x}}=\overline{\overline{X}}+A_1\overline{S}$  LSC<sub>s</sub> = B<sub>4</sub>S
- LIC<sub> $\bar{X}$ </sub> =  $\bar{X}$  A<sub>1</sub>S LIC<sub>s</sub> = B<sub>3</sub>S

En donde:

$$
A1 = \frac{3}{\sqrt{\frac{3}{n}}} \qquad \qquad BA = 1 + \frac{3}{\sqrt{2\bar{n}}} \qquad \qquad BA = 1 - \frac{3}{\sqrt{2\bar{n}}}
$$

#### Paso 5 Seleccione las escalas de los valores. trace los Limites de Control y los Promedios.

Asegúrese de trazar los limites de control y los promedios en cada sección de la grafica X-S de acuerdo con las **siguientes recomendaciones:** 

a)Utilizar el 80% aproximadamente del rayado de las secciones de los gráficos (del LIC al LSC).

b)EI promedio de promedios (promedio del proceso) deberá estar localizado preferentemente al centro del área del gráfico.

c)Los Limites de Control deberán trazarse preferentemente con lineas discontinuas en un color diferente al de la Linea de Promedio (linea central), la cual debe trazarse continua.

#### Paso 6 Análisis e interpretación del Gráfico de Control

En la interpretación de una gráfica X-S deben tomarse en cuenta al mismo tiempo tanto el promedio como la desviación estándar.

#### Paso 7 Calcule la Habilidad del Proceso

#### Ejemplo·

La siguiente tabla proporciona las lecturas efectuadas del espesor(en milésimas de pulgada) de la pintura de ciertas placas metálicas. Esta característica de calidad es critica para el cliente, de modo que se ha decidido monitorear este proceso mediante una gráfica ( $\overline{X}$  -S),en las dos últimas filas se dan los valores de los promedios y -las-desviaciones-estándar.

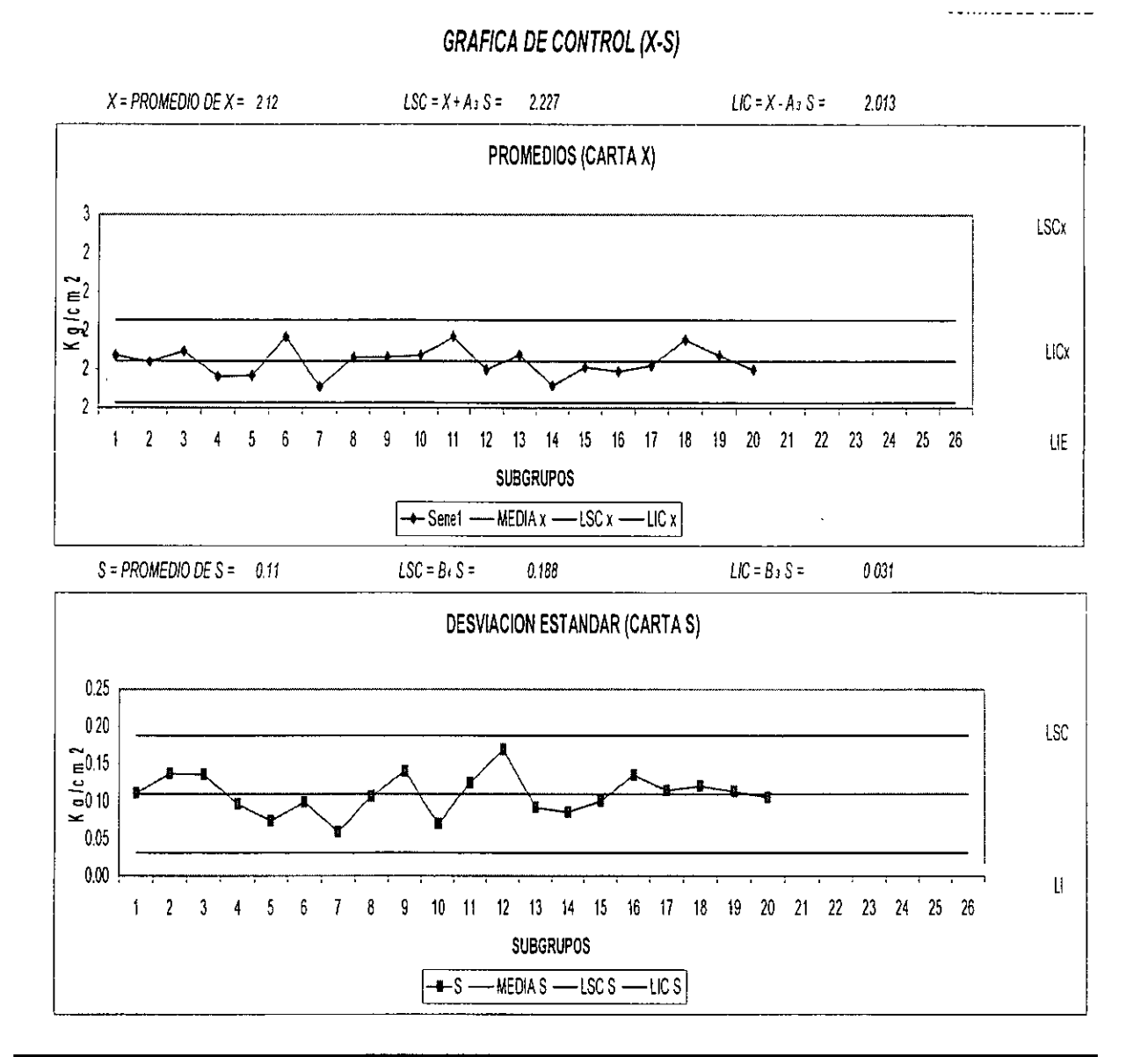

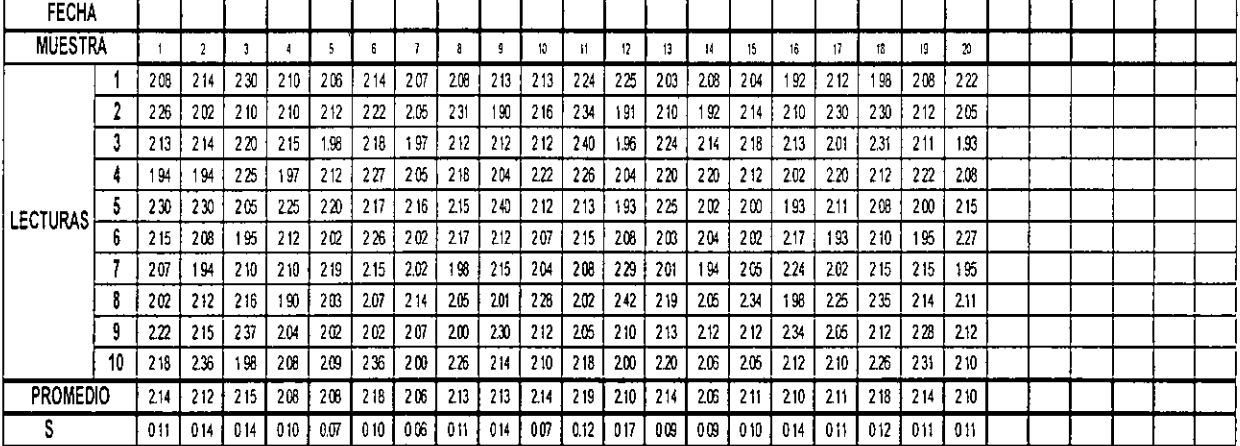

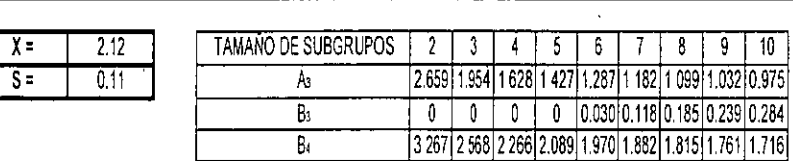

#### 4.16 GRÁFICAS DE CONTROL POR ATRIBUTOS

Los gráficos que en este tema se estudiaran, son aquellos en los que se utilizan características de calidad que responden a las siguientes situaciones: Pasa - No pasa, Cumple - No cumple, Bueno - Malo, Presente - Ausente.

Este tipo de gráficas son aplicables a cualquier proceso sean de manufactura o ensamble, además son simples de obtener y fáciles de interpretar.

Tipo de gráficas:

- "p" Porcentaje de unidades defectuosas. El tamaño de muestra puede ser constante o variable.
- "np" Numero de unidades defectuosas. El tamaño de muestra debe ser constante.
- "c" Numero de defectos. El tamaño de la muestra es constante.
- "u" Numero de defectos por unidad. El tamaño de la muestra puede ser variable.

La importancia de las gráficas de control por atributos se basa en los siguientes criterios:

Cuando se requieren datos, la información por atributos es generalmente rápida y fácil de obtener con medios simples (pasa/no pasa).

El uso de gráficas de control por atributos en las areas clave de control de calidad indicaran cuales son los procesos que requieren un análisis máas detallado- incluyendo la posibilidad de utilizar graticas de control por variables.

Los datos por atributos están disponibles en múltiples formas siempre que exista inspección, listados de reparaciones, materiales rechazados o seleccionados, etc.

#### ELABORACIÓN DE GRAFICAS p

----La-gráf1ca-p-mide-el-porcentaje-de-piezas-defectuosas-en-un-proceso,-utiliza-muestras-de-tamaño-constante-o--- variable según se requiera. En forma particular su aplicación depende de la definición de atributos que puedan verificarse rápidamente, por ejemplo:

Piezas incompletas, piezas manchadas, piezas rotas, rayadas, etc. Para esta gráfica en el caso que una misma pieza presente varios defectos solo debe ser registrada como pieza defectiva sin importar la cantidad de defectos que presente.

A continuación se describen los pasos para la elaboración de gráficas p.

#### Paso 1 Seleccione la frecuencia y el tamaño de la muestra

Es muy importante establecer la frecuencia con la que se tomara la muestra (por horas, por turnos, por días, etc.) y la cantidad de piezas a verificar, aun y cuando esta técnica permite tamaños de muestra variables es importante que las variaciones en el tamaño de muestra no sean mayores a +/- el 25% de la muestra promedio ya que si esta condición no se cumple se requiere el calculo de limites individuales para estos subgrupos.

Paso 2 Calcule el porcentaje defectuoso p del subgrupo

Para este calculo es necesario registrar en el formato correspondiente el tamaño de la muestra (n) y el numero de partes defectuosas (np). Con esta información se calcula la fracción defectiva p mediante la siguiente formula:

$$
p = \frac{np}{n}
$$

#### Paso 3 Grafique los valores del porcentaje defectuoso de cada subgrupo

Grafique los valores de p de cada subqrupo. Debe unir los puntos graficados con lineas continuas para visualizar fácilmente el comportamiento de su gráfica.

Es muy importante que previo a graficar los puntos usted seleccione una distribución adecuada de la escala de su gráfica considerando de 1 *Y,* a 2 veces el valor máximo del porcentaje defectivo calculado.

#### Paso 4 Calcule los Limites de Control

Calcule el porcentaje defectivo promedio para los K subgrupos del periodo en estudio. Los Limites de Control se establecen a partir del promedio del proceso (p). Utilice las siguientes formulas.

$$
p = \frac{n p_1 + n p_2 + n p_3 + ... + n p_k}{n_1 + n_2 + n_3 + ... n_k}
$$
  
LSCp =  $\bar{p} + 3 \sqrt{\frac{\bar{p}(1-\bar{p})}{\sqrt{\bar{n}}}}$  LICp =  $\bar{p} - 3 \sqrt{\frac{\bar{p}(1-\bar{p})}{\sqrt{\bar{n}}}}$ 

Indique el promedio del proceso (p) en la gráfica con una linea horizontal continua de acuerdo con los valores de la escala de la gráfica.

Indique los limites de control (LSCp, LICp) con lineas horizontales discontinuas de acuerdo con los valores de la escala de la gráfica.

#### Paso 5 Calcule la Habilidad del Proceso

Para la gráfica p, la habilidad del proceso es reflejada por el promedio de los subgrupos, calculado considerando todos los puntos dentro de control. Este puede también ser expresado como el porcentaje de productos dentro de especificación.

De acuerdo con esto la formula para el calculo de habilidad en gráficas p es:

$$
10\bar{0} \times (1 - p) \mu \ 99.73
$$

lo cual indica que el proceso tiene capacidad de producir el 99.73% o más de productos OK.

Ejemplo: En la inspección final de un producto se decide emplear el gráfico de fracción defectuosa con el fin de disminuir el porcentaje defectuoso promedio de la producción. Para ello se inspeccionaron las características causantes de los defectos críticos tomándose como muestras 300 unidades cada una, en forma sistemática de la producción diaria con los siguientes resultados.

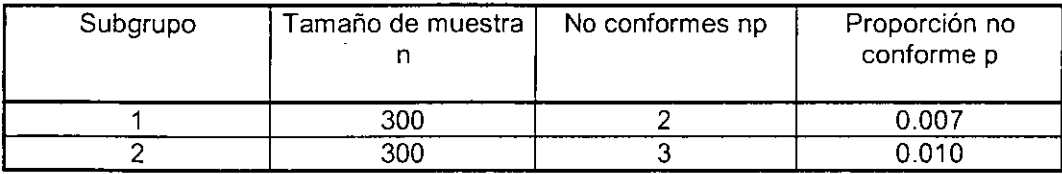

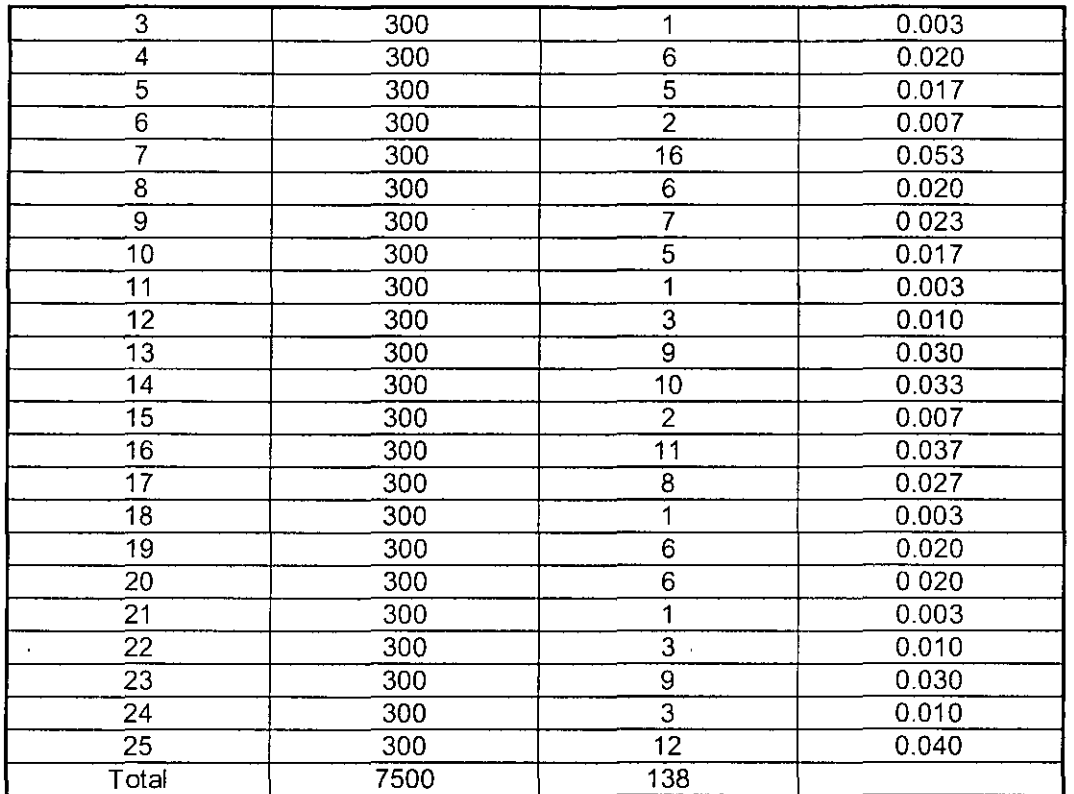

Calculo de la línea central y los limites de control

 $\overline{p} = \Sigma$  np /  $\Sigma$  n

 $\bar{p}$  = 138 / 7500 = 0.018

LSC =  $\overline{p}$  + 3  $\sqrt{\overline{p}}$  ( 1 -  $\overline{p}$  )/ n)] = 0.018 + 3  $\sqrt{\overline{p}}$  (0.018) (1-0.018) / 300 ] = 0.041  $_{\text{LIC}} = p - 3 \sqrt{[p(1-p)/n]} = 0.018-3 \sqrt{[(0.018)/(1-0.018)/300]} = 0.005$ 

En este caso nos dio un limite de control negativo aunque en la realidad no se pueden tener proporciones de no conformes negativos, por lo que se considera cero.

Se procede a trazar la gráfica

Cálculo de la linea central y los limites de control corregidos

Se puede observar que el subgrupo 7 está fuera de los limites de control, por lo que se buscarían las causas que lo produjeron, corrigiendo la situación. Después de esto se eliminaría el subgrupo 7 y se calcularían los limites de control y la linea central corregida,

p nuevo =  $\Sigma$  np - npd / ( $\Sigma$ n - nd ) = (138-16) /(7500-300) = 0.017 LSC =  $p\overline{p}$  + 3  $\sqrt{p}$   $p\overline{q}$  (1-po)/n] = 0.017 + 3  $\sqrt{q}$  (0.017 (1-0.017))/300] = 0.039 LIC =  $p_0 - 3 \sqrt{p_0 (1-p_0)/n}$  = 0.017 - 3  $\sqrt{0.017 (1-0.017)/300}$  = -0.005

#### CONTROL DE CALIDAD

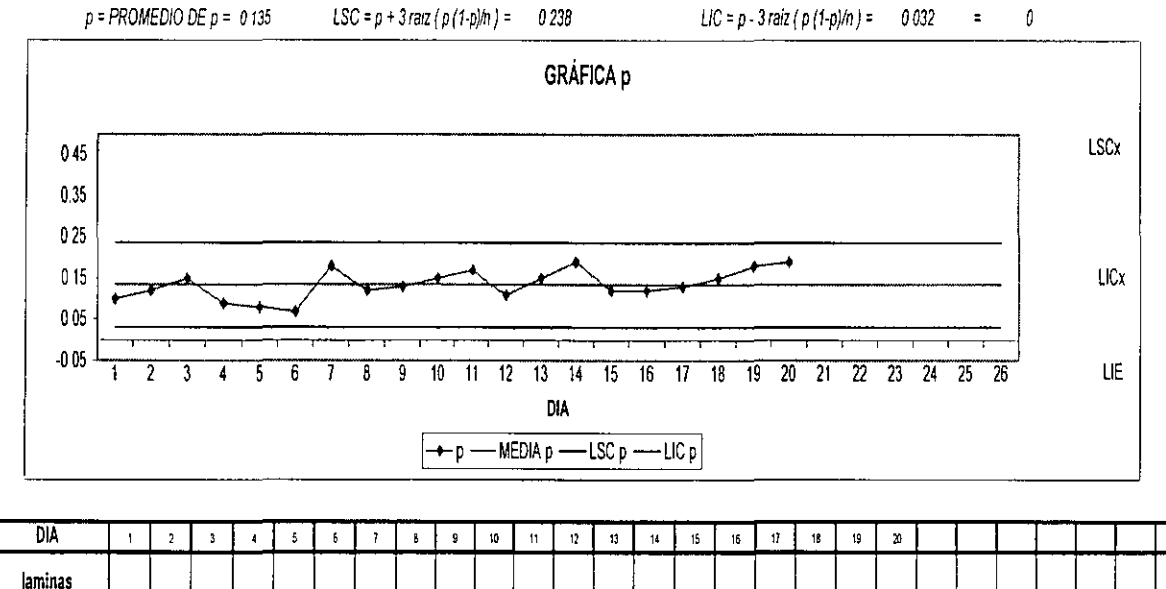

#### EJEMPLO DE GRAFICA DE CONTROL p

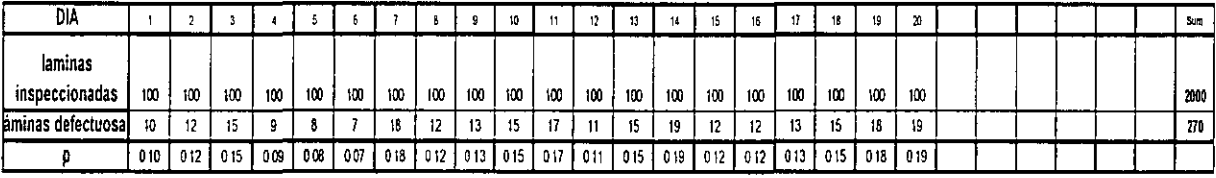

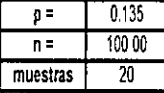

#### ELABORACIÓN DE GRAFICAS np

La gráfica de control np reporta la cantidad de unidades defectuosas en una muestra inspeccionada y de tamaño constante. La construcción de una gráfica np es similar al proceso de la gráfica p solo que en este caso se reportan directamente las unidades defectuosas.

#### Procedimiento

1 Colectar los datos.

Se deberán colectar datos por lo menos para 25 subgrupos antes de iniciar con la gráfica. Esto puede hacerse también con datos que ya se tenían anteriormente en bitácoras o registros.

2. Calcular los limites de control y la línea central.

Las fórmulas son las siguientes:

$$
LSC = n\overline{p} + 3\sqrt{np(1-\overline{p})} \qquad \qquad LIC = n\overline{p} - 3\sqrt{n\overline{p}(1-\overline{p})}
$$

donde:

$$
n\overline{p} = \frac{Total.de.no.config \times p}{Total.de.subgroups} = \frac{\sum NC}{k}
$$

y

$$
\overline{p} = \frac{Total.de.no.comforms}{Tamaño.de.la.muestra.por.subgrupo} = \frac{\sum NC}{n}
$$

Una vez calculada la linea central y los límites de control, se comienza a graficar por lo menos 25 subgrupos La gráfica servirá para defrnir si el proceso es estable.

Ejemplo: Una empresa de telefonía lleva el control de los fax enviados, y desea conocer cuantos de ellos llegan con fallas cada día. Se tomaron 20 días de referencia y cada día se envió 25 fax. Realizar el gráfico de numero de defectuosos (np) con estos datos.

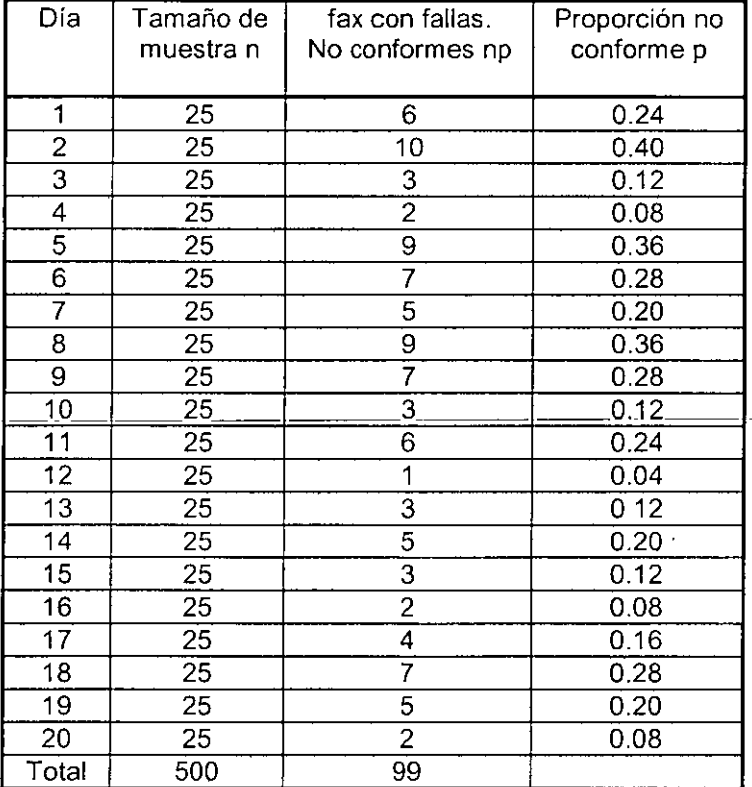

 $\ddot{\phantom{0}}$
Calculo de la linea central y los limites de control

$$
\overline{p} = \Sigma \text{ np } / \Sigma \text{ n}
$$

 $p = 99 / 500 = 0.198$ 

 $n \overline{p}$  = 99 / 20 = 4.95 = 5

 $LSC = n\overline{p} + 3\sqrt{n\overline{p}(1-\overline{p})} = 5 + 3\sqrt{5(1-0.198)} = 11.007$  $LIC = n\overline{p} - 3\sqrt{n\overline{p}(1-\overline{p})} = 5 - 3\sqrt{5(1-0.198)} = 1.007$ 

Se procede a trazar la gráfica

## EJEMPLO DE UNA GRÁFICA DE CONTROL np

#### CONTROL DE CALIDAD

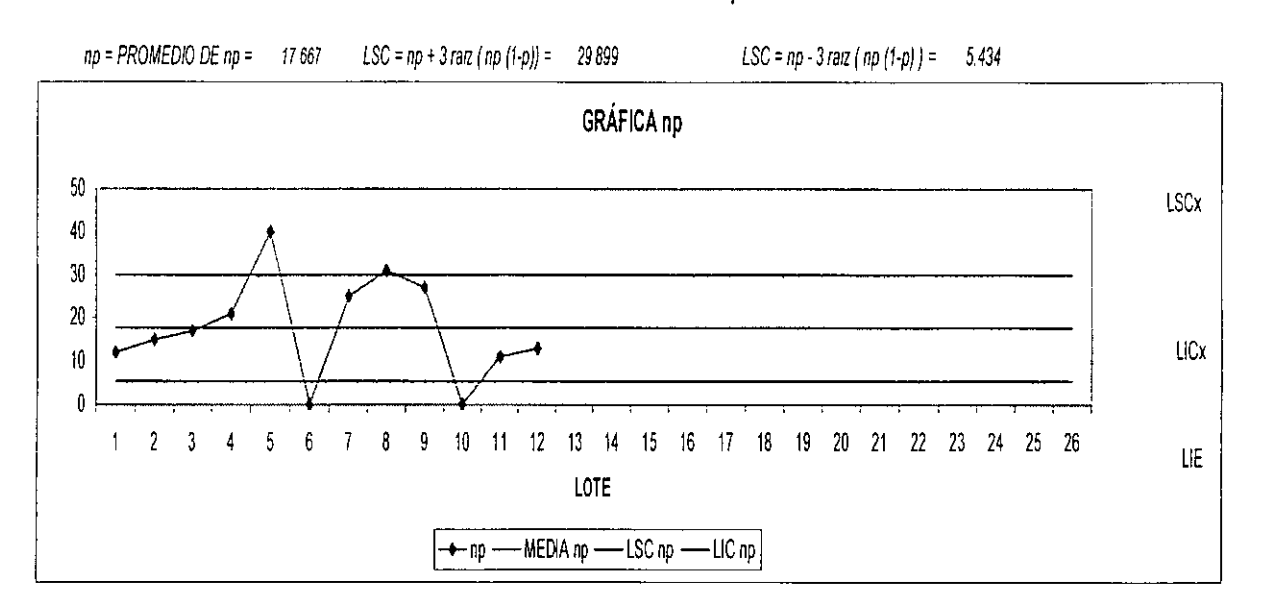

**GRAFICA DE CONTROL** np

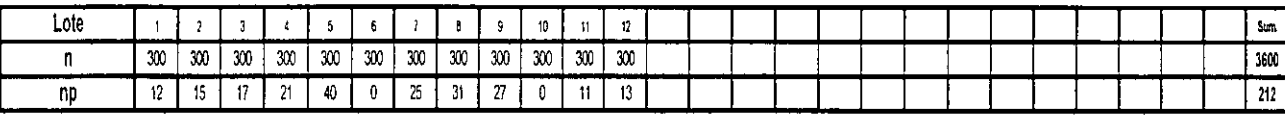

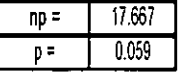

La Habilidad del Proceso es np, la cual representa el promedio de piezas defectivas en una muestra de tamaño constante (n). También puede expresarse como porcentaje aprobado de piezas mediante el siguiente calculo:

$$
\frac{n - np}{n} \times 100
$$

Ejemplo: Una empresa de telefonía lleva el control de los fax enviados, y desea conocer cuantos de ellos llegan con fallas cada día. Se tomaron 20 días de referencia y cada día se envió 25 fax. Realizar el gráfico de numero de defectuosos (np) con estos datos.

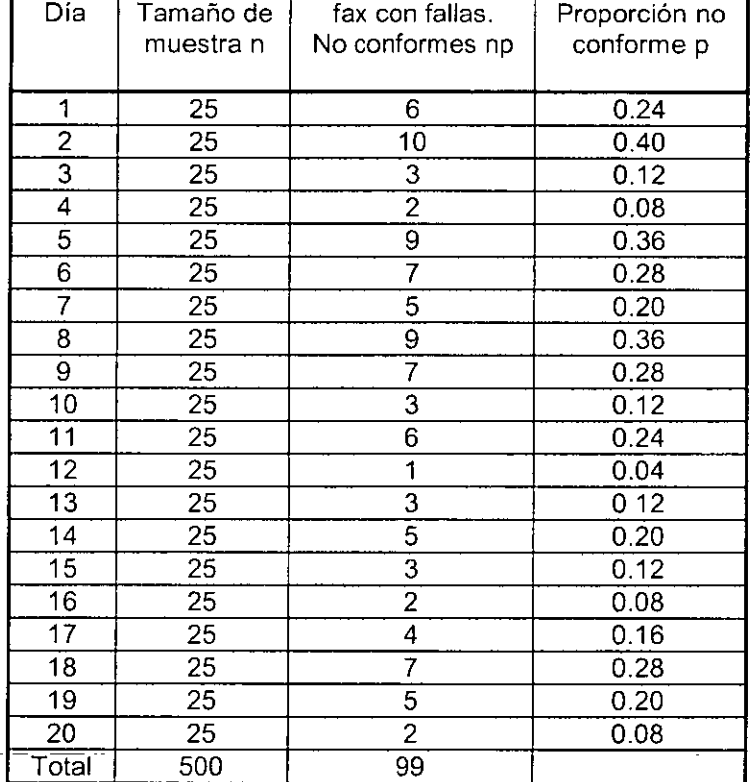

Calculo de la línea central y los limites de control

$$
\overline{p} = \Sigma \text{ np } \ell \Sigma \text{ n}
$$

 $\ddot{\phantom{a}}$ 

 $p = 99 / 500 = 0.198$ 

n 
$$
\overline{p}
$$
 = 99 / 20 = 4.95 = 5

$$
LSC = n\overline{p} + 3\sqrt{n\overline{p}(1-\overline{p})} = 5 + 3\sqrt{5(1-0.198)} = 11.007
$$
  

$$
LIC = n\overline{p} - 3\sqrt{n\overline{p}(1-\overline{p})} = 5 - 3\sqrt{5(1-0.198)} = 1.007
$$

Se procede a trazar la gráfica

# **GRAFICO DE CONTROL POR ATRIBUTOS**

 $\tilde{\mathcal{A}}$ 

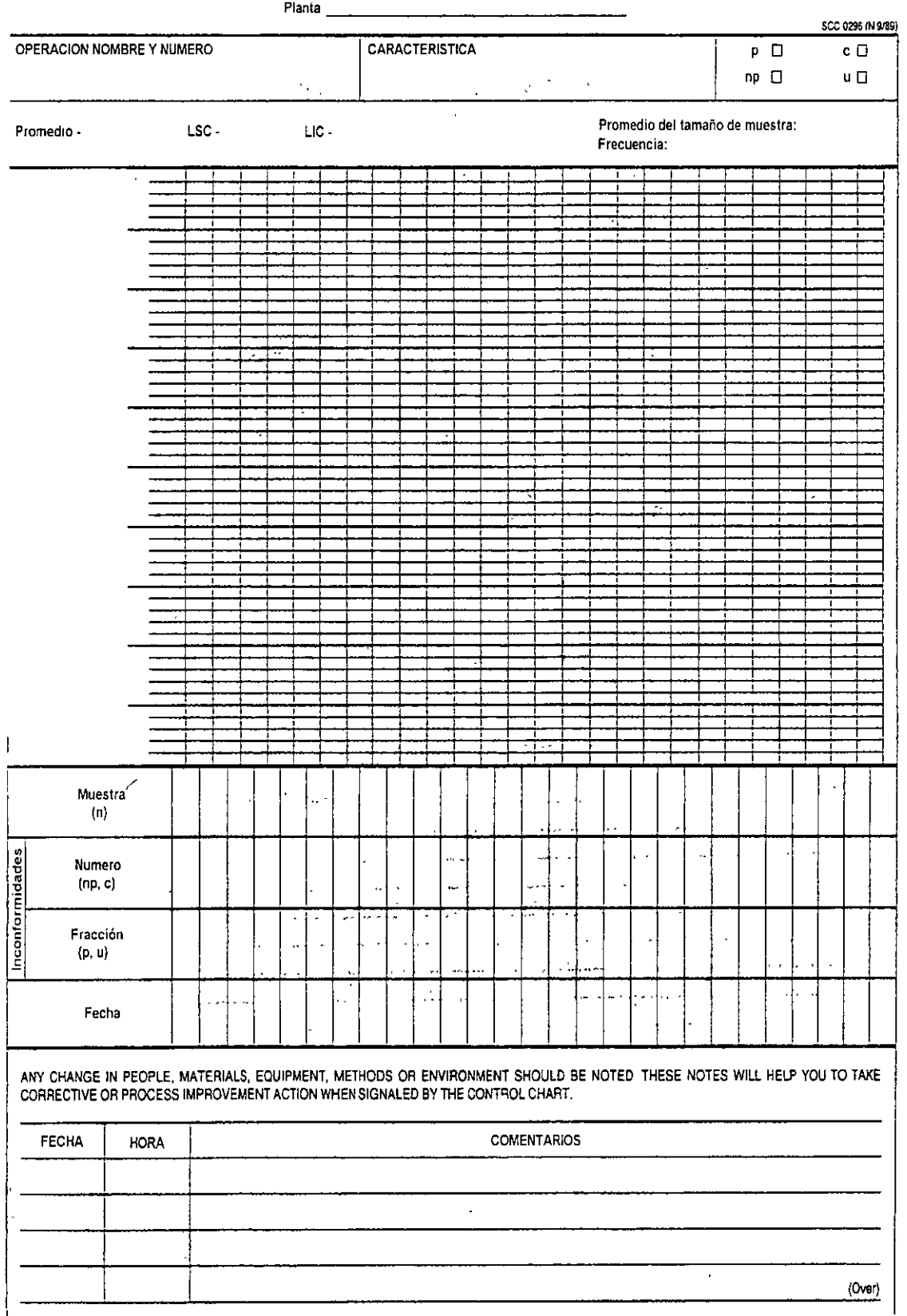

 $\bar{z}$ 

## ELABORACIÓN DE GRAFICAS C

El gráfico c está destinado a registrar la cantidad de defectos detectada en una muestra determinada de productos. La gráfica hace uso del hecho de que un producto o servicio es aceptable aunque presente cierto número de defectos. Un automóvil por ejemplo, funcione, aunque tenga el parabrisas estropeado o su reloj descompuesto

Algunos objetivos de esta gráfica son:

- Reducir el costo de tener que repetir trabajos
- Informar a los supervisores y a la administración acerca del nivel de calidad
- Determinar que tipo de defectos no son permisibles en un producto o servicio, e informar sobre la probabilidad de ocurrencia de defectos en un área o proceso de trabajo

Los gráficos C y U se justifican cuando se analizan productos físicamente grandes y complicados, como refrigeradores, turbinas, etc. que en general presentan más de un defecto en cada unidad de producto, siendo comúnmente fabricados con una baja razón de producción y arrojan al final no el número de artículos defectuosos, sino el número de defectos debidos al proceso productivo en cada uno de los artículos o muestras.

Las gráficas c deben utilizarse solo cuando el "área de oportunidad de encontrar defectos" permanece constante. Esto es, las muestras deben ser todas de la misma área o cantidad, la cual deberá fijarse de antemano.

#### Elaboración

**El** número de atributos en un área de oportunidad se denota con c, y el conjunto de valores sucesivos de ca través del tiempo se utiliza para construir la gráfica

La línea central de la gráfica c es el promedio de los atributos observados y se calcula como:

 $\overline{C}$  = Número total de atributos observados Número de áreas de oportunidad

Es decir:

$$
\overline{C} = \frac{\sum_{i=1}^{k} C_i}{k}
$$

Los limites de control de la gráfica c están dados por:

 $LSC_c = \overline{C} + 3\sqrt{\overline{C}}$  $LIC = \overline{C} - 3\sqrt{\overline{C}}$ 

La forma de elaborar una gráfica ces similar a la grafica p, con las siguientes excepciones:

a) El tamaño de muestra inspeccionada debe ser constante.

b) Se registra y se grafica el número de defectos de cada subgrupo (c).

c) La interpretación de la Habilidad del proceso es c, el numero promedio de defectos en una muestra de tamaño constante, n.

Ejemplo 1

Los siguientes datos muestran los resultados obtenidos al realizar una auditoría de producto terminado en un proceso cuya salida es muy sofisticada

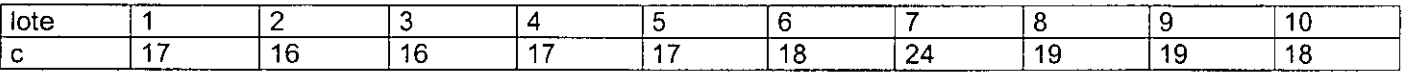

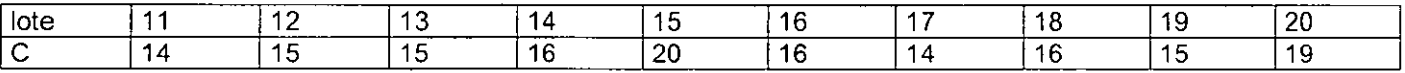

Elabore la gráfica c para estos datos ¿Exhibe el proceso una condición de estabilidad estadística?

#### Respuesta

El total de defectos para los 20 lotes inspeccionados es de 73, de donde la linea central de la gráfica está dada por el número medio de defectos por lote:

$$
\overline{C} = \frac{\sum_{i=1}^{K} C_i}{k} = \frac{341}{20} = 17.05
$$

Los límites de control son entonces:

$$
LSC_{c} = \overline{C} + 3\sqrt{\overline{C}} = 17.05 + 3\sqrt{17.05} = 29.44
$$

$$
LIC_{c} = \overline{C} - 3\sqrt{\overline{C}} = 17.05 - 3\sqrt{17.05} = 4.66
$$

Elaborar la gráfica de C

#### **Interpretación**

Si solamente están presentes causas comunes de variación, se puede esperar encontrar entre 4.66 y 29.44 defectos por lote.

La gráfica no muestra signos de que el proceso esté fuera de control, estando los puntos cerca de la zona centra l(un sigma) lo cual habla de la pequeña variabilidad del proceso. Sin embargo, cabe preguntarnos lo siguiente:¿ Es aceptable tener la cantidad media de defectos por unidad(17.05) para el producto elaborado .la toma de decisiones será por parte de la gerencia en cuanto le convenga o no tener esa cantidad media de defectos por unidad y utilizará técnicas como la de la habilidad del proceso para este fin..

Para asegurar la efectividad del uso futuro de la gráfica, el área de oportunidad deberá mantenerse constante, esto equivale a decir en el caso que nos ocupa que el tamaño de los lotes siempre sea el mismo.

# **GRAFICA DE CONTROL c**

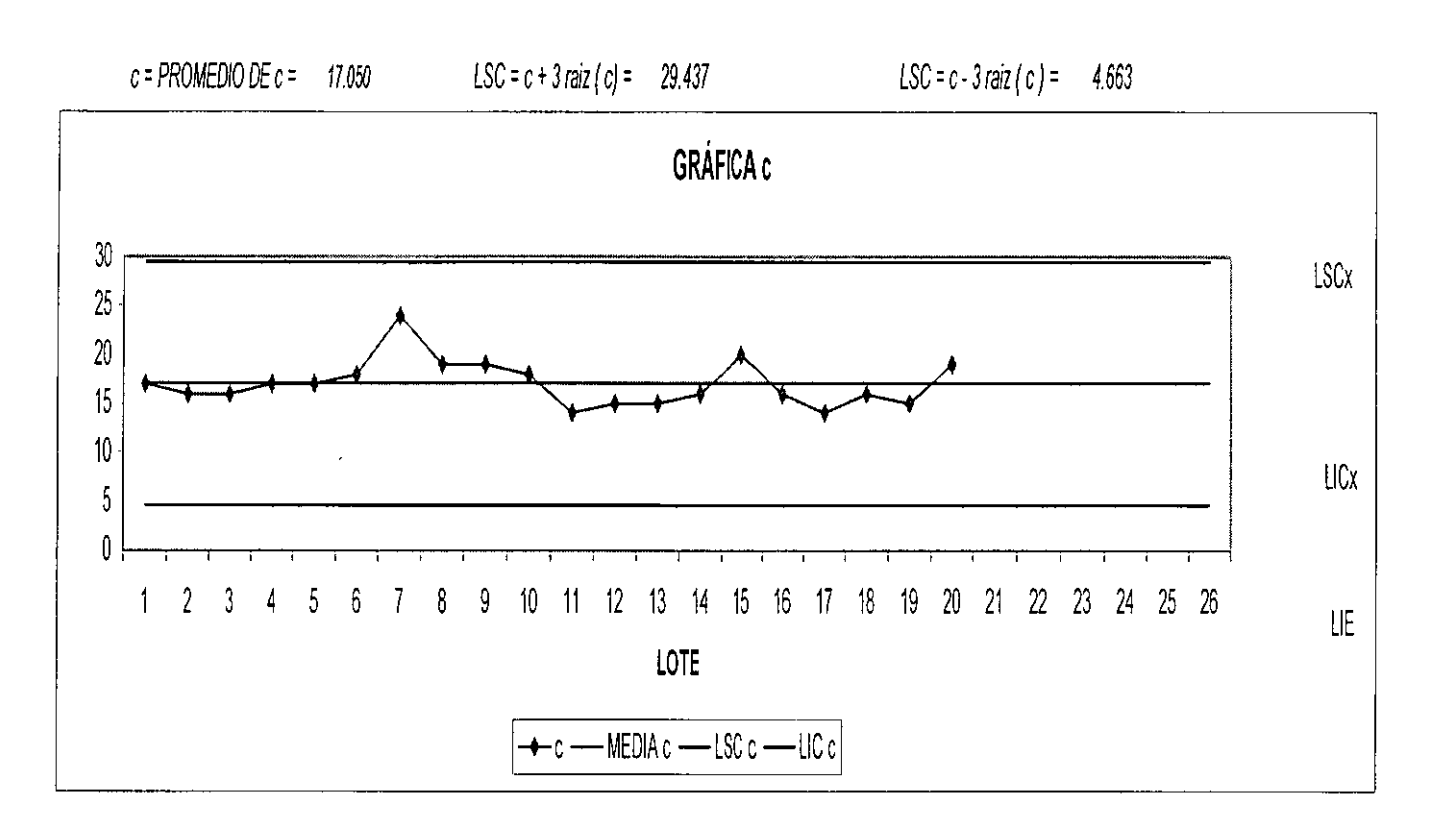

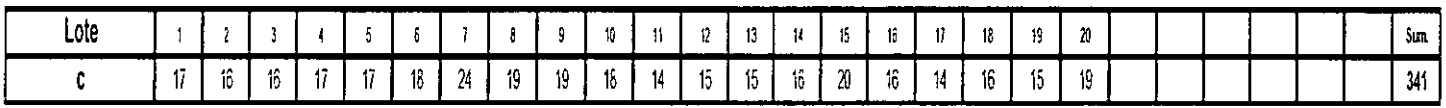

## ELABORACIÓN DE GRAFICAS u

La gráfica u mide la cantidad de defectos por unidad de inspección en subgrupos cuyos tamaños pueden ser variables. Las gráficas c y u pueden ser usadas para las mismas situaciones, pero deberá usarse la gráfica u cuando el tamaño de muestra del subgrupo sea mayor a una unidad o si el tamaño de muestra varia entre subgrupos.

La gráfica u es una variación de la gráfica c. Si el área de oportunidad para la ocurrencia de defectos no permanece constante, la gráfica u debe usarse en lugar de la gráfica c, donde cada punto graficado corresponde al valor de:

$$
U_j = \frac{C_j}{n_j}
$$

Siendo  $n_e$  el tamaño del área inspeccionada, y  $C_e$  el número de defectos encontrados en esas unidades. Cuando n es constante, el usuario puede usar ya sea la gráfica u o la gráfica c, pero cuando n varía debe usarse la gráfica u.

La línea central de la gráfica u tiene como ecuación el promedio de defectos por unidad inspeccionada:

$$
\bar{u} = \frac{\sum c_j}{\sum n_j}
$$

donde *e,* es el número de unidades disconformes en cada área de oportunidad y **n,** es el número de unidades muestreadas en esa área.

Los límites de control de la gráfica u están están dados por:

$$
LSC_u = \overline{u} + 3\sqrt{\frac{\overline{u}}{n}}
$$

$$
LIC_{u} = \bar{u} - 3\sqrt{\frac{u}{n}}
$$

donde n se supone constante

Si el tamaño de n varía de muestra a muestra.  $n_k$  debe reemplazar a n. Cuando .  $n_k$  no varía fuertemente, puede usarse en lugar de n el promedio de los tamaños muestrales.

$$
\overline{n} = \frac{\sum_{i=1}^k n_i}{k}
$$

Una regla sugerida es que este enfoque puede usarse en tanto ningún tamaño muestral individual de muestra difiera por más del 25%.

La gráfica U puede ser usada bajo cada una de las siguientes suposiciones:

- Como substituto de la gráfica C cuando el tamaño muestra! (constante)contiene más de una unidad de inspección y se desea graficar el número de defectos por unidad de inspección.
- Cuando el tamaño muestra! varía, de modo que la gráfica c no puede usarse
- Límites variables usando tamaños de muestras individuales
- Límites constantes usando el promedio del tamaño muestra! cuando los tamaños no difieren grandemente.

## Ejemplo 1

La tabla adjunta muestra los resultados de la inspección de 20 lotes de tres tamaños diferentes:20, 25 y 40.Elabore la gráfica u para estos datos.

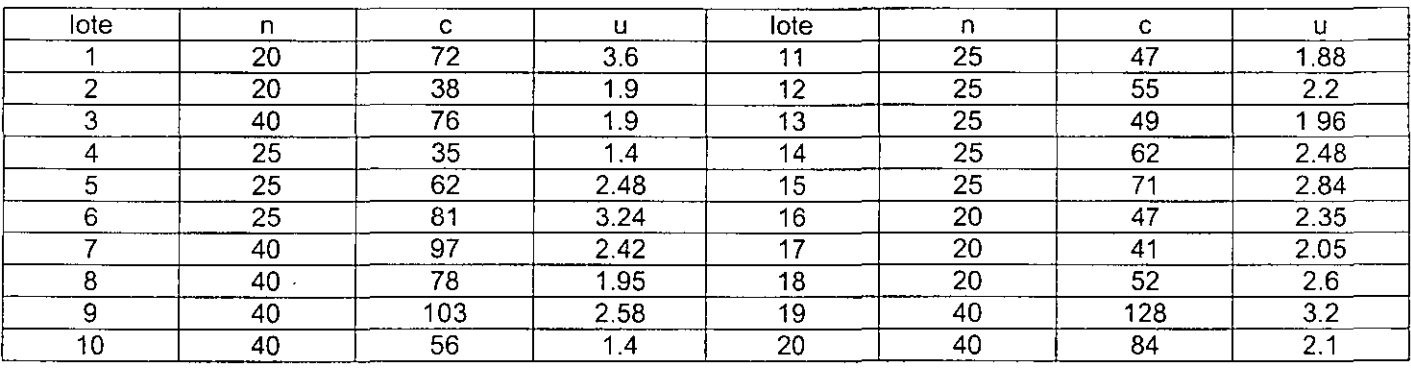

Total de  $n = 1334$ Total de  $c = 580$ 

La ecuación de la línea central es

$$
\bar{u} = \frac{\sum c_j}{\sum n_j} = \frac{1334}{508} = 2.30
$$

Se calculan enseguida los límitecada uno de los 3 valores de n:

Paran =20

 $\ddot{\phantom{a}}$ 

$$
\frac{LSC_u = \bar{u} + 3\sqrt{\frac{\bar{u}}{n}} = 2.30 + 3\sqrt{\frac{2.30}{20}} = 3.32}{LIC_i = \bar{u} - 3\sqrt{\frac{\bar{u}}{n}} = 2.30 - 3\sqrt{\frac{2.30}{20}} = 1.28}
$$

Paran =25

$$
LSC_u = \overline{u} + 3\sqrt{\frac{u}{n}} = 2.30 + 3\sqrt{\frac{2.30}{25}} = 3.21
$$
  

$$
LIC_i = \overline{u} - 3\sqrt{\frac{u}{n}} = 2.30 - 3\sqrt{\frac{2.30}{25}} = 1.39
$$

 $\bar{z}$ 

 $\cdot$ 

Para  $n = 40$ 

$$
LSC_u = \overline{u} + 3\sqrt{\frac{u}{n}} = 2.30 + 3\sqrt{\frac{2.30}{40}} = 3.02
$$
  

$$
LIC_i = \overline{u} - 3\sqrt{\frac{u}{n}} = 2.30 - 3\sqrt{\frac{2.30}{40}} = 1.58
$$

Se elabora la gráfica u

Los lotes 1,6,10 y 19 se encuentran fuera de sus límites de control respectivos, por lo que se tiene que efectuar un estudio acerca de que fue lo que perturbó al sistema.

#### $LSC = u + 3 \text{ raz} (u/n)$  $LSC = u + 3$  raiz (u/n)  $\ddot{\phantom{a}}$ GRÁFICA u  $\overline{4}$ **LSCx**  $\overline{3}$  $\overline{2}$ LICX  $\mathbf{1}$ LIE  $10$  $12 - 13$  $\overline{2}$  $\overline{7}$ 8  $\overline{9}$  $-11$  $\overline{14}$  $15$ 16 17 18 19 20  $21$ 22 23 24 25 26  $\mathbf{1}$  $\overline{\mathbf{3}}$  $\overline{4}$ 5 6  $-MEDIA$   $U^2$  LSC  $U - LICU$ ٠Ĥ

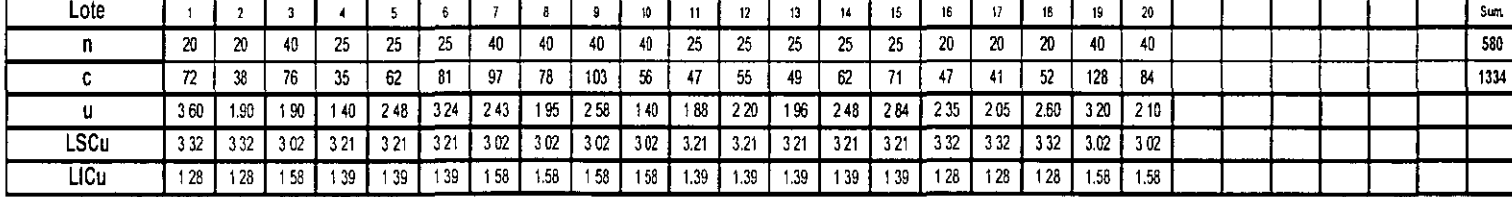

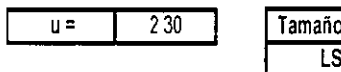

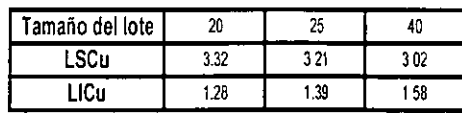

# EJEMPLO DE GRAFICA DE CONTROL u

CONTROL DE CALIDAD

## 4.17. ANÁLISIS DE LOS PROCESOS

Causas de la variabilidad de los procesos, características y tendencias

Para cualquier proceso, se pueden identificar y medir indicadores del desempeño del proceso. Estos indicadores se conocerán como características de calidad. Para procesos de manufactura, medidas como longitud, ancho, viscosidad, color, temperatura, velocidad, número de accidentes, y porcentaje de material rechazado son ejemplos de tales características. Número de errores en facturación, número de transacciones equivocadas en un banco, tiempo de cobro en un supermercado, frecuencia de reinicios de programas en procesamiento de datos, y gastos reales son ejemplos de características de calidad en los procesos de servicio. Las características de calidad para la organización como sistema incluyen ausentismo, rotación, costos de garantia, utilidades y participación en el mercado.

Todas estas medidas variarán en el tiempo. El análisis de esta variación se usa como base para actuar en el mejoramiento del proceso. Frecuentemente, sin embargo, esta acción es inapropiada o contraproducente porque el personal no tiene la comprensión del concepto de causas comunes de variación contra causas especiales de **variación.** 

Un concepto fundamental necesario para el estudio y mejoramiento de procesos introducido por Shewhart§ es que la variación en la salida de un proceso se debe a dos tipos de causas:

Causas comunes: Causas que son inherentes en el proceso a lo largo del tiempo, afectan a todo en que trabaja en el proceso, y afecta a todas las salidas del proceso.

Causas especiales: Causas que no están presentes en el proceso todo el tiempo o que no afectan a todos, pero que surgen debido a circunstancias específicas.

Por ejemplo, el nivel de atención puesto por 50 personas a una conferencia se afecta por causas comunes a todos ellos, como la temperatura de la habitación y la iluminación, el estilo del conferencista, y el tema de la conferencia. Hay otras causas que afectan el nivel de atención de ciertos individuos, tales como falta de sueño, problemas familiares, y la salud Estas causas surgen por circunstancias específicas.

Un proceso estable se define como:

\_\_\_\_ l"roceso.Estable:.Un.proceso.en.que.la-variación-de-las-salidas-proviene-únicamente-decausas-comunes-. -------

Un proceso estable está en un estado de control estadístico; el sistema de causas permanece esencialmente constante a lo largo del tiempo. Esto no quiere decir que no haya variación en la salida, que la variación sea pequeña, o que los resultados satisfagan los requerimientos del cliente. Un proceso estable implica solamente que la variación es predecible dentro de límites estadísticamente establecidos.

Un proceso inestable se define como:

Proceso Inestable: Un proceso en el que la variación es resultado de ambas causas, comunes y especiales.

Un proceso inestable no es necesariamente uno con variación grande. Significa que la magnitud de la variación en los resultados de un periodo de tiempo al siguiente es impredecible.

Cuando las causas especiales se detectan y son eliminadas, un proceso se hace estable.

Análisis de los procesos

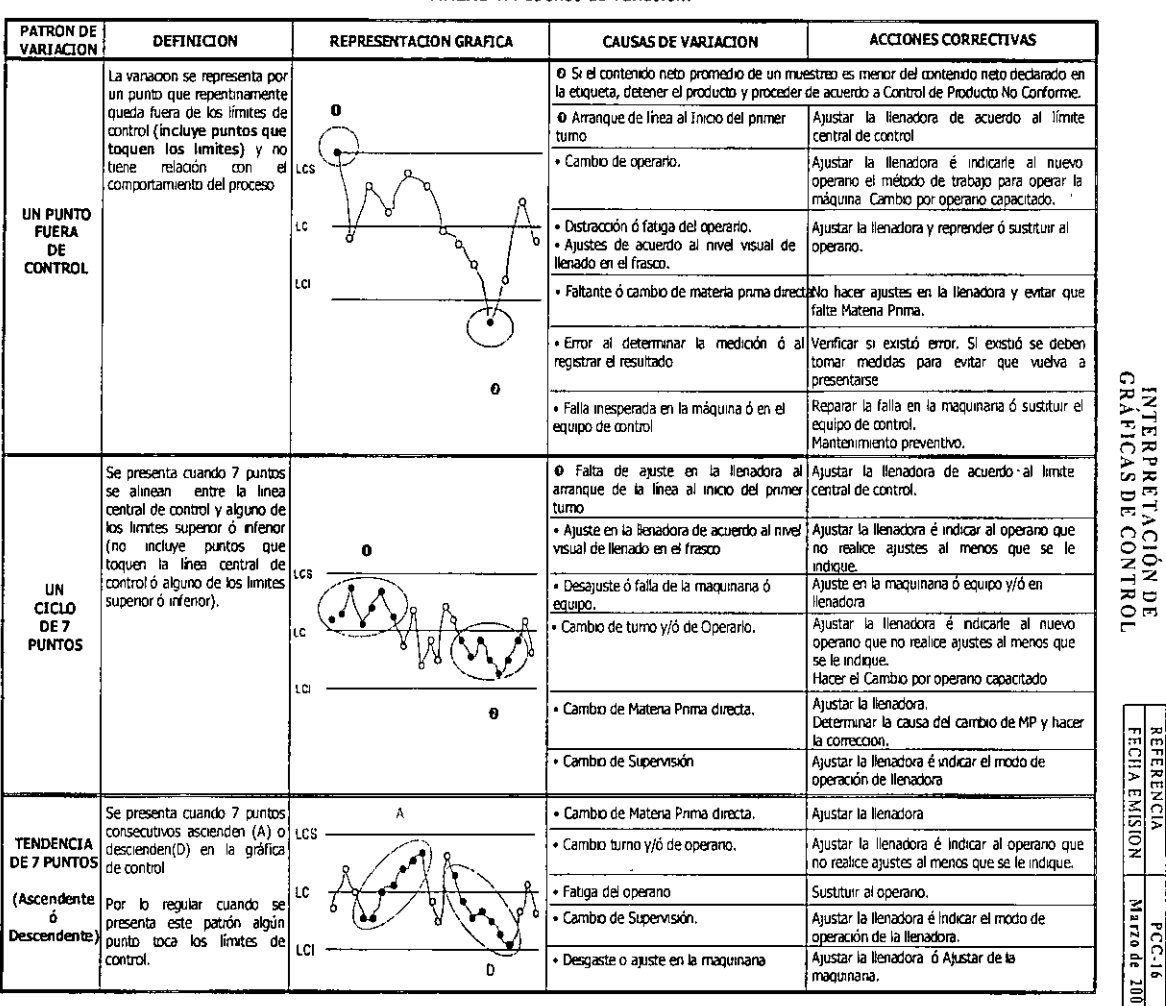

ANEXO 1: Patrones de Variación.

FSP-01-04

LCS Limite de control superior LC: Limite de control inferior [C l'invite central de control Nota, Las Causas de Variación y las Acciones correctivas no son limitativas

# **RECHAREVISTON:**<br>FECHAREV PAGINA<br>REFERENCIA PCC-16<br>FECIIA EMISION Marzo de 1001 CODKO Marzo de 2001

 $010111$ 

MANUAL DE<br>INSTRUCCIONES DE<br>TRABAJO

 $\epsilon$ 

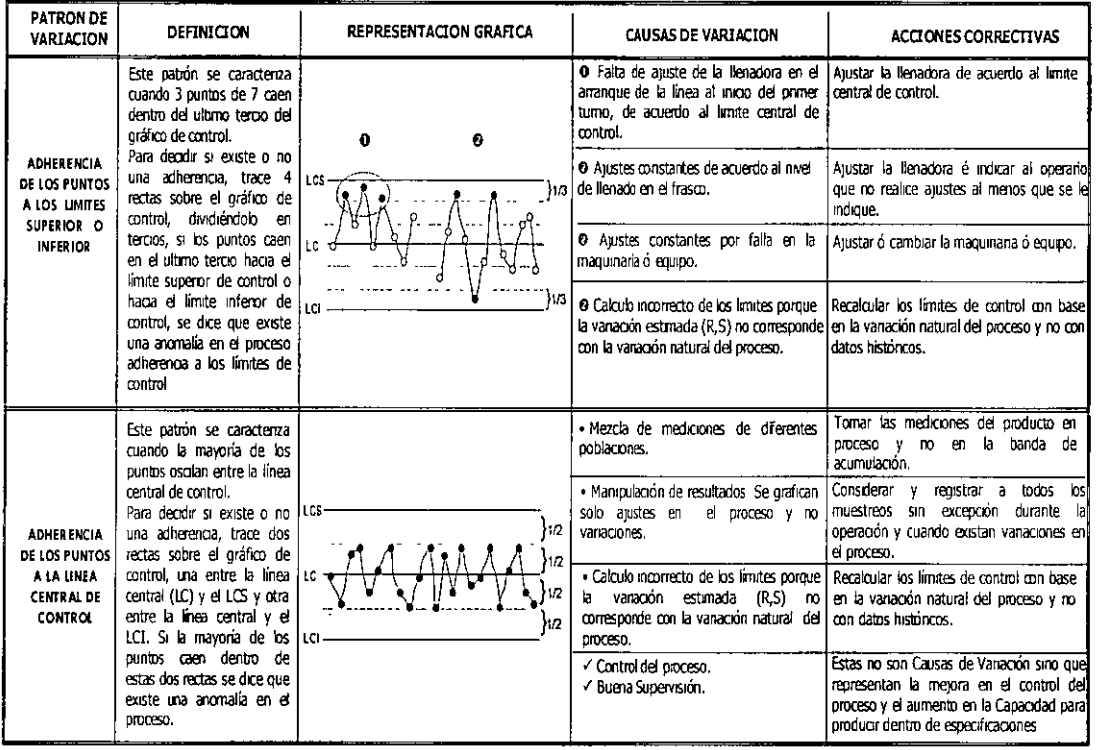

#### ANEXO 1: Patrones de Variación.

LCS lumite de control superior [CI lumite de control inferior [C] limite central de control

 $\bullet$ 

Notal Las causas de variación y las acciones correctivas no son limitativas

TITULO<br>INTERPRETACIÓN DE<br>GRÁFICAS DE CONTROL MANNUAL DE<br>TRUCCIONES DE<br>TRUCCIONES DE FECHAREV RAGINA<br>REFERENCIA<br>REFERENCIA

 $0.0100$ 

 $\frac{M \, a \, r \, r \, o \, d \, e}{0}$ 

 $\overline{a}$ 

LCS Linkt de controlsions or, LGI Linkte de control rideire, LCC linute certral de control

à.

 $\Lambda$ 

Hota: Las Acciones correctivas no son lundairas

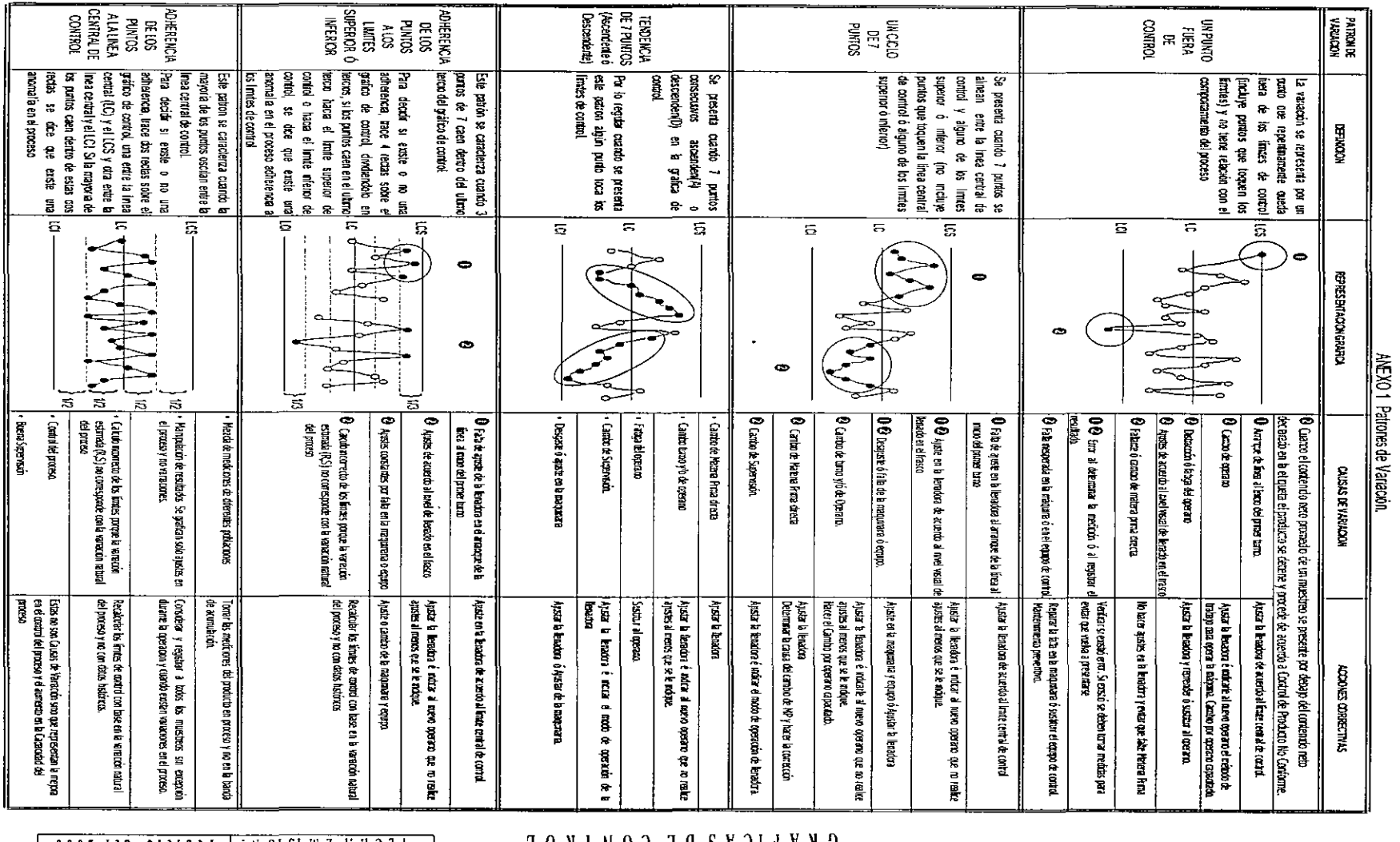

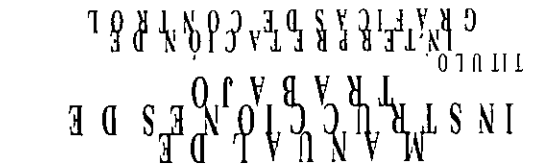

 $\begin{array}{c} \bar{\mathbf{I}} \end{array}$ 

 $\omega$ 

 $\hat{\mathcal{L}}$ 

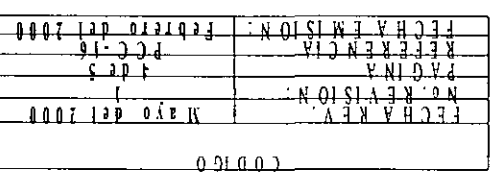

 $\ddot{\phantom{1}}$ 

## INTERPRETACION **DEL** CONTROL DE PROCESO

Análisis de la Carta de Rangos

a) Puntos fuera de los limrtes de Control

La existencia de uno o más puntos fuera de los limites de control nos indica que en ese punto el proceso está fuera de control.

Las causas comunes de variación en un proceso muy raramente ocasionan que un punto salgo fuera de los limites, por lo que se presume que una causa asignable se ha presentado Por esto, cuando se encuentre un punto fuera de los limrtes de control, es necesario realizar un análisis de la operación en cuestión para encontrar dicha causa asignable.

Dichos puntos fuera de los limites de control deben marcarse para realizar una investigación posterior y determinar una acción correctrvo basada en el punto de inicio de la causa asignable.

Un punto por encima del Limite Superior de Control de Rangos, es generalmente, un signo de una o más de las siquientes causas:

- El limite de control o punto de la gráfrca ha sido calculado o graficado inadecuadamente.
- La variabrlidad entre piezas o la dispersión de la distribución se ha incrementado, ya sea en ese punto en particular o como parte de una tendencia.
- El sistema de medición ha cambiado (v gr. personal o instrumento).

Un punto por debajo del Limite Inferior de Control de Rangos (para subgrup'os mayores a 7) es, generalmente, un signo de una o más de las siguientes causas:

- El limite de control o el punto de la gráfica ha sido calculado o graficado inadecuadamente.
- La dispersión de la distribución ha disminuido.
- El sistema de medición ha cambiado (incluyendo edición o alteración de datos).

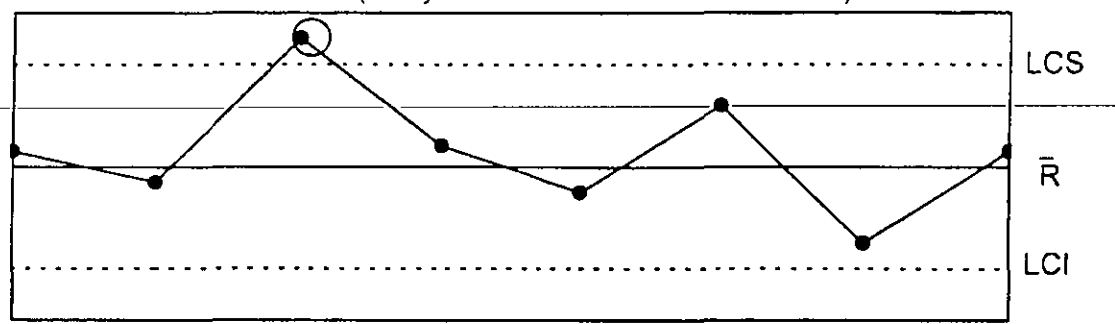

## **Punto fuera del límite superior de control**

Patrones o Tendencias dentro de los limites de Control

La presencia de patrones o tendencias inusuales, aún cuando todos los rangos se encuentren dentro de los limites de control, puede ser evidencia de un proceso fuera de control o de cambios en la distribución del mismo, durante el tiempo en que sucedió el patrón o la tendencia. Esta situación puede ser un primer aviso de que existen condiciones no favorables que deben ser corregidas.

Por otra parte, crertos patrones o tendencias pueden ser favorables y deben ser estudiadas para lograr una mejora continua del proceso. Comparar los patrones entre las cartas de rangos y promedios puede ayudar a una mejor comprensión,

b) Corridas

El proceso ha sufrido un corrimiento o se está desarrollando una tendencia si:

- 7 puntos seguidos se encuentran en un lado del promedio.
- 7 puntos seguidos se incrementan consistentemente (igual o mayor que los puntos anteriores) o, se decrementan consistentemente.

Una corrida por encima del rango promedio o una tendencia hacia arriba puede significar lo siguiente:

- Una mayor dispersión en los valores de salida, causados posiblemente por una causa irregular o por un corrimiento en alguno de los elementos del proceso.
- Un cambio en el sistema de medición.

Una corrida por abajo del rango promedio o una tendencia hacia abajo puede significar lo siguiente:

- Una menor dispersión en los valores de salida, lo que generalmente es una bueno condición que debe estudiarse para una mayor aplicación en el mejoramiento del proceso.
- Un cambio en el sistema de medición que no permita ver los cambios reales en el desempeño del proceso .

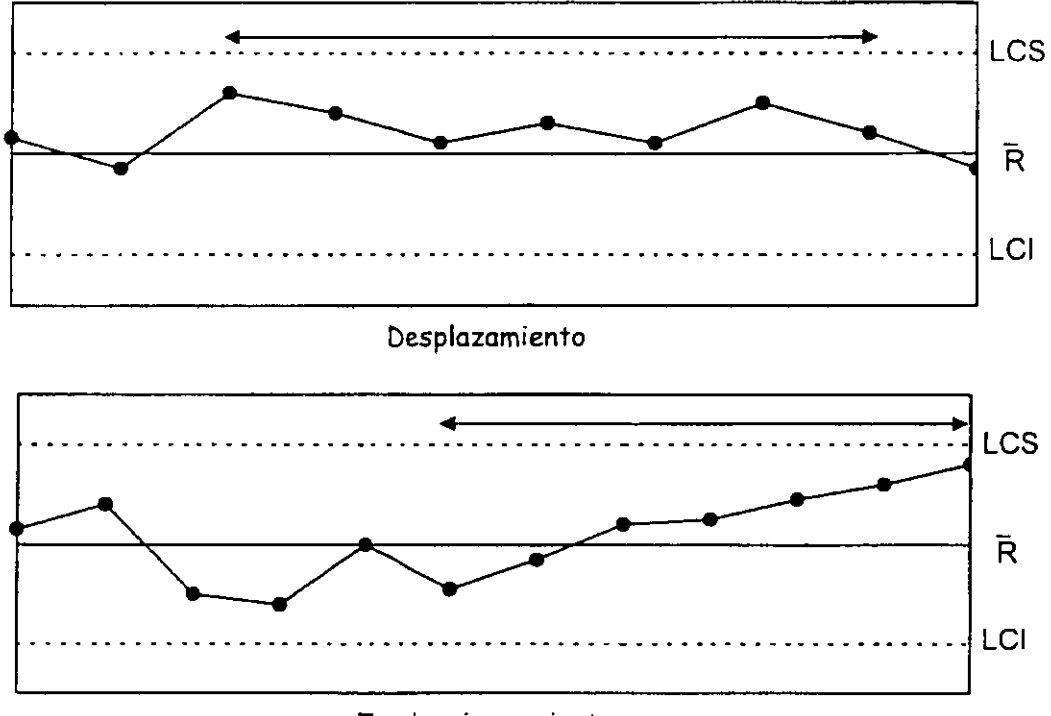

**Tendencia creciente** 

c) Patrones obviamente aleatorios

Ciertos patrones no aleatorios pueden dar una idea de que se deben a causas asignables. Sin embargo, debe tenerse cuidado en no sobreinterpretar la información ya que, aún los datos aleatorios pueden, en ocasiones, dar la idea de no aleatoriedad. Algunos ejemplos de patrones no aleatorios son tendencias obvias (aún aquellas que no cumplieron con la prueba de corridas), la distribución inusual de los puntos en los limites de control, etc. Una prueba para determinar la distribución inusual de los puntos de los subgrupos es la siguiente:

Distancias de los puntos respecto a R. Generalmente, dos terceras partes de los puntos graficados se deberán encontrar· concentrados en el tercio medio de la región entre los limites de control; aproximadamente 1/3 de los puntos estarán en los dos tercios externos de la región.

Si se encuentran bastante más de las dos terceras partes de los puntos cerca del rango promedio (para 25 subgrupos, si más del 90% se encuentran en el tercio medio de la región de límites de control), investigar una o más de las siguientes situaciones:

- Los límites de control o puntos de la gráfica han sido calculados o graficados inadecuadamente.
- El proceso o el método de muestreo está estratificado, cada subgrupo contiene sistemáticamente medidas de dos o más líneas de proceso que tienen muy diferentes promedios de proceso.
- La información ha sido alterada.

Por otro lado, si bastante menos de dos terceras partes de los puntos graficados se encuentran cerca del rango promedio (para 25 subgrupos si el 40% o menos se encuentran en el tercio media), investigar una o más de las **siguientes situaciones.** 

- Los límites de control o puntos de la gráfica han sido calculados o graficados inadecuadamente.
- El proceso o método de muestreo hace que grupos sucesivos contengan mediciones de dos o más líneas de proceso que tienen variabilidad dramáticamente diferente. (v. gr. lotes mezclados de materias primas).

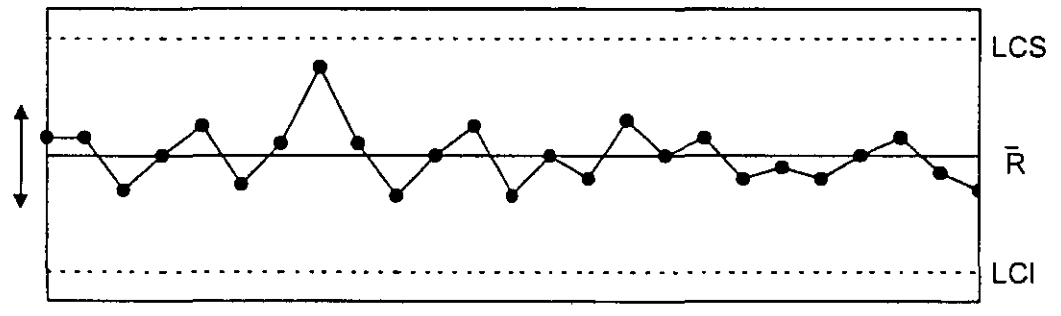

Más del 90% de los puntos demasiado cerca del rango promedio

Encontrar y Canalizar las Causas Asignables de la Carta de Rangos

Para cada indicación de una causa especial en la información de rangos, realice un análisis de la operación del proceso para determinar la causa y mejorar el entendimiento del proceso: corregir dicha condición y prevenir que **vuelva a ocurrrr** 

La carta misma debe ser una guía útil para el análisis del problema, sugiriendo cuándo empezó la condición y cuánto-tiempo-continuó.-Sin-embargo,-es-importante-mencionar-que-no-todas-las-causas-asignables-son-negativas; algunas pueden resultar en mejoras al proceso en términos de un decremento en la variación del rango. Dichas causas deben analizarse para su posible inclusión en el proceso, donde sea apropiado.

La oportunidad es importante para el análisis de problemas, tanto para minimizar la producción de producto no conforme, como para tener evidencia fresca al realizar un diagnóstico. Por ejemplo, la presencia de un sólo punto fuera de los limites de control es razón suficiente para comenzar un análisis inmediato del proceso.

Es necesario hacer énfasis en que la solución de problemas muchas veces es difícil y requiere tiempo La información obtenida de una carta de control es un punto de partida apropiado. Sin embargo, el uso de otros métodos como el Diagrama de Pareto, Diagrama Causa - Efecto u otro método gráfico de análisis puede ser de utilidad adicional

Recalcular los Limites de Control de la Carta de Rangos.

Cuando se está llevando a cabo un estudio inicial del proceso o una revalidación de la habilidad del proceso, los limites de control deben ser calculados nuevamente.

## Gráfica de Medias

Análisis de los Puntos Graficados en la Carta de Medias

a) Puntos fuera de los limites de Control

La existencia de uno o más puntos fuera de cualquiera de los limites de control nos da una primera evidencia de la presencia de una causa asignable en ese punto. Es la señal para un análisis inmediato de la operación. Dichos puntos deben marcarse en la carta de control para realizar una investigación posterior y determinar una acción correctivo basado en el punto de inicio de la causa asignable.

Un punto por fuera de cualquiera de los limites de control es, generalmente, un signo de una o más de las siguientes causas:

- El limite de control o punto de la gráfica ha sido calculado o graficado inadecuadamente.
- El proceso ha sufrido un corrimiento, ya sea en ese punto solamente (incidente aislado) o como parte de una tendencia.
- El sistema de medición ha cambiado (v. gr. personal o instrumento).

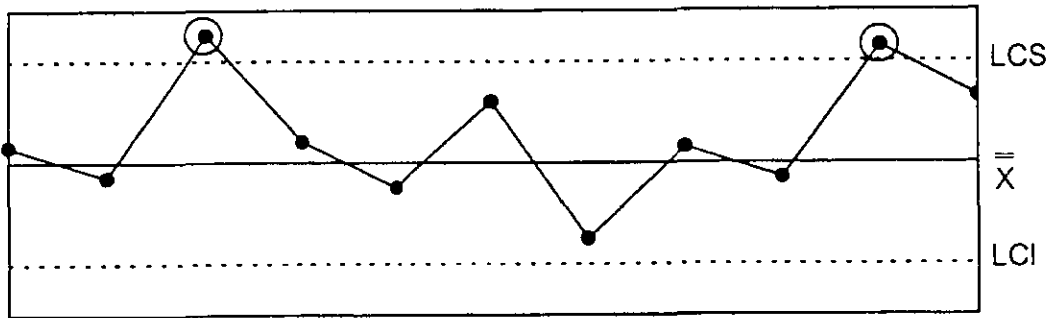

Dos puntos fuera del límite superior de control

Patrones o tendencias dentro de los Limites de control

La presencia de patrones o tendencias inusuales, puede ser evidencia de un proceso fuera de control durante el tiempo en que sucedió el patrón o la tendencia. La comparación de los patrones entre el rango y las medias puede ser útil.

## b) Corridas

El proceso ha sufrido un corrimiento o una tendencia se está desarrollando si:

- 7 puntos seguidos se encuentran en un lado del promedio.
- 7 puntos seguidos se incrementan o decrementan consistentemente.

Marcar el punto en el que se toma la decisión; ayuda extender una linea de referencia hasta el punto donde se inició la corrida. El análisis debe considerar el tiempo en el que parece que la tendencia o corrimiento se originó. Una corrida en el promedio del proceso, es generalmente signo de que:

- La media del proceso ha cambiado (y puede continuar haciéndolo).
- El sistema de medición ha cambiado.

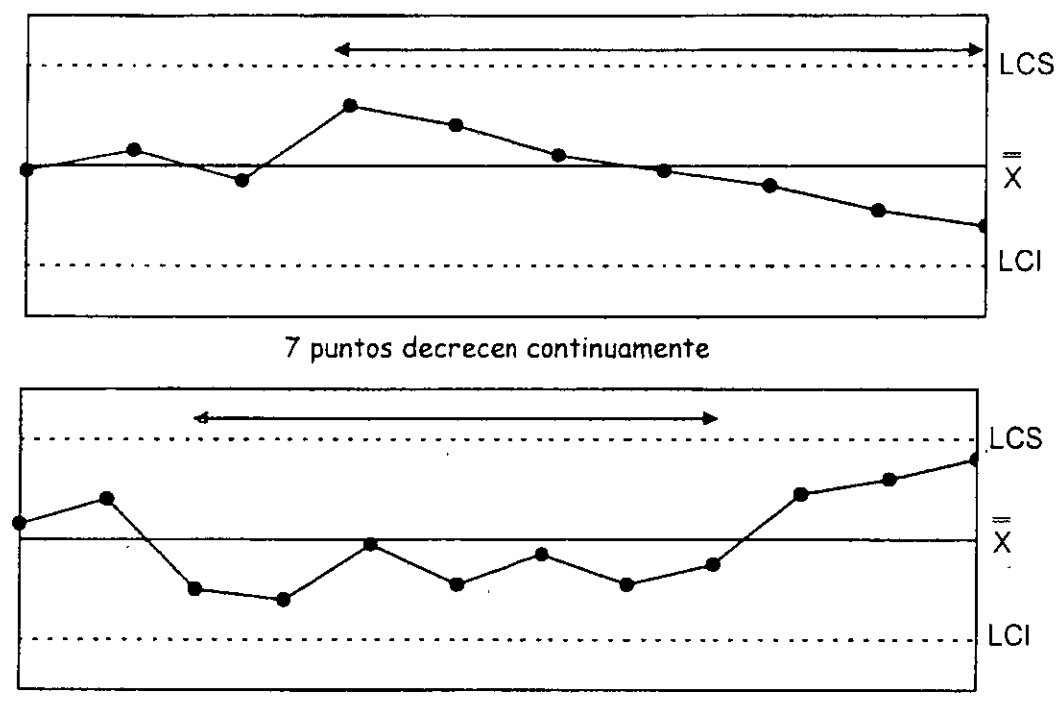

7 puntos sucesivos por debajo del promedio

c) Patrones Obviamente no aleatorios

Otros patrones distintos pueden indicar la presencia de causas asignabas de variación. Sin embargo, debe tenerse cuidado en no sobreinterpretar la información Algunos ejemplos de patrones no aleatorios pueden ser tendencias, ciclos, la distribución inusual de los puntos en los limites de control y la relación entre los valores de un subgrupo. Una prueba para determinar la distribución inusual de los puntos de los subgrupos es la siguiente:

Distancia de los puntos respecto a X: Generalmente, dos terceras partes de los puntos graficados se deben encontrar concentrados en el tercio medio de la región entre los limites de control.

Si·se-encuentran-mas-de-dos-terceras-partes-de-los-puntos-cerca-del-rango-promedio-(para-25-subgrüpos, si-másdel 90% se encuentran en el tercio medio de la región de limites de control), investigar una o más de las siguientes situaciones:

- Los limites de control o puntos de la gráfica han sido calculados o graficados inadecuadamente, o bien, recalculados erróneamente.
- El proceso o el método de muestreo está estratificado; cada subgrupo contiene mediciones de dos o más flujos del proceso que tienen diferentes promedios.
- La información ha sido alterada.

Si se observa que menos de dos terceras partes de los puntos graficados se encuentran cerca del rango promedio (para 25 subgrupos si el 40% o menos se encuentran en el tercio medio), investigar una o más de las siguientes situaciones

- Los limites de control o puntos de la gráfica han sido calculados o graficados inadecuadamente.
- El proceso o método de muestreo hace que grupos sucesivos contengan medidas de dos o más lineas de proceso muy distintas.

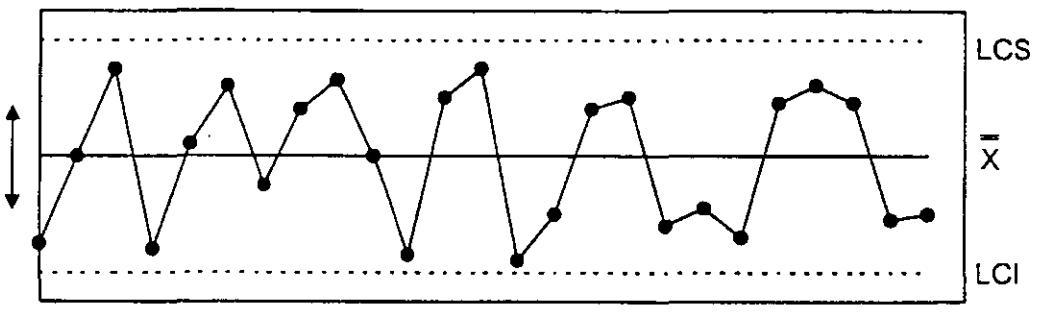

Más del 75% de los puntos localizados cerca de los límites de control

Encontrar y Canalizar las Causas Asignables de la Carta de Medias

Para cada indicación de condición fuera de control en la información de medios, realizar un análisis de la operación del proceso para determinar la causa asignable corregir dicha condición y prevenir que vuelva a ocurrir.

Usar la información de la carta como guia para el análisis del problema: Cuándo empezó la condición y cuanto tiempo continuó. Nuevamente, tomar en cuenta que no todas las causas asignables son necesariamente indeseables (ver pag. 10, punto 1.2.).

Puede ser de gran ayuda el uso de otros métodos como el Diagrama de Pareto, Diagrama Causa - Efecto u otro método gráfico de análisis.

Calcular Nuevamente los limites de Control de la Carta de Medias.

Cuando se está llevando a cabo un estudio inicial del proceso o una revalidación de la habilidad del proceso, los limites deben ser calculados nuevamente.

Regla de las Zonas.

Existen otros criterios para determinar si un proceso se encuentra fuera de control al analizar la carta correspondiente. A continuación se presenta la Regla de las Zonas:

Se dice que un proceso está "fuera de control" si:

- Uno o más puntos caen fuera de los limites de control
- Se divide el Gráfico de Control en zonas como sigue:

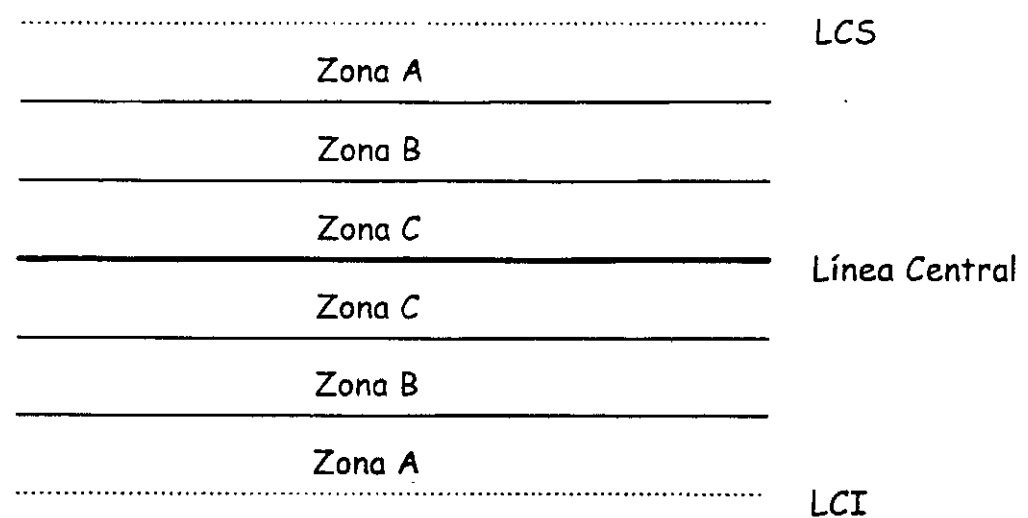

Debe tomarse nota y examinar lo que ha cambiado y posiblemente hacer un ajuste al proceso sí:

- a) Dos de tres puntos consecutivos se encuentran a un mismo lado de la línea central en la Zona A o más allá.
- b) Cuatro de cinco puntos consecutivos se encuentran a un mismo lado de la línea central en la Zona 9 o más allá.
- c) Nueve puntos consecutivos se encuentran a un lado de la línea central.
- d) Seis puntos consecutivos ascendieron o descendieron.
- e) Catorce puntos consecutivos ascendieron y descendieron alternativamente.
- f) Quince puntos consecutivos dentro de la Zona C.

## CAPACIDAD.DE.PROCESOS\_\_\_\_\_\_\_\_\_\_\_\_\_\_\_\_\_\_\_

## PROBLEMAS TIPICOS A LOS QUE SE APLICA LA HABILIDAD DEL PROCESO

- 1. CALIDAD
- **o** Defectos que no se perciben en la operación
- **o** Defectos no considerados en la inspección
- **o** Producto cuya calidad es indeterminada
- o Distribución inadecuada
- o Piezas malas o defectuosas en la línea de ensamble
- 2. COSTO
- **o** Inspección
- o Ajustes
- **o** Desechos
- **o** Reproceso
- o Calidad variable
- o Baja productividad
- 3. INFORMACIÓN
- **o** Causas de variabilidad
- **o** Causas de los modelos de comportamiento
- o Detectar correlación entre las variables
- **o** Encontrar en qué grado las variables del proceso influyen en el producto terminado
- **o** Hallar qué dimensiones son importantes
- **o** Localizar nuevos comportamientos en el proceso, con respecto a materiales, mano de obra, método, equipo, ... etc.
- **o** Secuencia del proceso
- **o** Estimar la habilidad de diseño, método, herramientas, etc.
- **o** Analizar el efecto al establecer un cambio
- **o** Comparar diseños, productos, métodos, ...
- **o** Permitir que el proceso continúe, o se interrumpa
- **o** Verificar datos propuestos por ingenieria
- **o** Evaluar el entrenamiento de operarios
- **o** Interpretar resultados de experimentos
- **o** Detectar tendencias
- **o** Estimar deficiencias o inconsistencias significativas
- o Determinar si las condiciones son constantes
- **o** Encontrar causas comunes
- **o** Verificar o evaluar mediciones
- **o** Tomar decisiones en base a fluctuaciones
- 4. MEDIDAS TÍPICAS
- **o** Estimación de:
	- > Incentivos
		- > Costos
		- > Inspección
		- > Pérdidas
		- > Productos
		- > Habilidad de la operación
		- > Habilidad de la maquinaria
		- > Habilidad mecánica
		- $\triangleright$  Tolerancias<br> $\triangleright$  Especificaci
	- **Especificaciones**
- 5. DESARROLLO
- o Productos nuevos
- **o** Métodos nuevos
- **o** Reducción de costos
- **o** Automatización
- **o** Maquinaria y diseño
- **o** Cambio de maquinaria
- **o** Eliminación de las dificultades de expansión

#### CAUSAS DE VARIACIÓN

**o** Las causas directas más comunes que afectan al comportamiento de las medias ( $\overline{X}$ ) son:

Cambios en:

÷.

- > Material
- > Operario
- > Inspector
- > Montaje
- > Desarrollo<br>> Temperatu
- $\triangleright$  Temperatura<br> $\triangleright$  Euerza de un
- $\geq$  Fuerza de una solución<br> $\geq$  Tiempo de hormo
- $\geq$  Tiempo de hormo<br> $\geq$  Dimensiones de m
- $\geq$  Dimensiones de molde<br> $\geq$  Tensión del enrollado d
- $\geq$  Tensión del enrollado de un carrete<br> $\geq$  Existencia de recursos
- $\geq$  Existencia de recursos<br> $\geq$  Calibración
- Calibración
- > Ajuste de maquinaria
- > Expansión o concentración
- $\geq$ Carencia de objetivos
- > Humedad
- > Porcentaje de elementos mezclados
- > Modificación en los requerimientos

EN FORMA INDIRECTA LAS MEDIAS PUEDEN SER AFECTADAS POR:

- $\geq$  Cambio de una proporción distribución<br> $\geq$  Presencia de datos extraños
- Presencia de datos extraños
- > Cambio en el nivel respecto o estimaciones

## ERRORES QUE DEBEN SER EVITADOS EN LAS CARTAS DE CONTROL *X -R*

- **o** Intentar interpretar los gráficos  $\overline{X}$ , si el gráfico R está fuera de control.
- **o** Interpretar  $X$  si la distribución no es normal.<br>**O Considerar que la mayor parte de los datos**
- Considerar que la mayor parte de los datos están cerca del promedio, puede deberse a una distribución binomial.

VERIFICAR PRIMERO SI LAS CAUSAS DE VERIFICACIÓN SE DEBEN A:

- o Se han calculado mal los limites de control.
- o Los datos se han agrupado en forma incorrecta.
- o La variación entre los productos ha aumentado.
- □ La dispersión de la distribución es mayor.
- **□** El sistema de medición se ha modificado.

#### PROCESO BAJO CONTROL

Antes de determinar la habilidad de un proceso, es preciso que se tenga continuidad en el uso de las gráficas de control.

Se recomienda iniciar el cálculo de los limites de control con al menos 25 datos, después recalcular dichos limites con 50 datos finalmente verificar una vez al mes

En el caso de tener un proceso fuera de control, se buscaran las causas de variación y se tratara de eliminarlas.

Un proceso bajo control ya no mostrara tendencias ni puntos fuera de lo's limites de control, es entonces cuando podemos pensar en evaluar la habilidad del proceso.

## Estimación de la desviación estándar

Para calcular la habilidad del proceso vamos a necesitar conocer la desviación estándar, misma que se calcula con la formula:

$$
S = \sqrt{[ ( \Box (X_i - X)^2 ) / (n-1) ]}
$$

 $\ddot{\rm s}$ 

El cálculo como podrá observarse es tardado y poco práctico, por lo que se puede utilizar la desviación estándar del proceso y las constantes que ya conocemos para estimar la desviación estándar de la población estadística.

Las formulas son:  $\sigma x' = \overline{R} / d_2$  y  $\sigma x = A_2 \overline{R} / 3$ 

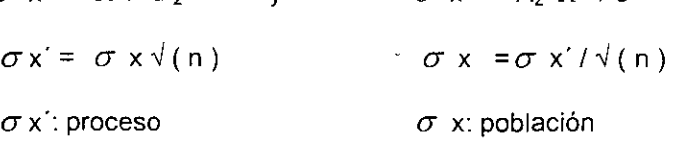

Donde la constante d<sub>2</sub> dependerá del numero de muestras por subgrupo:

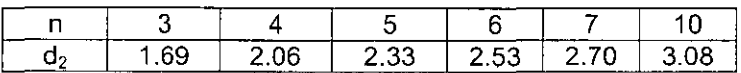

Ejemplo:

Calcular la desviación estándar del proceso y de la población con los datos que se dan:

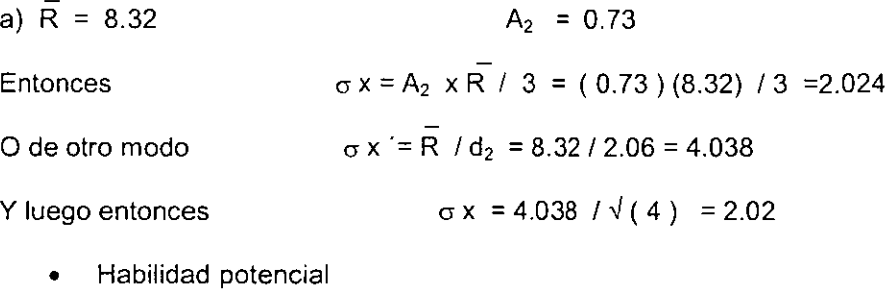

La habilidad del proceso puede ser potencial o real.

La habilidad potencial se identifica con el simbolo Cp y se estima como el cociente de la variación especificada o permitida entre la variación total del proceso, esto es:

Cp =variación especificada /variación del proceso

 $Cp = (LSE - LIE)/6 \sigma$ 

Criterio:

Cualquier valor menor a 1 para Cp indica que el proceso no es potencialmente hábil. Cp  $\geq$  1 = Proceso hábil para + 3  $\sigma$ 

Ejercicio:

a) En una gráfica de control donde se registraba la longitud de cables en cm. se obtuvo lo siguiente:

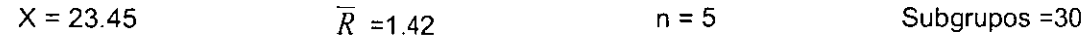

- a) Calcular la habilidad potencial del proceso si los limites de especificación del cliente son  $24.0 + 1.0$  cm.
	- Habilidad real del proceso

 $\epsilon$ 

La forma de calcular la habilidad real del proceso es mediante las fórmulas siguientes

$$
Cpk_{i} = \frac{\frac{1}{X} - LIE}{3\sigma_{x}}
$$

donde Cpk, : habilidad real del proceso relacionado con el límite inferior de especificación.

$$
Cpk_s = \frac{LSE - \overline{X}}{3\sigma_x}
$$

donde Cpk<sub>s</sub> · habilidad real del proceso relacionado con el límite superior de especificación.

UN PROCESO SE CONSIDERA HÁBIL REALMENTE SI EL 99.73 % DE LOS ELEMENTOS CAEN DENTRO DE LOS LÍMITES DE ESPECIFICACIÓN PARA +/- 3  $\sigma$ ' Y 99.996% PARA +/- 4  $\sigma$ '.

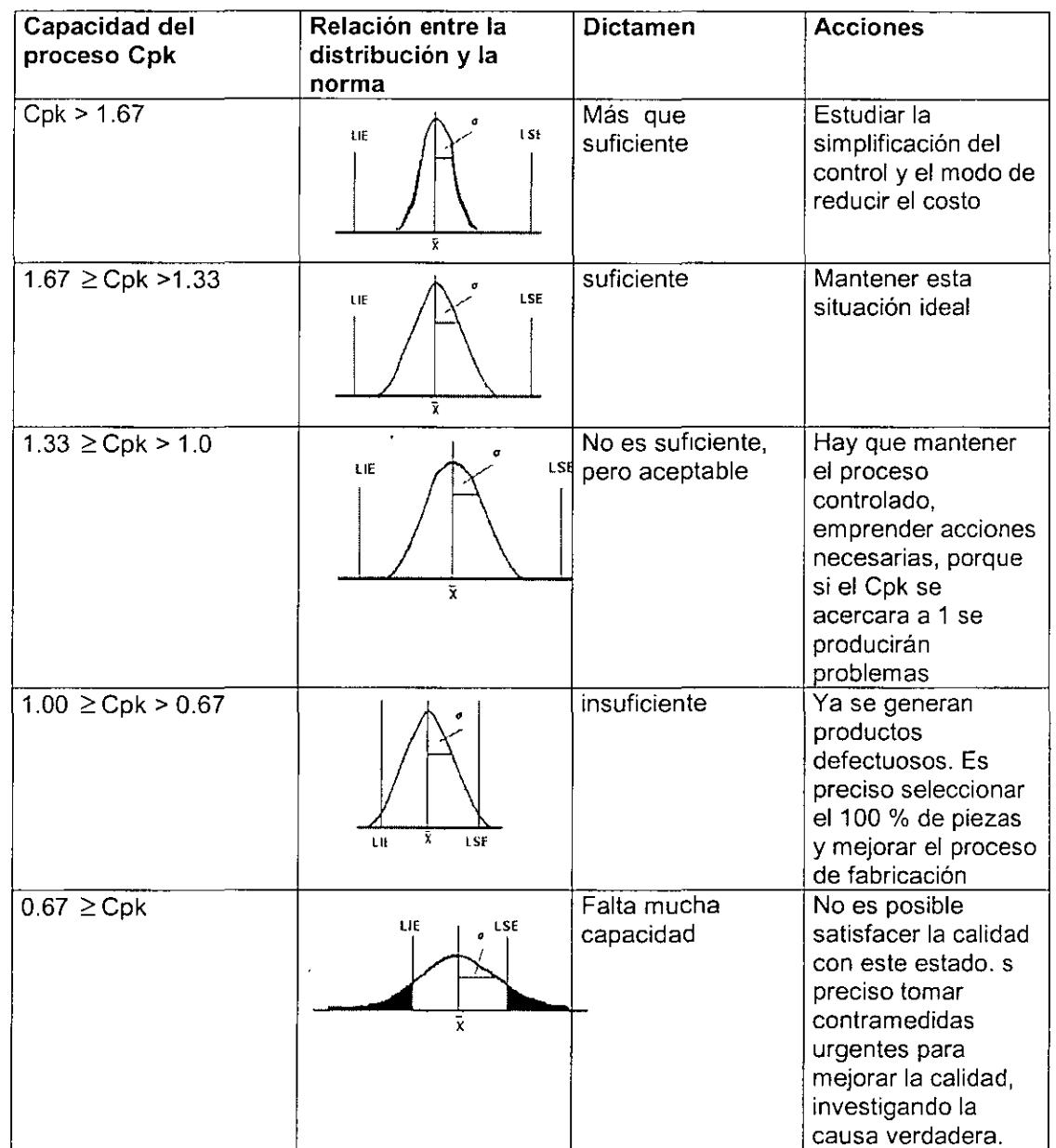

#### **Se puede dictaminar la capacidad productiva del proceso en función del siguiente cuadro**

PARA QUE UN PROCESO SEA HÁBIL REALMENTE EL VALOR DE CPK DEBE SER MAYOR DE 1.33. Para límite bilateral se toma como valor de Cpk del proceso el menor de los dos Cpk<sub>i</sub> o Cpk<sub>s</sub>

La habilidad del proceso nos indica que % de artículos producidos son defectuosos y este no variará a menos que se tomen acciones correctivas para modificar el proceso.Determinar habilidad del proceso equivale a verificar el rendimiento y se traduce como una respuesta al cumplimiento con especificaciones, o favorable a los requerimientos especificados por ingeniería.

• Cálculo de la proporción fuera de especificación

Si las especificaciones son bilaterales, se procede:

$$
Z_s = \frac{LSE - \overline{X}}{\sigma'} \qquad Z_i = \frac{LIE - \overline{\overline{X}}}{\sigma'}
$$

De la nomenclatura anterior no se conoce  $Z_s$  y  $Z_i$ .

Z,: Valor de Z de la tabla de distribución normal que codifica el área hasta el LSE Z,: Valor de Z de la tabla de distribución normal que codifica el área hasta el LIE

Se consultan las tablas de la distribución normal

Luego de obtener las áreas y sumar las que quedan fuera de los limites de especificación se aplica el criterio para determinar la habilidad del proceso.

#### Ejemplo 1

Se desea conocer la capacidad de un proceso que muestra los siguientes valores obtenidos a partir de una gráfica de Control

Promedio ( $X$ ) = 32.90 LIE = 30

desviación estándar ( $\sigma$ ) = 2.13 LSE = 36

- a) Calcular Cp
- b) Calcular Cpk
- c) Proporción fuera de especificación

## **Respuestas**

- a) Cp = LSE LIE /  $6 \sigma = 36 30 / 6 \times 2.13 = 0.47$
- b) Cpk<sub>s</sub> = LSE X / 3  $\sigma$  = 36-32.9 / 3 x 2.13 = 0.48

Cpki = X- LIE/  $3 \sigma = 32.9 - 30 / 3 \times 2.13 = 0.45$ 

c) Porcentaje fuera de especificación

LSE  $- X/\sigma = 36-32.9/2 13 = 1.45$ 

De la tabla de distribución normal el área a la izquierda del punto en cuestión

 $Table = 0.9265$ 

Porcentaje fuera de especificación por encima del LSE =  $1 - 0.9265 = 0.0735 = 7.3\%$ 

LIE- *XI a* =30 - 32.9 *I* 2.13 = - 1.36

Tabla= 0.0869 = 8.69 % que es **el** porcentaje fuera de especificaciones por debajo del LIE.

Porcentaje fuera de especificaciones total= 7.3+8.69=15.99=16%

Ejemplo 2:

Para el doblado de un clip, cuyas especificaciones según ingeniería son 0.5 a 0.9 mm, se llevan gráficos de control con muestras de cinco elementos cada uno. Los resultados son :

 $X = 0.716$   $\overline{R} = 0.178$  LSC<sub>x</sub> = 0.819 LIC<sub>x</sub> = 0.613 LSC<sub>R</sub> = 0.376 LIC<sub>R</sub> = 0

Calcular el porcentaje fuera de especificación estimado

Paso 1. Calcular  $\sigma$ a' = *R* <sup>I</sup>d<sup>2</sup>

$$
\sigma = K / \sigma_2
$$
  
\n
$$
\sigma' = 0.178/2.33
$$
  
\n
$$
\sigma' = 0.076
$$

Paso 2 Determinar Z<sub>, Y</sub> Z<sub>s</sub>

$$
Z_s = \frac{LSE - X}{\sigma} = \frac{0.90 - 0.716}{0.076} = 2.42
$$
  

$$
Z_s = \frac{LIE - X}{\sigma} = \frac{0.50 - 0.716}{0.076} = -2.84
$$

Paso 3. En **la** tabla de distribución normal buscar los valores respectivos.  $P \rightarrow (Z_s)$  símbolo utilizado para indicar que se refiere uno a la porción que se encuentra más allá del límite superior.

P **←**(Z<sub>)</sub> con este símbolo se representa la porción hasta el límite inferior.

 $P(Z_s) = P (2.42), P \rightarrow Z_s = 1 - 0.9922 = 0.0078 = 0.78\%$  $P(Z_1) = P(-2.84)$ ,  $P \triangleq (Z_1) = P(-2.84) = 0.0023 = 0.23\%$  $P(\text{total}) = P \rightarrow (Z_s) + P \rightarrow (Z_s) = 0.78 + 0.23 = 1.01\%$ 

1.01 % es el porcentaje de los valores que caen fuera de especificación

Paso **4.** Aplicar el criterio de habilidad del proceso

99.73%  $\leq$  P total para +/- 3  $\sigma$ '

99.99%  $\geq$  P total para +/- 4  $\sigma'$ 

"Un proceso se considera hábil realmente si el 99.73 % de los elementos caen dentro de los limites de especificación para +/- 3  $\sigma'$  y 99.996% para +/- 4  $\sigma'$ ."

Aplicando el criterio anterior al ejercicio que se esta realizando, se decide que no es hábil porque 100% -1.01% = 98.99 % que es menor que 99.73 % (estando trabajando con  $+/-3\sigma'$  a partir de la media del proceso).

#### VI. AMEF

Aunque los ingenieros han desarrollado siempre AMEF's, como análisis sobre sus diseños y procesos de manufactura, la primera aplicación formal de la disciplina del AMEF, fue una innovación de la industria espacial a mediados de los 60's.

El Análisis de Modo y Efecto de Falla (AMEF). es una técnica analítica, usada como un medio para asegurar que los modos de falla potencial y sus mecanismos o causas asociadas han sido consideradas y dirigidas. En su forma más rigurosa, un AMEF es un resumen de las ideas de los responsables de desarrollar y ejecutar los procesos.

El AMEF no es confiable para desarrollar cambios en el diseño con la finalidad de eliminar la debilidad de un proceso, pero toma en cuenta las características del proceso de manufactura o ensamble que está siendo rediseñado, para cumplir con las expectativas o necesidades del cliente.

La disciplina del AMEF también sirve para desarrollar equipo nuevo o maquinaria, la metodología es la misma, sin embargo para la máquina o el equipo que está siendo diseñado se deberá tomar en cuenta el producto que se va a procesar.

Cuando el modo de falla potencial es identificado se inician acciones correctivas para eliminarla o para **reducir continuamente su ocurrencia.** 

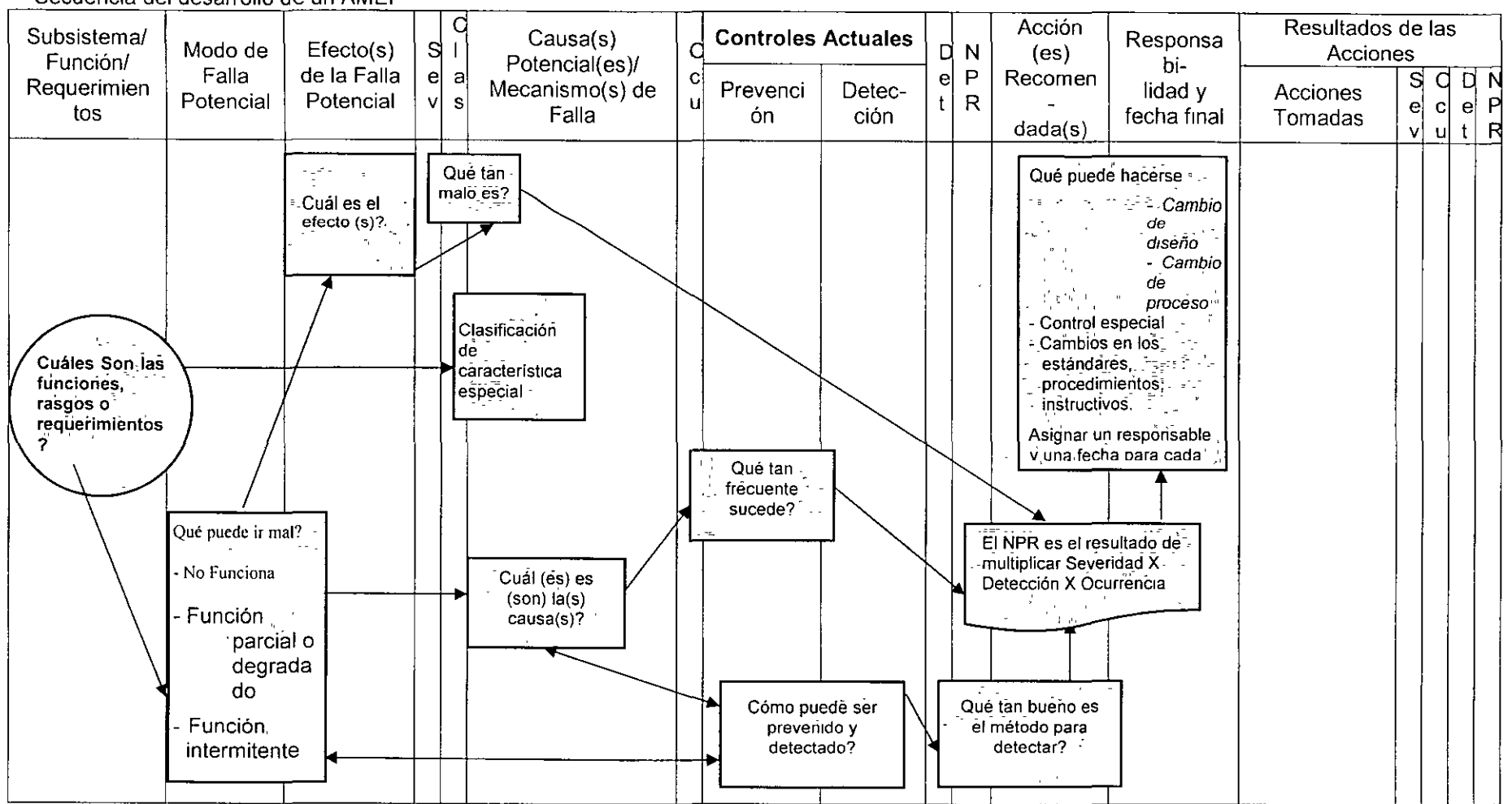

 $\mathbf{r}$ 

## Secuencia del desarrollo de un AMEF

Un AMEF puede ser descrito como un grupo de actividades sistemáticas destinadas para:

- a) Reconocer y evaluar la falla potencial de un producto o proceso y los efectos de la falla
- b) Identificar acciones que podrían eliminar o reducir la probabilidad de ocurrencia de una falla potencial.
- c) Documentar el proceso completo.

Es complementario al procesos de definición de lo que un diseño o proceso debería hacer para satisfacer al cliente.

Todos los AMEF's están enfocados al diseño, sin embargo se aplican a productos y procesos.

Hay tres casos básicos por los que se elabora un AMEF, cada uno con diferente enfoque y alcance-

- Caso 1: Nuevos diseños, nueva tecnología o nuevos procesos. El alcance del AMEF es el diseño, tecnología o proceso completo
- Caso 2: Modificaciones a los diseños o procesos existentes (se asume que ya existe un AMEF de diseño o de proceso). El alcance del AMEF debería enfocarse a la modificación del diseño o del proceso, se puede realizar una posible interacción debida a la modificación con el historial de campo.
- Caso 3: El uso de un diseño o proceso existente en un nuevo medioambiente, localidad o aplicación (se asume que ya existe un AMEF de diseño o de proceso). El alcance del AMEF es el impacto del nuevo medioambiente o localidad sobre el diseño o proceso existente.

## **DIFERENCIAS ENTRE AMEF DE DISEÑO Y DE PROCESO**

### **AMEF DE DISEÑO**

Es una técnica analítica usada primeramente por un equipo de ingeniería responsable del diseño, como un medio para asegurar, hasta donde es posible, que los modos de falla potencial y sus causas o mecanismos han sido considerados y dirigidos. En su más rigurosa fórma un AMEF es un sumario de las ideas del equipo (incluyendo un análisis de las cosas que podrían ir mal, basadas en la experiencia) de cómo un producto es diseñado.

Este enfoque formaliza y documenta la disciplina mental que un ingeniero realiza normalmente en un proceso de diseño

El AMEF de diseño soporta el proceso de diseño, en la reducción del riesgo de falla de la siguiente manera:

- · Ayudando en la evaluación objetiva del diseño, incluyendo requerimientos funcionales y'alternativas de diseño.
- Evaluación inicial del diseño.
- · Incrementando la probabilidad de qué los modos de falla potencial y sus efectos han sido cónsideradosien el diseño.
- · Dando referencia futurarpara avudar al análisis de quejas en campo y evaluación de los cambios del diseño.
- Dando información, adiciónal que ayude en la planeación de la eficiencia del áiseño.
- Sugiriendo un formato del seguimiento arcigles acciones recomendadas para la reducción de riesgos.
- Desarrollando una lista de modos de falla botenciál gálificada de acuerdo con su efecto con el cliente o en la siguiente operación.

# El AMEF de Diseño es un documento viviente y debaría

- Ser iniciado antes o durante la conceptualización del diseño.
- Ser actualizado cuando ocurrendos cambiós en el diseño, o cuando<br>se obtiene información adicional a região de las diferentes fases del desarrollo del producto.
- · Ser totalmente terminado antes de que los dibuios o especificaciones de próducción seán liberados.

## AMEF DE PROCFSO

Es una técnica analítica usada primeramente por un equipo de ingeniería responsable del proceso, como un medio para asegurar, hasta donde es posible, que los modos de falla potencial y sus causas o mecanismos han sido considerados y dirigidos. En su más rigurosa forma un AMEF es un sumario de las ideas del equipo (incluyendo un análisis de las cosas que podrían ir mal, basadas en la experiencia) de como un

proceso es desarrollado.

Este enfoque formaliza y documenta la disciplina, mental que un ingeniero realiza normalmente en la planeación de un proceso.

El AMEF de proceso:

- ldentifica las funciones y requerimientos del proceso.
- Identifica modos de falla potenciales relaciónadas con el producto o  $\bullet$ proceso.
- · Evalúa el efecto de falla potencial con el cliente interno o externo.
- ldentifica fallas potenciales en los procesos, y variables de éste, enfocando controles para reducir la ocurrencia de las condiciones de falla.
- · Identifica las variables del proceso sobre las cuales enfocar los controles del procesos
- · Desarrolla una lista de modos de falla potencial estableciendo prioridades para la aplicación de acciones correctivas y pieventivas.
- · Documenta los resultados del proceso de producción.

El AMEF de Procéso es un documento viriente vedéberrale iniciado

- Antes o durante la etapa de factibilidad.
- · Antes de la fabricación de las herramientas para producción.
- · Tomando en cuenta todas las peraciones de manufactura, para componentes individuales o para ensambles.

99

## **MEJORA DEL DISEÑO**

Como un objetivo primario, el AMEF dirige la mejora del diseño

## **MODOS DE FALLA DE ALTO RIESGO**

El AMEF dirige todos los modos de falla de alto riesgo, que son identificados por el equipo multidisciplinario, con planes de acción ejecutables.

## PLANES DE A/D/V o DVP & R

El Análisis/Desarrollo/Vaidación y/o el Plan de Verificación del Diseño (DVP & R), consideran los modos de falla del AMEF de diseño.

## **INTERFASES**

El alcance del AMEF incluye la interfase y la integración del diagrama de bloques y de análisis.

## **LECCIONES APRENDIDAS**

El AMEF considera todas las "lecciones aprendidas" importantes (cargos<br>por rechazos, campañas), como entrada para identificar los modos de falla.

## CARACTERISTICAS CLAVE O ESPECIALES El AMEF identifica posibles características clave, que serán analizadas y decidir sí son'o no ésta clasificación.

# **COORDINACIÓN (TIMING)**

El AMEF es terminado durante la "ventana de oportunidad" donde este podría impactar más eficientemente el diseño del producto.

## **EQUIPO**

Los participantes serán los adecuados como parte del equipo de análisis, y se capacitarán en la metodología del ÂMEF. Se sugiere

## MEJORA DEL PROCESO

Como un objetivo primario, el AMEF conduce a la mejora del proceso, con un énfasis en soluciones a prueba de error.

## MODOS DE FALLA DE ALTO RIESGO

El AMEF dirige todos los modos de falla de alto riesgo aue son/ identificados por el equipo multidisciplinario, cón plánes de acción ejecutables.

# PLANES DE CONTROL

El plan de control de prelanzamiento y de próducción consideran los modos de falla del AMEF de proceso.

# MTEGRÁCION (ALI)<br>El AMEF es integrado y consistente con el diagrama de flujo del proceso<br>y con el plan de control. El AMEF de proceso considera el AMEF de diseño cuando se tiene disponible.

# **LECCIONES APRENDIDAS**

El AMEF considera todas las "lecciones aprendidas" importantes (cargos como entrada pára identificar los modos de falla

# - CARACTERISTICAS CLAVE O ESPECIALES

El AMEF identifica posibles características clave, que serán analizadas y decidir si són o no esta clasificación.

# COORDINACIÓN<sub>3</sub>(TIMING)

El AMEF es terminado durante la "ventana de oportunidad" donde este podría impactar más eficientemente el diseño del producto o proceso.

## **EQUIPO**

Los participantes serán los adecuados como parte del equipo de análisis, y se capacitarán en la metodología del AMEF. Se sugiere asignar un facilitador para un mejor desarrollo del AMEF.

100

asignar un facilitador para un mejor desarrollo del AMEF.

## **DOCUMENTACIÓN**

El AMEF está totalmente terminado cuando se incluyen Acciones Tomadas y se calculan los nuevos valores de NPR's.

## **TIEMPO DE PREPARACIÓN**

El tiempo dedicado por el equipo, al desarrollo del AMEF es un tiempo usado de manera efectiva como valor agregado. Esto asume que las acciones recomendadas se identifican donde son requeridas, se implementan y es evaluada su efectividad.

## **DOCUMENTACIÓN**

El AMEF está totalmente terminado cuando se incluyen Acciones Tomadas y se calculan los nuevos valores de NPR·s.

## TIEMPO DE PREPARACIÓN

El tiempo dedicado por el equipo al desarrollo del AMEF es un tiempo usado de manera efectiva como valor agregado. Esto asume que las acciones recomendadas se identifican donde son requeridas, se implementan y es evaluada su efectividad.

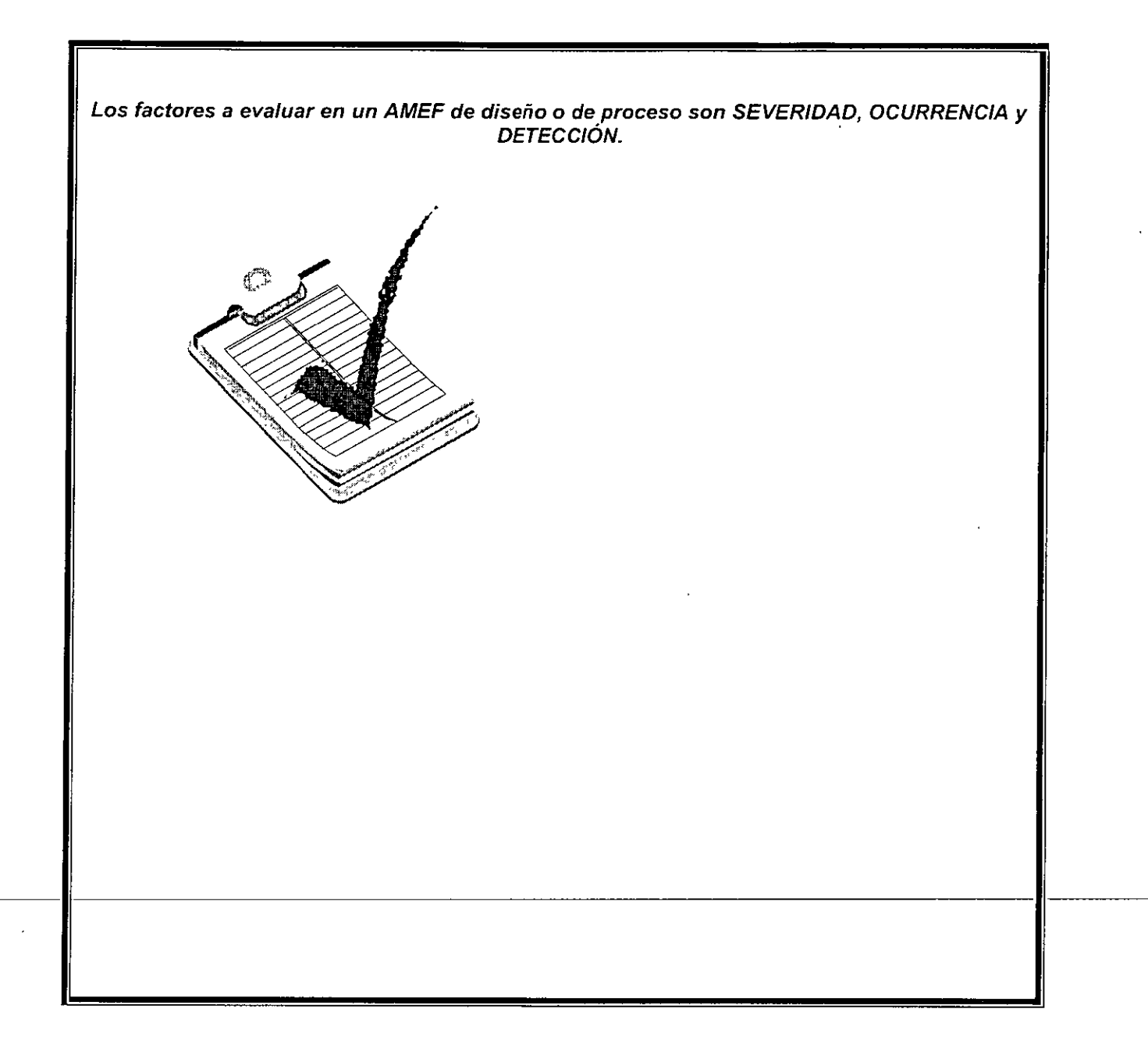

 $\gamma$  is the set of  $\gamma$ 

#### SEVERIDAD

En diseño, la severidad es una estimación de la seriedad del efecto del modo de falla potencial. La severidad aplica al efecto únicamente, y es una estimación relativa dentro del alcance del AMEF desarrollado por familias de productos o en forma individual para un número de parte. La severidad solo puede ser afectada por un cambio en el diseño.

## CRITERIO DE EVALUACIÓN DE SEVERIDAD PARA DISEÑO

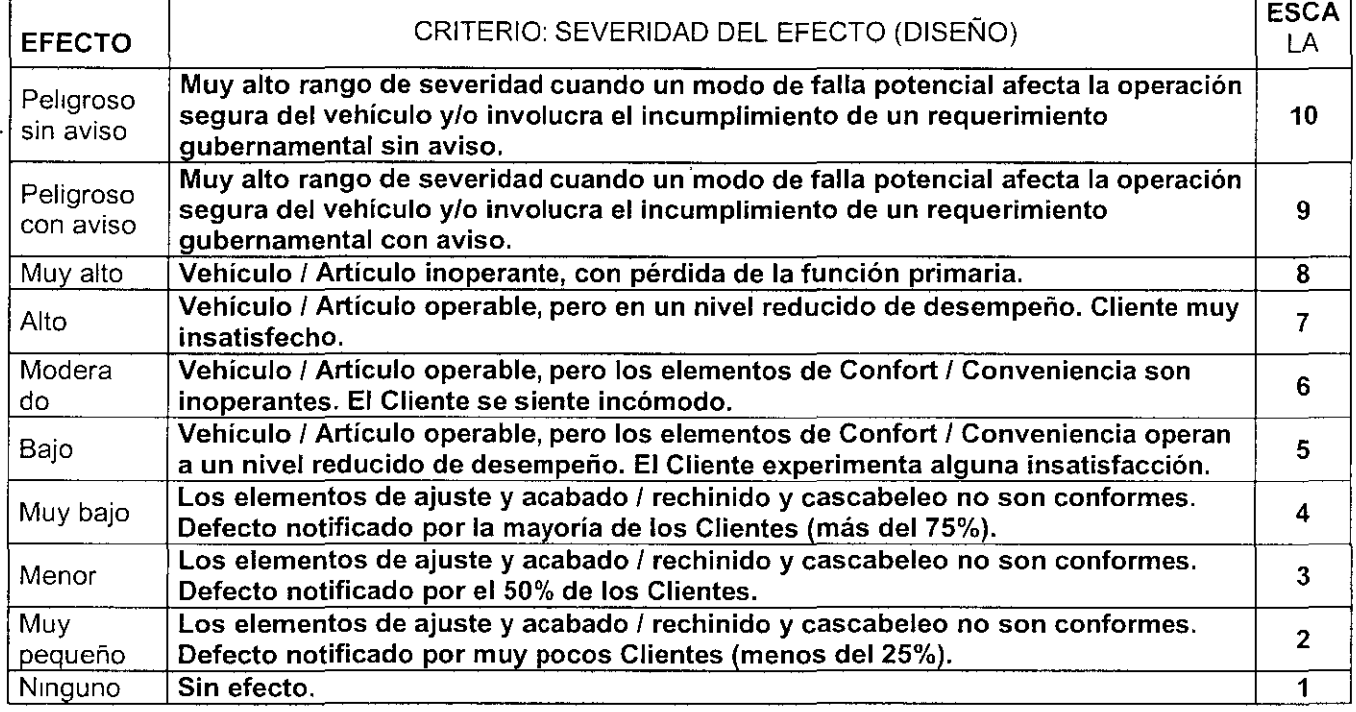

# La Severidad deberá estimarse en una escala del 1 al 10.

En proceso, la severidad es una estimación de la seriedad del efecto del modo de falla potencial que afecta al Cliente o en la siguiente operación del proceso. La severidad aplica al efecto únicamente.

## CRITERIO DE EVALUACIÓN DE SEVERIDAD PARA PROCESO

es di

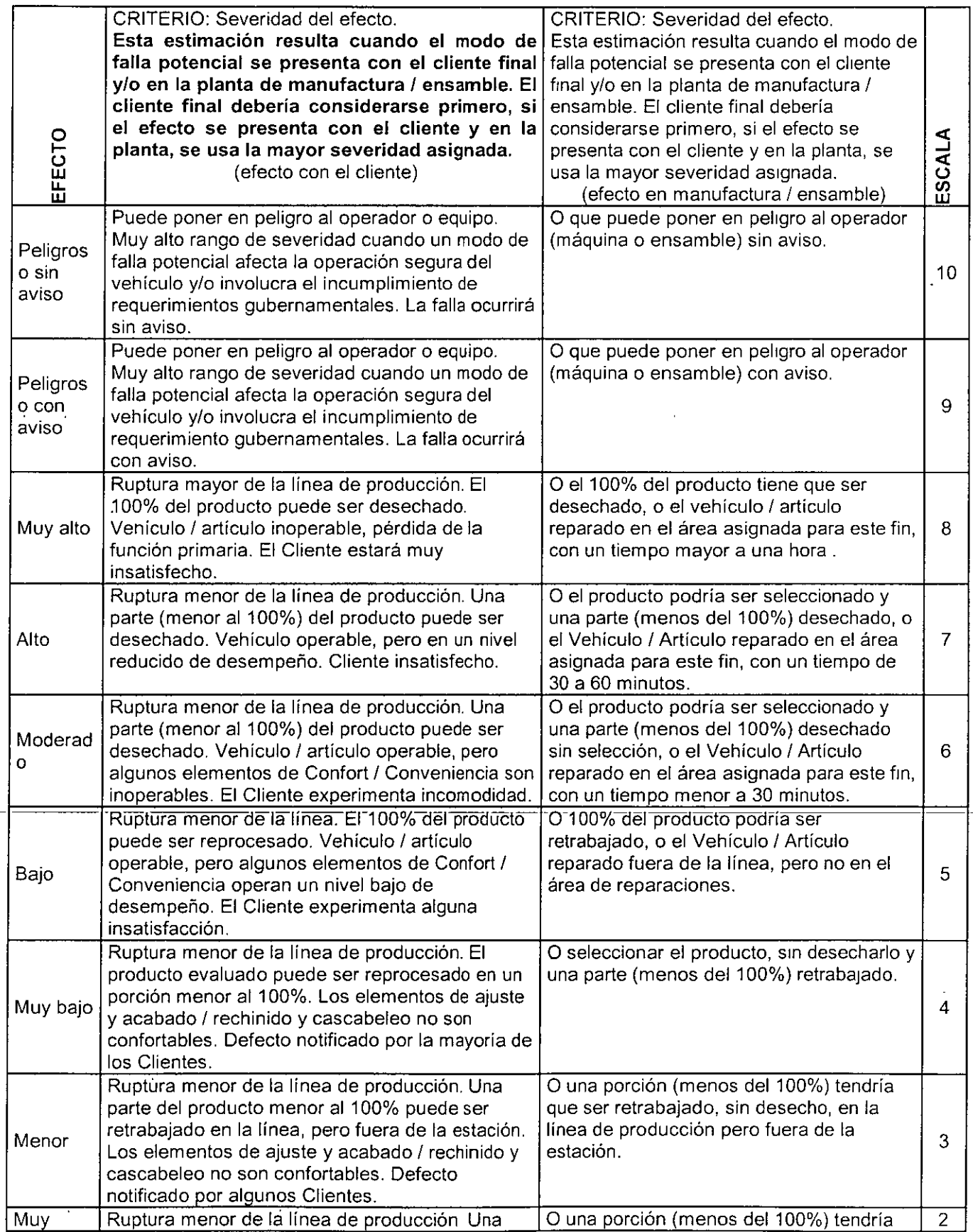

 $\hat{V}$
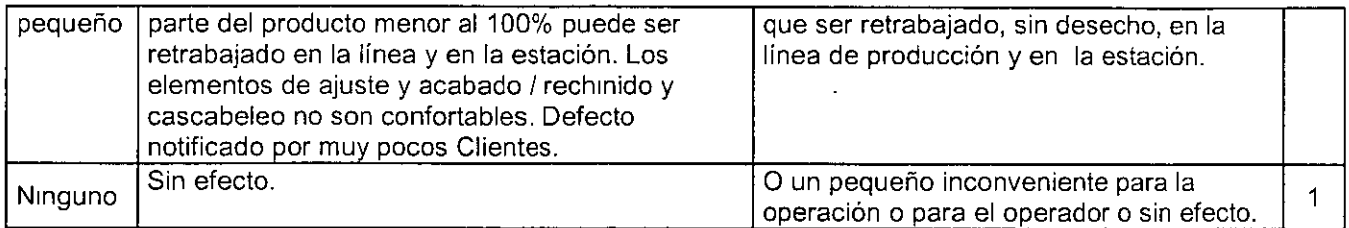

La severidad puede ser reducida por cambios en el diseño en el componente o por rediseño del proceso de manufactura.

#### **OCURRENCIA** .

En diseño la ocurrencia, es la probabilidad que una causa especifica ocurrirá. Es qué tan frecuentemente está proyectado que el modo de falla ocurra como resultado de una causa especifica, durante la vida del diseño.

# **CRITERIO DE EVALUACIÓN DE OCURRENCIA PARA DISEÑO**

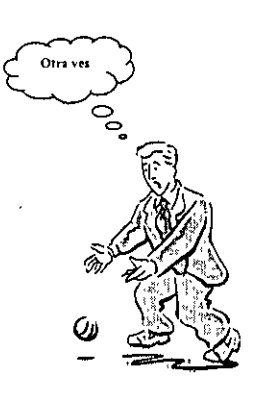

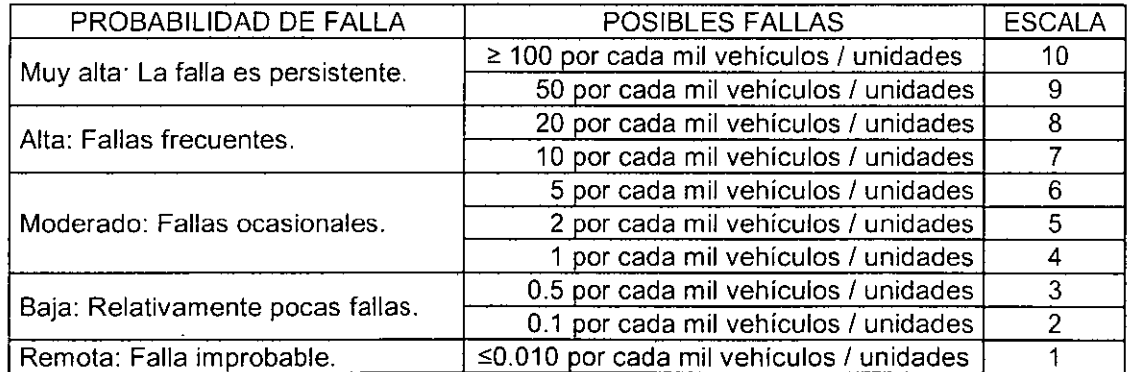

# **La Ocurrencia deberá estimarse en una escala del 1 al 10.**

En proceso ocurrencia, es que tan frecuente la causa especifica de falla se proyecta que ocurra, se puede evaluar de dos formas, la primera tomando en cuenta la probabilidad de que ocurra la falla y, la segunda tomando en cuenta el indice de Ppk.

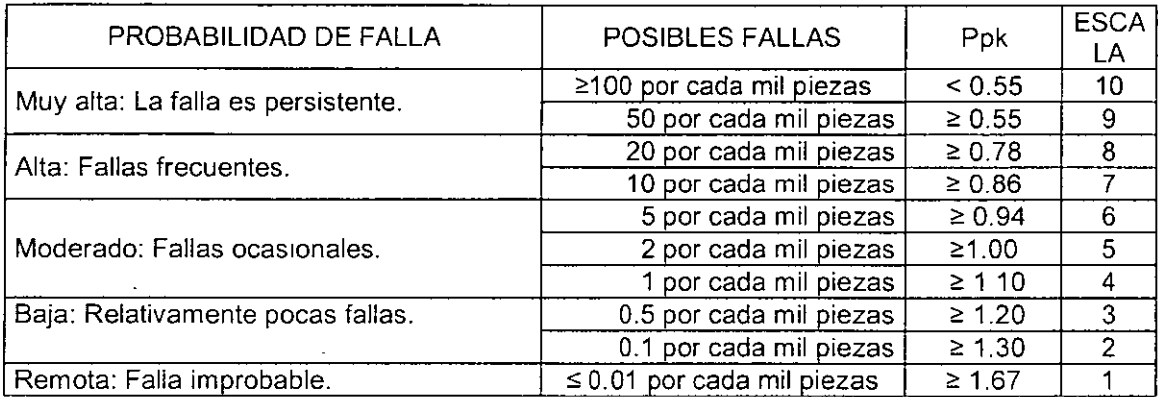

### CRITERIO DE EVALUACIÓN DE OCURRENCIA PARA PROCESO

# **DETECCIÓN**

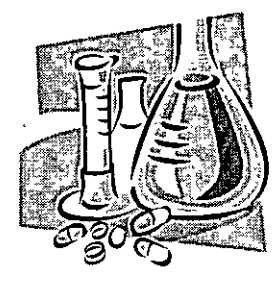

Es una evaluación de la probabilidad de que los controles propuestos para el diseño o proceso detecten el Modo de Falla, antes de que la parte o componente salga de la zona de producción, o pase del diseño a producción.

La detección, en diseño es la evaluación asociada con el mejor control de detección listado en la columna de control del diseño. La detección es una evaluación relativa dentro del alcance del AMEF, para asignar la evaluación más baja, generalmente el control planeado de diseño (actividades de verificación o validación) tiene que ser

mejorado.

La Detección deberá estimarse en una **... escala del 1 al 10.** 

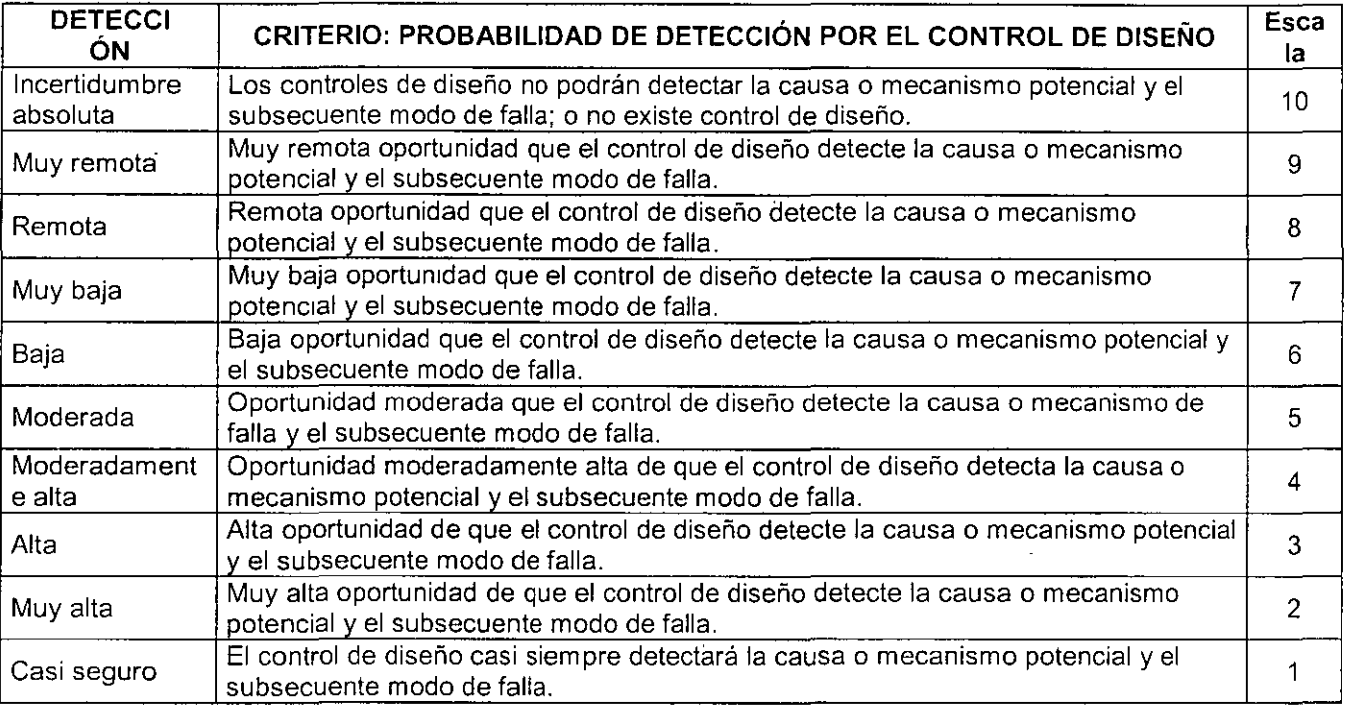

# **CRITERIO DE EVALUACIÓN DE DETECCIÓN PARA DISEÑO**

En proceso, la detección, es una evaluación asociada con el mejor control listado en la columna de controles actuales (cartas de control, pasa/no pasa). No se debe presuponer automáticamente que el grado de detección es bajo, porque la ocurrencia es baja, se debe evaluar la habilidad de los controles del proceso para detectar modos de falla con baja frecuencia o prevenir que continúen a lo largo del proceso. La verificación al azar o aleatoria de la calidad no es deseable para descubrir la existencia de un defecto aislado, y no debe influir en la clasificación jerárquica.

# **CRITERIO DE EVALUACIÓN DE DETECCIÓN PARA PROCESO**

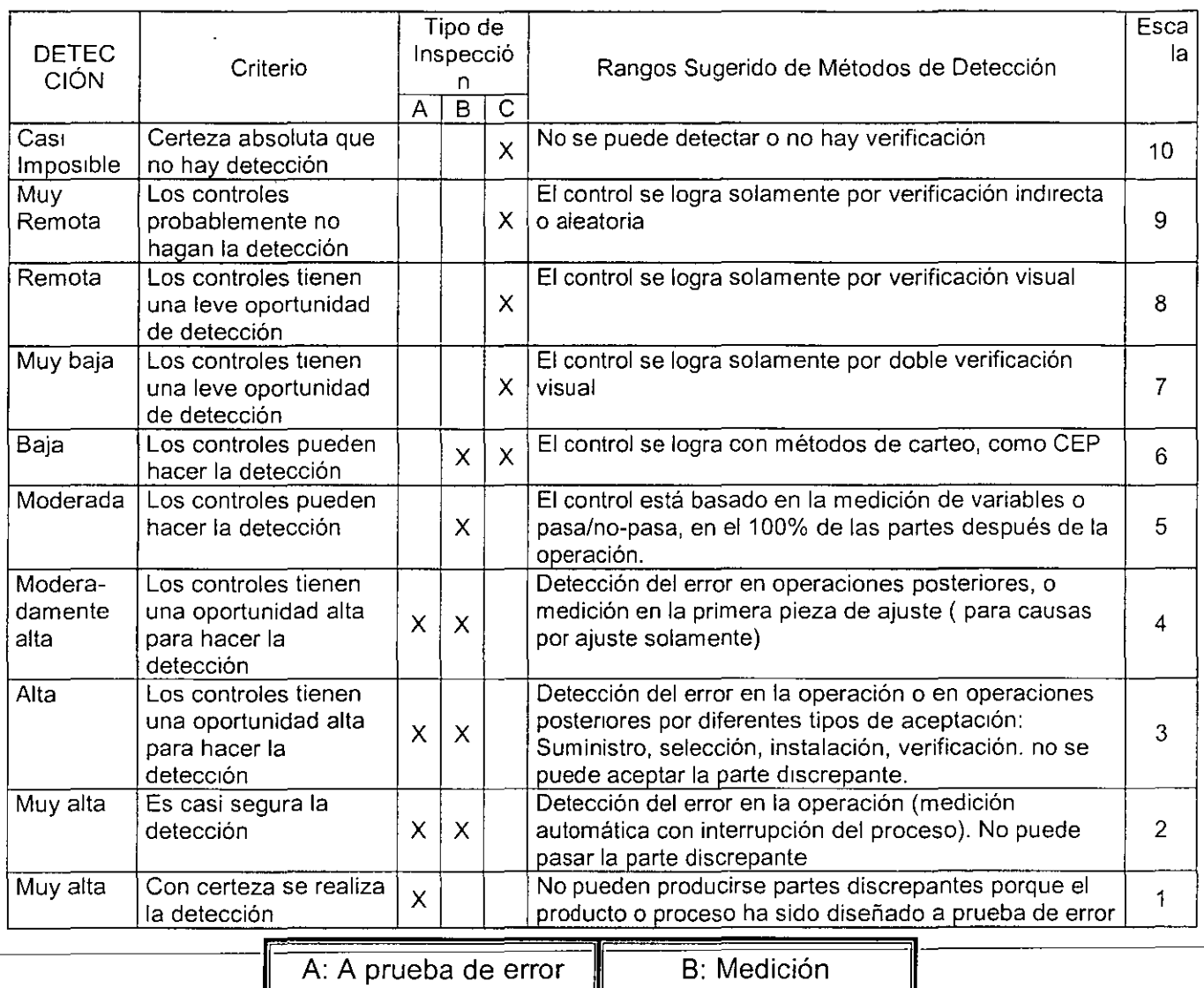

A: A prueba de error 111 **B:** Medición

**11** 

**12. Inspección Manual o visual** 

108

Un AMEF de proceso tiene las siguientes aplicaciones:

 $\ddot{\phantom{1}}$ 

 $\ddot{\phantom{a}}$ 

- **Identificar Modos de falla potencial relacionadas con productos o procesos.**
- Evaluar el efecto de la falla potencial con el cliente, interno o externo.
- Identificar las causas potenciales en los procesos de manufactura o ensamble, e identifica las variables de los procesos en las que se debe enfocar la solución para reducir la ocurrencia y detección de las condiciones de la falla.
- Desarrollar un listado de calificación para los modos potenciales de falla y entonces establecer prioridades en el sistema de Acciones Correctivas.
- Documentar los resultados del proceso de manufactura o ensamble.

En las siguientes páginas se muestran los formatos para elaborar el AMEF de diseño y de proceso.

# **Negociación alvi,** s. a. **de** c. v.

# **ANÁLISIS DE MODO Y EFECTO DE FALLA POTENCIAL EN DISEÑO**

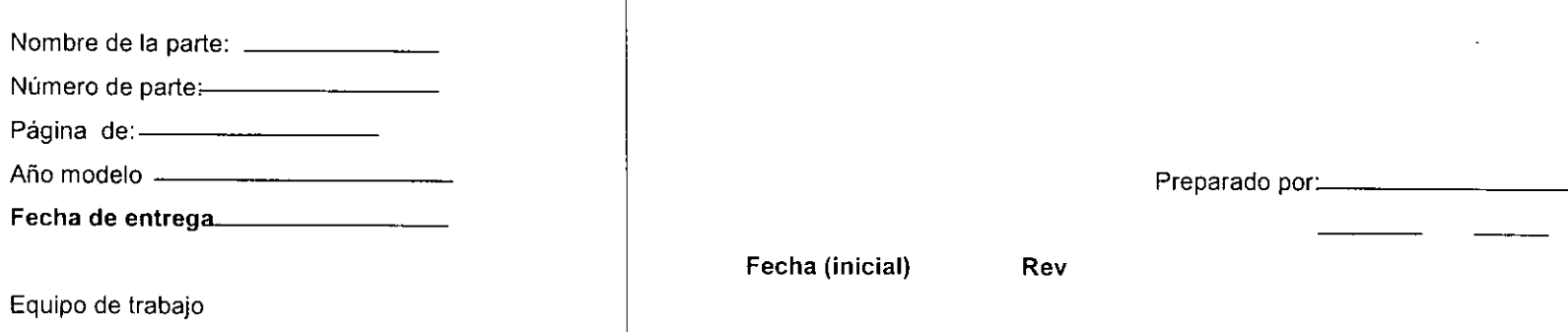

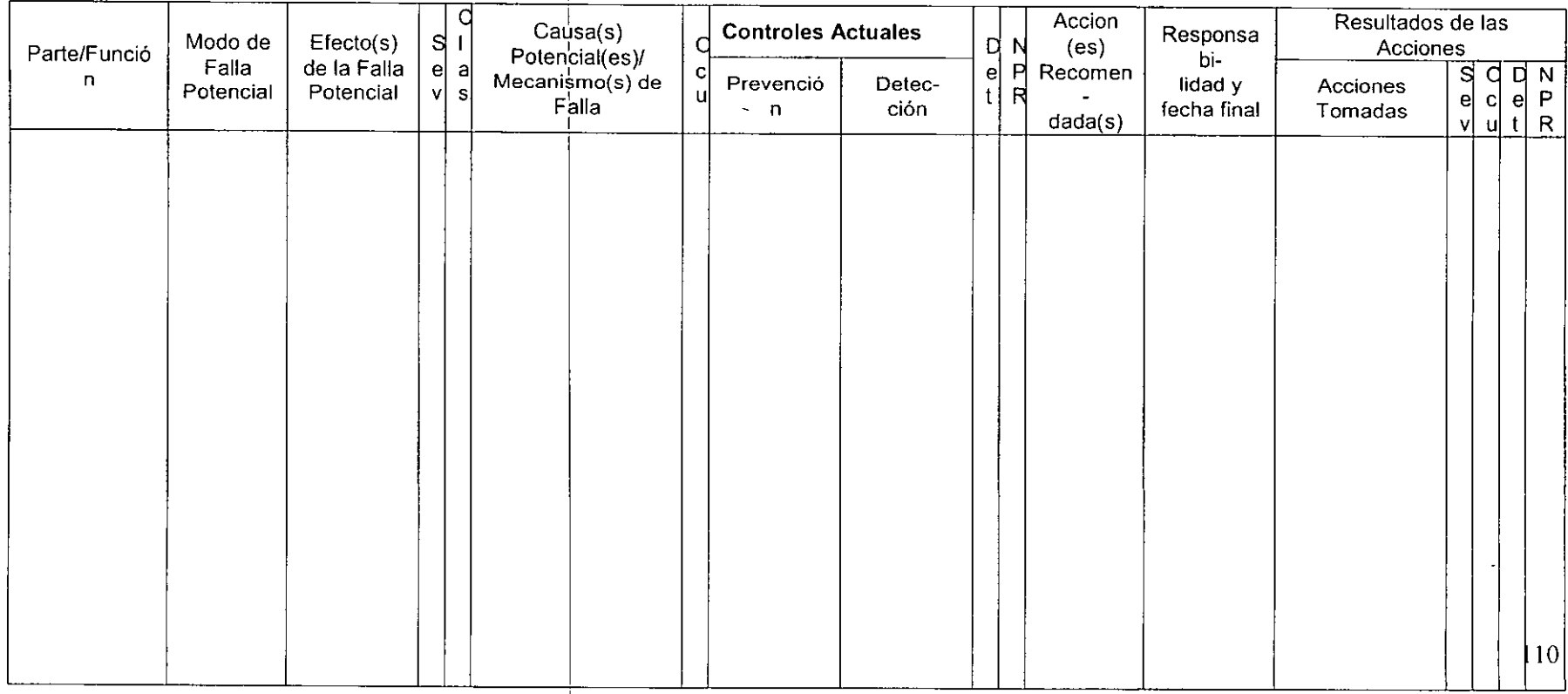

 $\epsilon$ 

 $\sim$ 

. -

# Negociación alvi, s. a. de c. v.

# ANÁLISIS DE MODO Y EFECTO DE FALLA POTENCIAL EN PROCESO

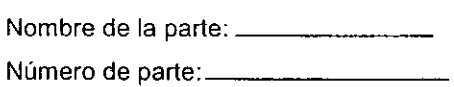

Año modelo ----------

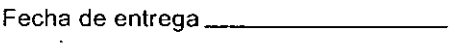

Equipo de trabajo \_\_\_\_\_\_\_\_\_\_\_\_\_\_\_\_\_\_\_\_\_\_\_\_\_\_\_\_\_\_\_\_\_\_\_\_\_\_\_\_\_ \_

AMEF NO----------

Página — de ————

Preparado por: \_\_\_\_\_\_\_\_ \_

 $Fecha (initial)$  Rev

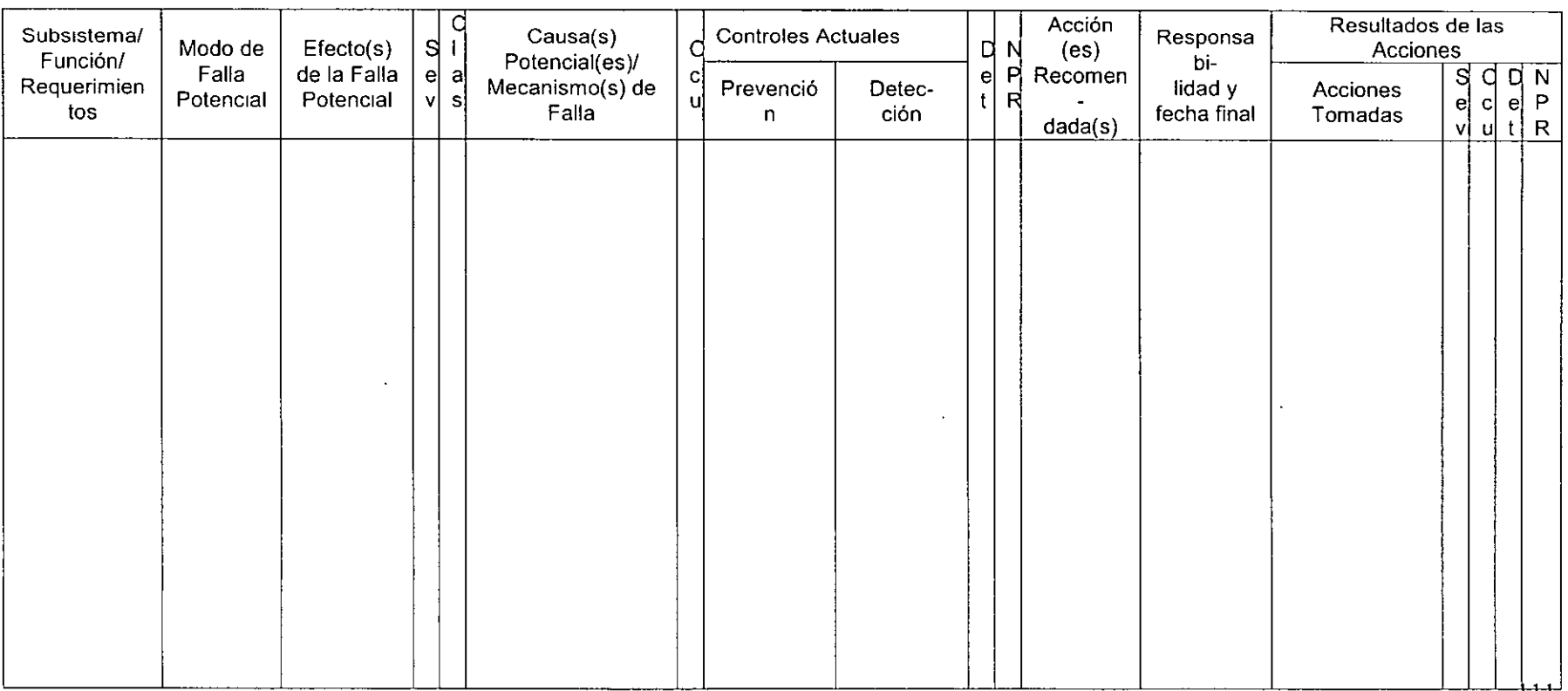

 $\mathcal{L}$ 

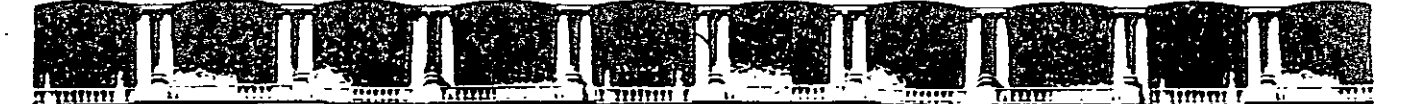

# **FACULTAD DE INGENIERÍA UNAM DIVISIÓN DE ÉDUCACIÓN CONTINUA**

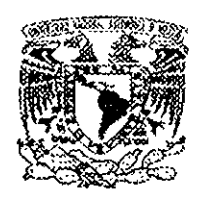

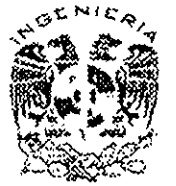

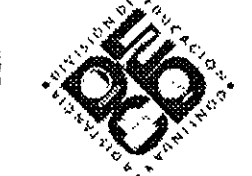

# DIVISIÓN DE EDUCACIÓN CONTINUA Y A DISTANCIA

# DIPLOMADO EN SISTEMAS DE GESTIÓN DE CALIDAD  $9001:2000$ A SO **HERRA TCAS PARA** TEMA

EJERCICIOS

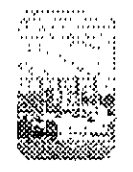

# **INGENIERÍA INDUSTRIAL**

# **EXPOSITOR: ING. MARÍA DEL CARMEN MARTÍN PIEDRA DEL 29 DE SEPTIEMBRE AL 03 DE NOVIEMBRE DE 2007 PALACIO DE MINERÍA**

# **EJERCICIOS DEL MODULO DE HERRAMIENTAS ESTADISTICAS**

# 1. **Ejercicio 1**

Realizar una **tormenta de ideas** para el análisis de las siguientes situaciones:

- a) Horas de apoyo dedicadas a las actividades administrativas por parte de los docentes superior al 30%
- b) Numero de egresados menor al 50% respecto al numero de alumnos que ingresaron en la carrera
- c) Participación de estudiantes en actividades deportivas y culturales menor al 30%
- d) No involucramiento del personal directivo en el desarrollo del sistema de calidad.
- e) Puntuación en la evaluación del desempeño de los docentes menor a 80 ptos.
- f) Exceso de desperdicio en el proceso de fabricación de piezas troqueladas.
- g) Devoluciones de producto terminado por parte del cliente.

# Ejercicio 2

Realice un diagrama de afinidad para ayudar al equipo a concentrar su atención en las muchas opiniones sobre:

A) Diseño de un producto nuevo

B) Planeación y presupuestación de las operaciones de embaarque.

C) Promoción de la cultura de calidad en los estudiantes de la facultad de ingeniería.

D) Comunicación interna deficiente en la organización.

# Ejercicio 3

Elaborar un diagrama causa efecto para el análisis de los siguientes problemas

- Dificultades en la limpieza de la planta
- Desorganización de producto terminado en almacén
- Posibles causas de la no disolución de un material x en los componentes de una mezcla

#### Ejercicio 4

Realice un análisis de campos de fuerza de los siguientes casos:

- a) incumplimiento con los indicadores del sistema de gestión de calidad
- b) quejas de los clientes acerca del servicio
- c) realización del proyecto de mejora continua en la organización
- d) competencia de los auditores de calidad.

# EJERCICIO 5

Elabore una hoja de verificación para comprobar/evaluar:

A) Las actividades extraescolares de los estudiantes se están llevando a cabo según lo planificado

B) El mantenimiento a las instalaciones se realiza de acuerdo a lo establecido en los procedimientos

C) La satisfacción del cliente en el servicio.

D) Tiempo empleado en la entrega de las pizzas.

E) requisitos del capitulo 7 de la norma ISO 9001 a evaluar en una auditoria interna.

F) Recorrido del camión de entrega del producto X.

G) Tiempo de preparación de una práctica de laboratorio. El tipo es el correspondiente a variables.

H) Localización de las fallas en un aparato de laboratorio que usted utilice continuamente.

1) Verificación del funcionamiento de las partes ensambladas de una puerta de un automóvil.

# **Ejercicio 6**

Forme un grupo de trabajo con otros compañeros y analicen de manera individual por la técnica de grupo nominal cuales de los siguientes problemas a resolver será el más prioritario para la organización. Escoja una escala del 1 al 10 para la calificación

- A. Solo la mitad de los alumnos que ingresan se gradúan
- B. El personal docente no tiene la suficiente competencia
- C. El personal docente no le dedica suficiente tiempo a la impartición de la enseñanza
- D. A las instalaciones del instituto no se les da el mantenimiento adecuado
- E. Los laboratorios no cuentan con el equipamiento adecuado para las prácticas
- F. Los estudiantes tienen baja asistencia a los eventos culturales y deportivos
- G. El personal del instituto no se siente comprometido con el desarrollo del sistema de gestión de la calidad.

Ejercicio 7

Elabore un Diagrama de Relaciones para determinar cual es la causa raíz de:

- a) Alta rotación de personal en la organización
- b) Dificultad en la implementación del SGC en la organización
- c) Entregas a destiempo de la mercancía
- d} Satisfacción del cliente muy baja

### Ejercicio 8

Elabore un Diagrama de Gantt donde se planifique las etapas para implementar:

a) La implementación de la Mejora Continua en el Instituto

- b) Diseño y Desarrollo de una maestría nueva
- c) Las actividades del sistema de gestión de calidad

# Ejercicio 9

Elabore un diagrama de árbol para los casos siguientes:

- IMPLEMENTACIÓN DE LA MEJORA CONTINUA
- INCREMENTAR LA SATISFACCION DEL CLIENTE
- MANTENIMIENTO DE LA COMPETENCIA DE LOS DOCENTES EN LA UNIVERSIDAD

#### EJERCICIO 10

Elabore un Diagrama de Flujo para la realización de las siguientes actividades:

- a) Evaluación de la satisfacción del cliente.
- b) Diseño de UN PRODUCTO NUEVO
- c) Mantenimiento de la infraestructura
- d) CAPACITACION INTERNA EN LA EMPRESA

Ejercicio 11

# Ejercicios de Diagramas de Pareto

#### **Equipo 1**

En el área administrativa del Instituto donde se llevan a cabo las compras se analizaron 50 órdenes de compra, encontrándose que las mismas presentaban diferentes errores. Elabore un diagrama de Pareto para determinar cuales problemas deben atenderse primero.

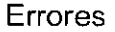

#### Frecuencia

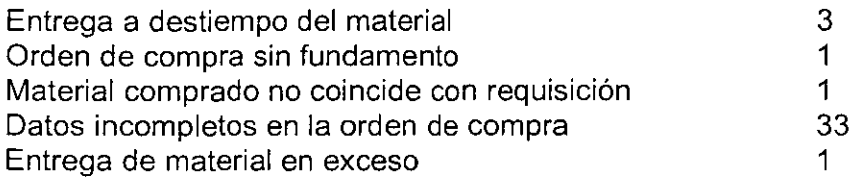

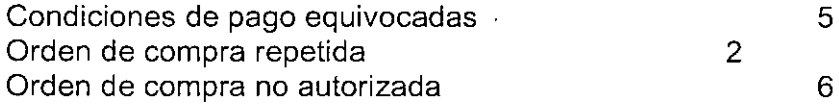

#### **Equipo 2**

A partir de la recopilación de la información de los estudiantes en las visitas a las empresas, se evalúa el aprovechamiento que para el estudiante tuvo la misma para consolidar conocimientos de determinada materia. Los resultados son registrados en un formato xxx y se desea analizar cuales fueron los incidentes negativos que mas repercusión tuvieron sobre los estudiantes. Para ello se tomaron muestras de esta información arrojando los resultados siguientes:

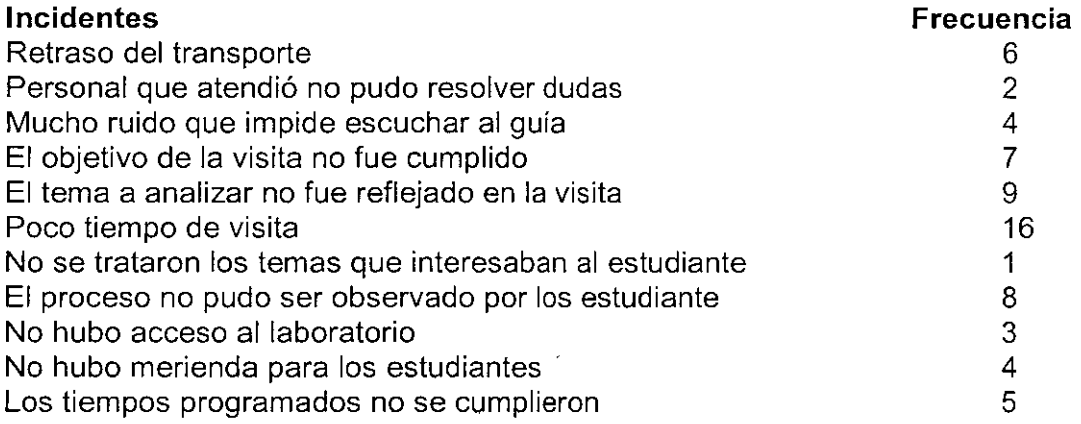

#### Ejercicio 12

#### **EJERCICIO DE HISTOGRAMA DE FRECUENCIAS**

**La direccíón de una empresa desea conocer el comportamiento del tiempo de respuesta de**  un-servicio-determinado<del>, El</del>-tiempo-se-determinó-en-horas<del>, P</del>ara-ello-se-tomó-los-registrosde 20 de estos registros. Elaborar un histograma de frecuencias para los datos que se **muestran.** 

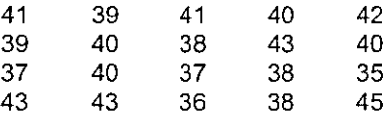

# **Ejercicio 13 EJERCICIOS DE DIAGRAMA DE DISPERSION**

**A continuación se presenta una tabla en la que la variable X corresponde a la experiencia en**  semanas de cada uno de los empleados a los que se les aplicó la prueba, y la variable Y al tiempo en minutos (considerado hasta décimas) que tarda el empleado en capturar correctamente los datos de un reporte de computadora.

A) Obtener el diagrama de dispersión.

B) Diga que tipo de correlación usted aprecia entre los datos

C) Obtenga el coeficiente de correlación lineal

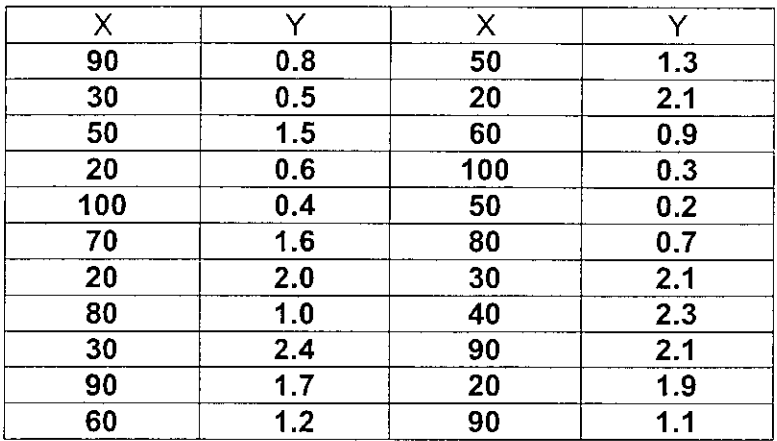

2. En la tabla que sigue, aparecen los promedios escolares (en escala de 0-4) y el puntaje **obtenido en un examen especial para entrenamiento de ejecutivos, de 12 empleados de una compañía.** 

- **Grafique los puntos y la recta obtenida como verificación de sus cálculos**
- **Calcule el coeficiente de correlación r .Analice la relación entre los datos.**

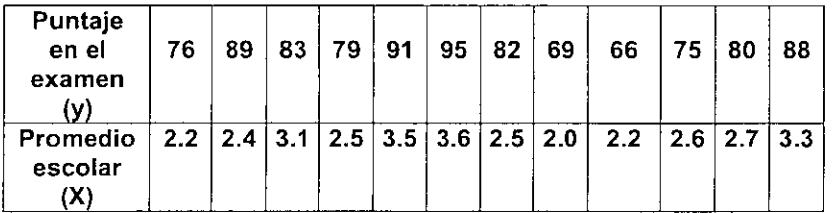

#### Ejercicio 14.EJERCICIOS DE GRÁFICA DE CONTROL POR ATRIBUTOS

1. La empresa X lleva a cabo la inspección de aceptación del producto terminado. Toma una muestra de 175 unidades cada día y determinan el número de unidades defectuosas.

a) Con los siguientes resultados elabore un gráfico de control de fracción no conforme y otro de unidades defectuosas.

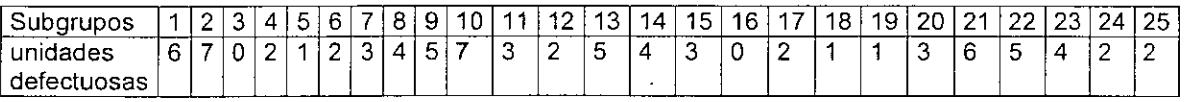

**2.** En una fábrica de alambre aislado se verifican los puntos débiles de aislamiento en muestras de 100 metros cada una y se registran los resultados.

Elabore la gráfica c para este problema

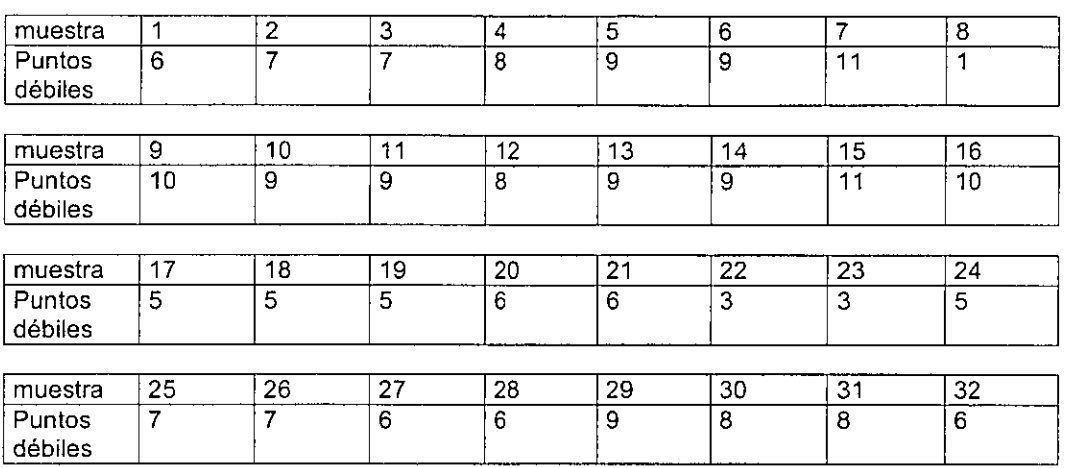

 $\mathcal{L}_{\mathrm{in}}$ 

**3. Después de una inspección durante meses consecutivos de las abrazaderas**  metálicas listas para envío, en el departamento de calidad certificada de la planta de productos metálicos, se estimó que la producción está bajo control Elabore la gráfica de **control u.** 

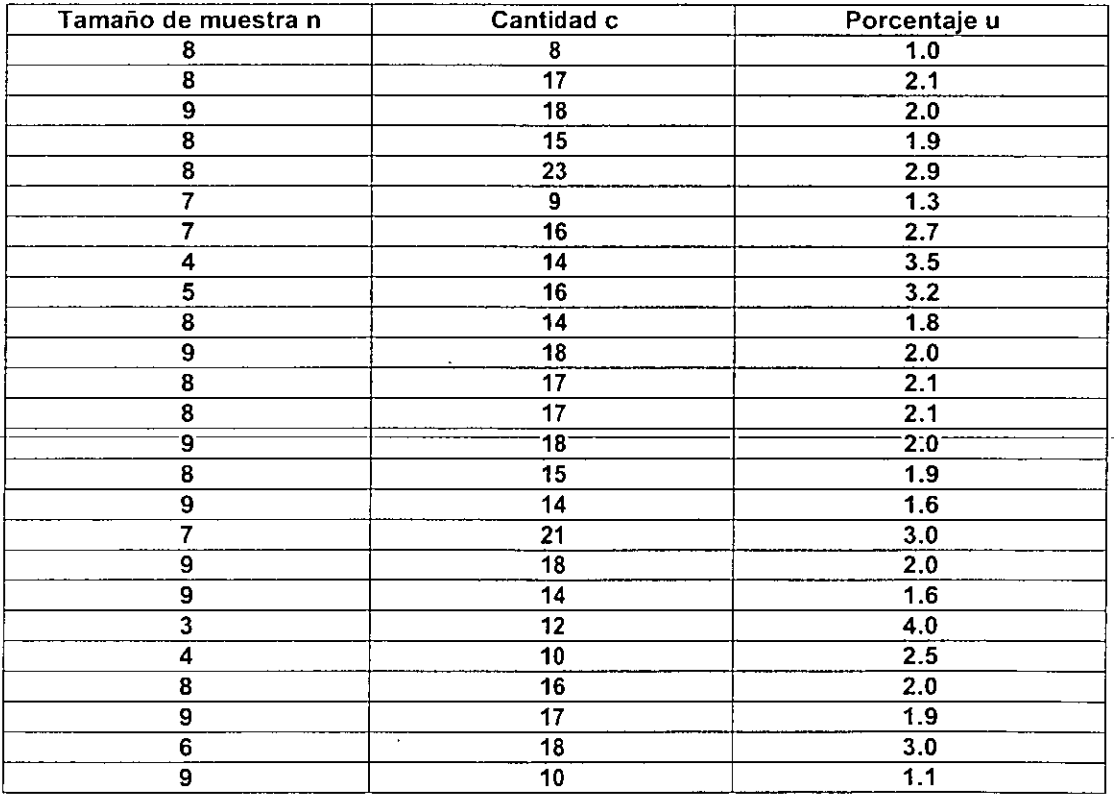

#### EJERCICIO 15 EJERCICIOS DE GRAFICAS DE CONTROL POR VARIABLES

A partir de los datos que se muestran procedentes de los valores de peso de un producto.

a. obtener la gráfica de control  $\overline{X} - R$  (medias y rangos)

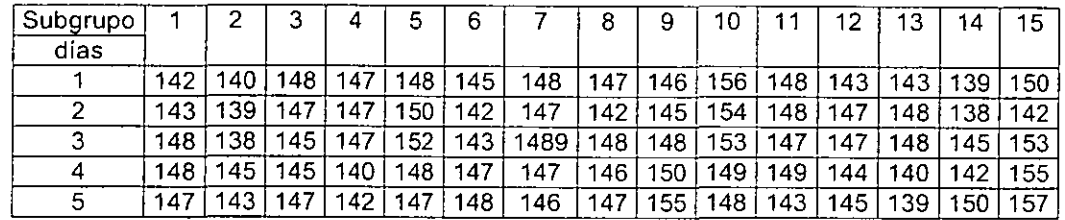

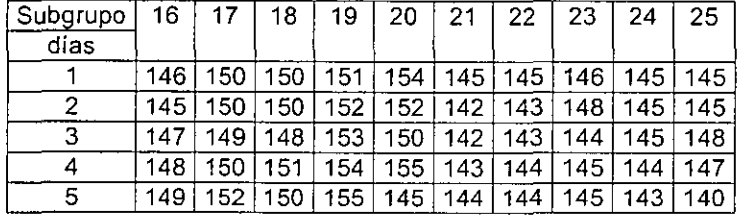

2. Se proporcionan los datos del proceso de rectificación del diámetro de un muñón, según los resultados de 20 muestras de tamaño n =5 cada una. Elabore una gráfica de control de medias **y desviaciones estándar.** 

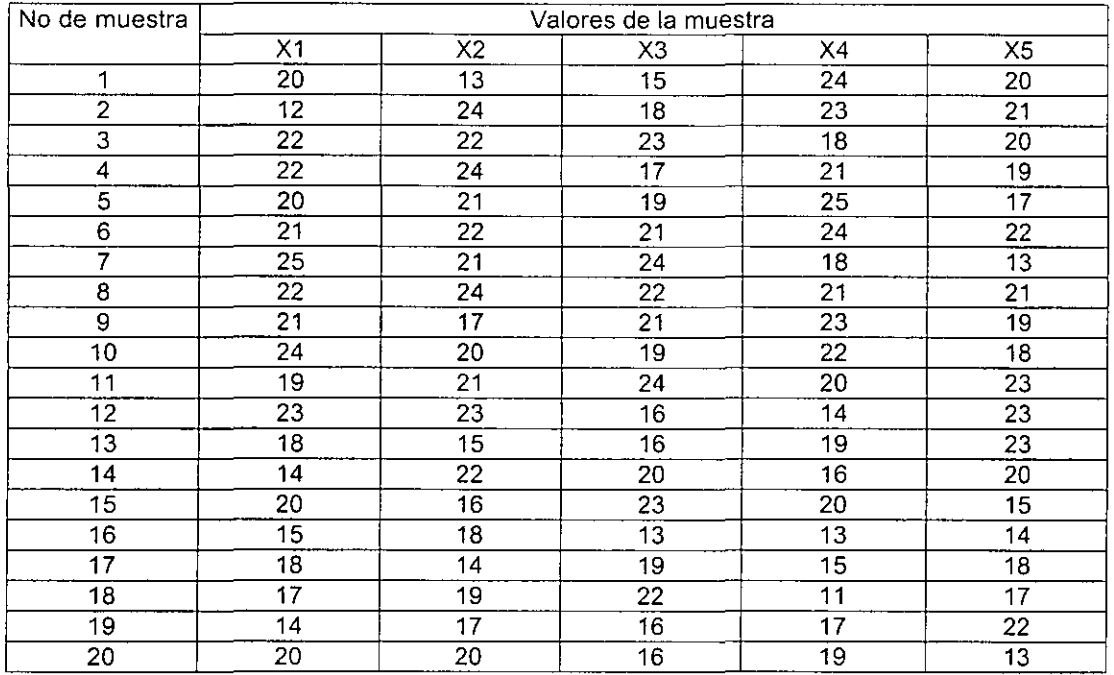

**3. Con los siguientes datos elaborar una gráfica de valores individuales y rangos móviles**   $(X-M\overline{R})$ 

#### Ejercicio 16

 $\ddot{\phantom{0}}$ 

Con los datos que se dan, estime la desviación estándar de la población y la desviación estándar del proceso

a)  $\overline{R} = 7.8$   $A_2 = 0.58$   $d_2 = 2.33$ 

- b)  $\overline{R}$  = 140 d<sub>2</sub> = 3.08
- c)  $\overline{R}$  = 2175  $A_2$  = 0.34

#### Ejercicio 17

**En la fabricación de un dispositivo eléctrico gobernado por un termostato se probaron cada hora 5 interruptores, para determinar la temperatura en grados centígrados a las**  que actuaban.Se trabajó 40 subgrupos de 5 muestras cada uno, teniendo el proceso bajo **control,si los límites de especificación según ingeniería deben ser de 40-42ºC** 

**a)Determine si el proceso es hábil potencialmente**  b)Determine si el proceso es hábil realmente **c)Determine el porcentaje fuera de especificación** 

 $\overline{X}$  = 41.5  $d_2$  = 2.33  $\overline{R}$  = 3.3

Ejercicio 18

Se produce un aparto radio transitor capaz de generar una determinada señal **aritmética.El tiempo de duración de la misma es una característica especificada para el aparato.A intervalos regulares de la secuencia productiva se muestrea de 4 en 4 y con 30 subgrupos se estima lo siguiente:** 

 $\overline{X}$ =114.5  $\overline{R} = 2.3$  $LSE = 120$ *LIE* = 110  $d_2$  = 2.06 *n=4*  **determine:** 

a)Si el proceso es hábil potencialmente b)Si es hábil realmente c)EI porcentaje fuera de especificación

#### Ejercicio 19

3.A partir de los datos de los valores que se muestran

- a) Elabore una gráfica  $X$  -R
- b) Diga si el proceso es hábil potencial y realmente para+/- 3 *O"*
- c) Obtenga el % fuera de especificación, utilice la tabla de distribución normal. El valor **mínimo que debe tener la característica es de 60 libras**

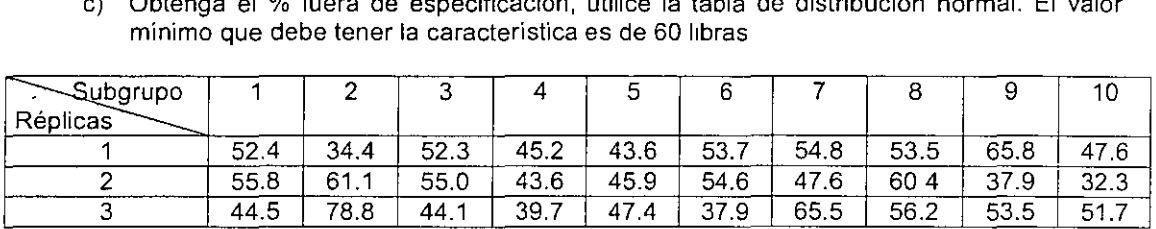

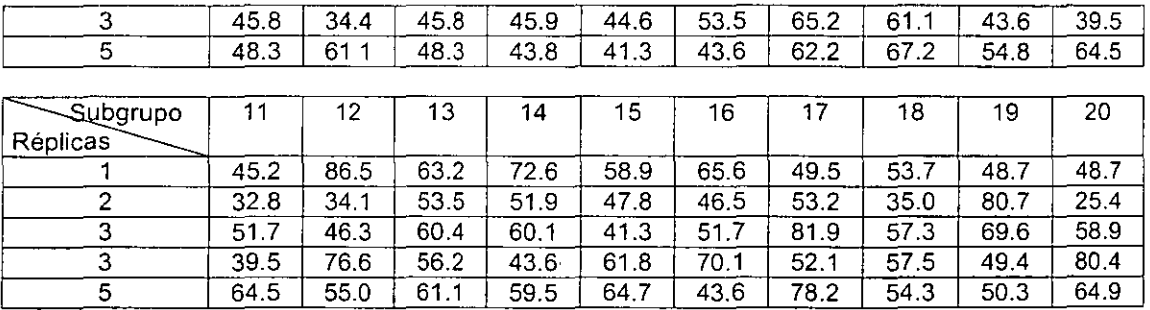

ŀ,

 $\ddot{\phantom{1}}$ 

l,

Ń

 $\ddot{\phantom{a}}$ 

# **EJERCICIOS DEL MODULO DE HERRAMIENTAS ESTADISTICAS**

# 1. **Ejercicio 1**

Realizar una **tormenta de ideas** para el análisis de las siguientes situaciones:

- a) Horas de apoyo dedicadas a las actividades administrativas por parte de los docentes superior al 30%
- b) Numero de egresados menor al 50% respecto al numero de alumnos que ingresaron en la carrera
- c) Participación de estudiantes en actividades deportivas y culturales menor al 30%
- d) No involucramiento del personal directivo en el desarrollo del sistema de calidad.
- e) Puntuación en la evaluación del desempeño de los docentes menor a 80 ptos.
- f) Exceso de desperdicio en el proceso de fabricación de piezas troqueladas.
- g) Devoluciones de producto terminado por parte del cliente.

#### Ejercicio 2

Realice un diagrama de afinidad para ayudar al equipo a concentrar su atención en las muchas opiniones sobre:

A) Diseño de un producto nuevo

B) Planeación y presupuestación de las operaciones de embaarque.

C) Promoción de la cultura de calidad en los estudiantes de la facultad de ingeniería.

D)\_Comunicación\_interna\_deficiente\_en\_la\_organización. \_\_

#### Ejercicio 3

Elaborar un diagrama causa efecto para el análisis de los siguientes problemas

- Dificultades en la limpieza de la planta
- Desorganización de producto terminado en almacén
- Posibles causas de la no disolución de un material x en los componentes de una mezcla

#### Ejercicio 4

Realice un análisis de campos de fuerza de los siguientes casos:

- a) incumplimiento con los indicadores del sistema de gestión de calidad
- b) quejas de los clientes acerca del servicio
- c) realización del proyecto de mejora continua en Ja organización
- d) competencia de los auditores de calidad.

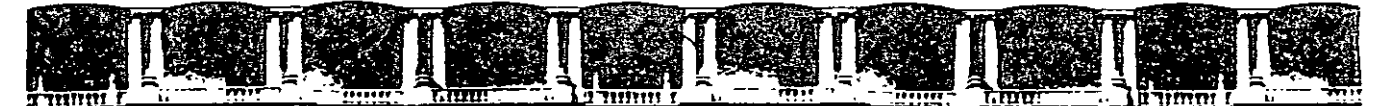

# FACULTAD DE INGENIERÍA UNAM DIVISIÓN DE EDUCACIÓN CONTINUA

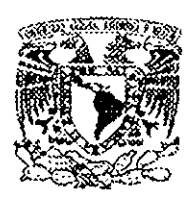

'

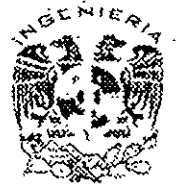

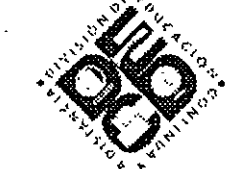

# DIVISIÓN DE EDUCACIÓN CONTINUA Y A DISTANCIA

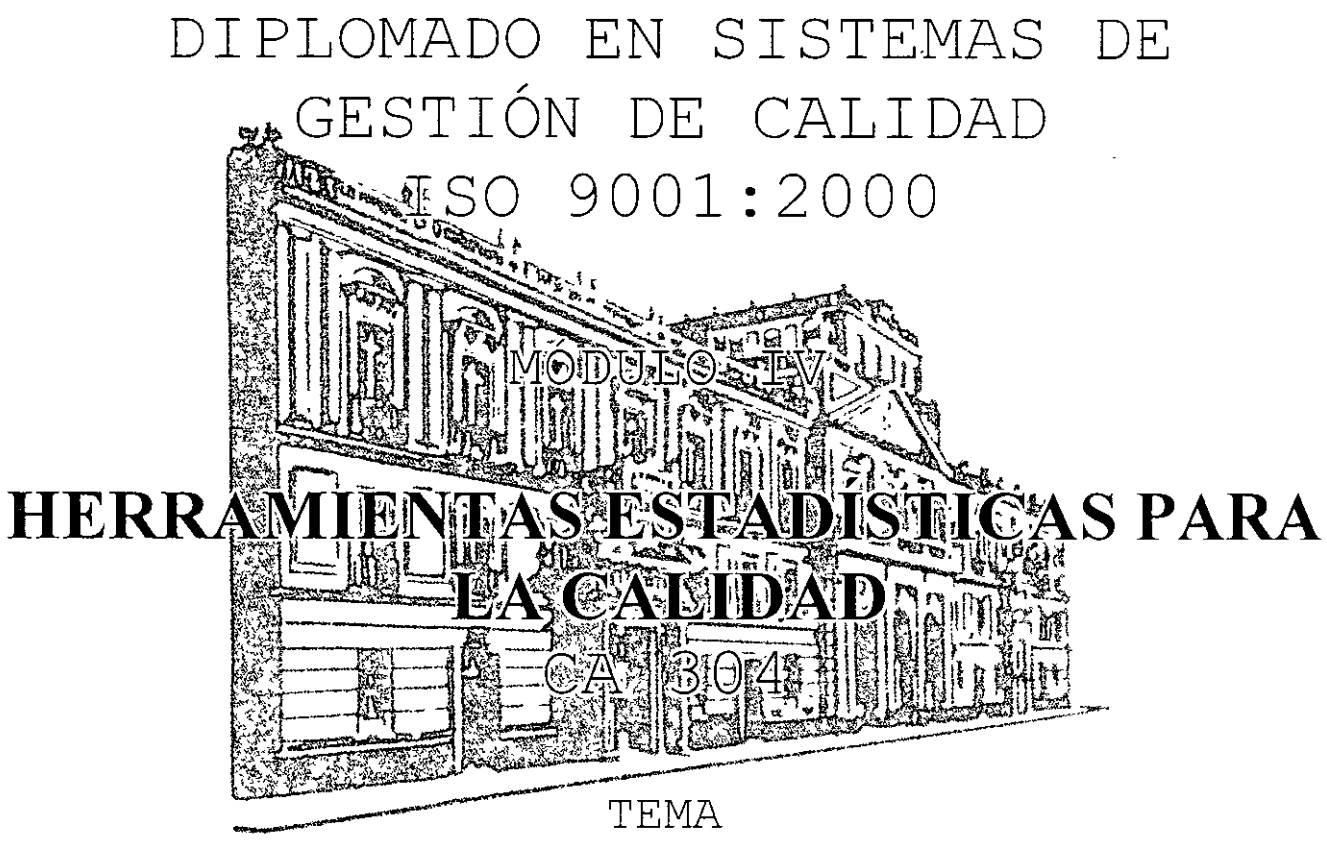

ANEXOS

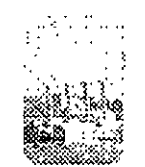

# *if.;1JJJ!* INGENIERÍA INDUSTRIAL

# EXPOSITOR: ING. MARÍA DEL CARMEN MARTÍN PIEDRA DEL 29 DE SEPTIEMBRE AL 03 DE NOVIEMBRE DE 2007 PALACIO DE MINERÍA

Palacio de Minería, Calle de Tacuba No. 5, Primer piso, Delegación Cuauhtémoc, CP 06000, Centro Histórico, México D F, APDO Postal M-2285 • Tels: 5521.4021 al 24, 5623.2910 y 5623.2971 • Fax. 5510 0573

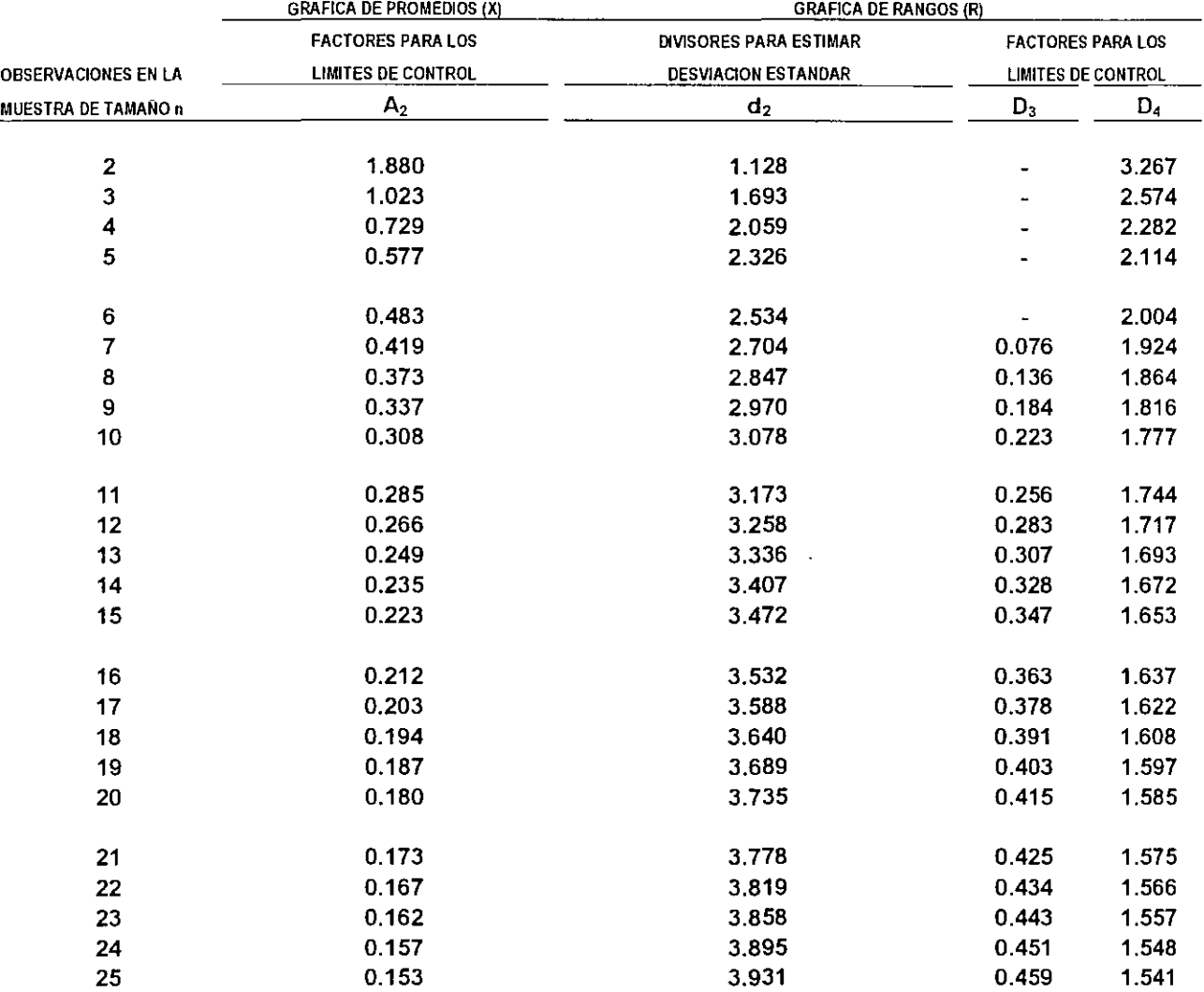

 $\label{eq:2.1} \frac{1}{\sqrt{2}}\int_{\mathbb{R}^3}\frac{1}{\sqrt{2}}\left(\frac{1}{\sqrt{2}}\right)^2\frac{1}{\sqrt{2}}\left(\frac{1}{\sqrt{2}}\right)^2\frac{1}{\sqrt{2}}\left(\frac{1}{\sqrt{2}}\right)^2\frac{1}{\sqrt{2}}\left(\frac{1}{\sqrt{2}}\right)^2.$ 

'

 $\bar{\mathbf{r}}$ 

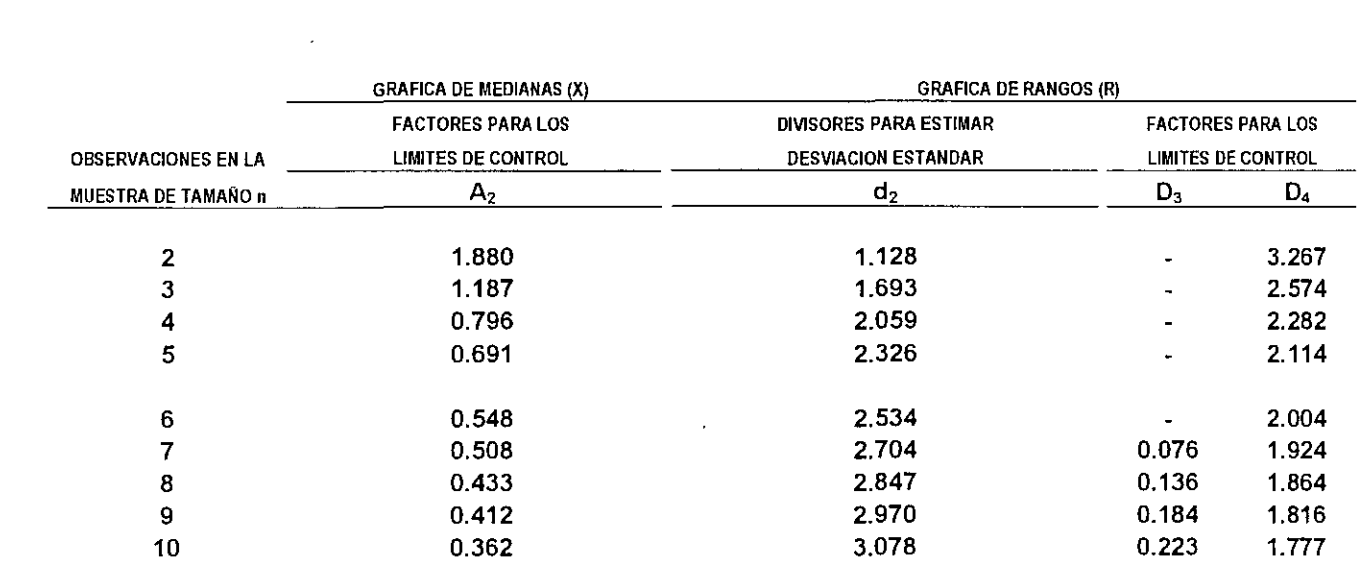

 $\mathcal{L}_{\text{max}}$  and  $\mathcal{L}_{\text{max}}$ 

 $\mathcal{L}^{\mathcal{L}}(\mathcal{L}^{\mathcal{L}})$  . The set of  $\mathcal{L}^{\mathcal{L}}(\mathcal{L}^{\mathcal{L}})$ 

 $\overline{4}$ 

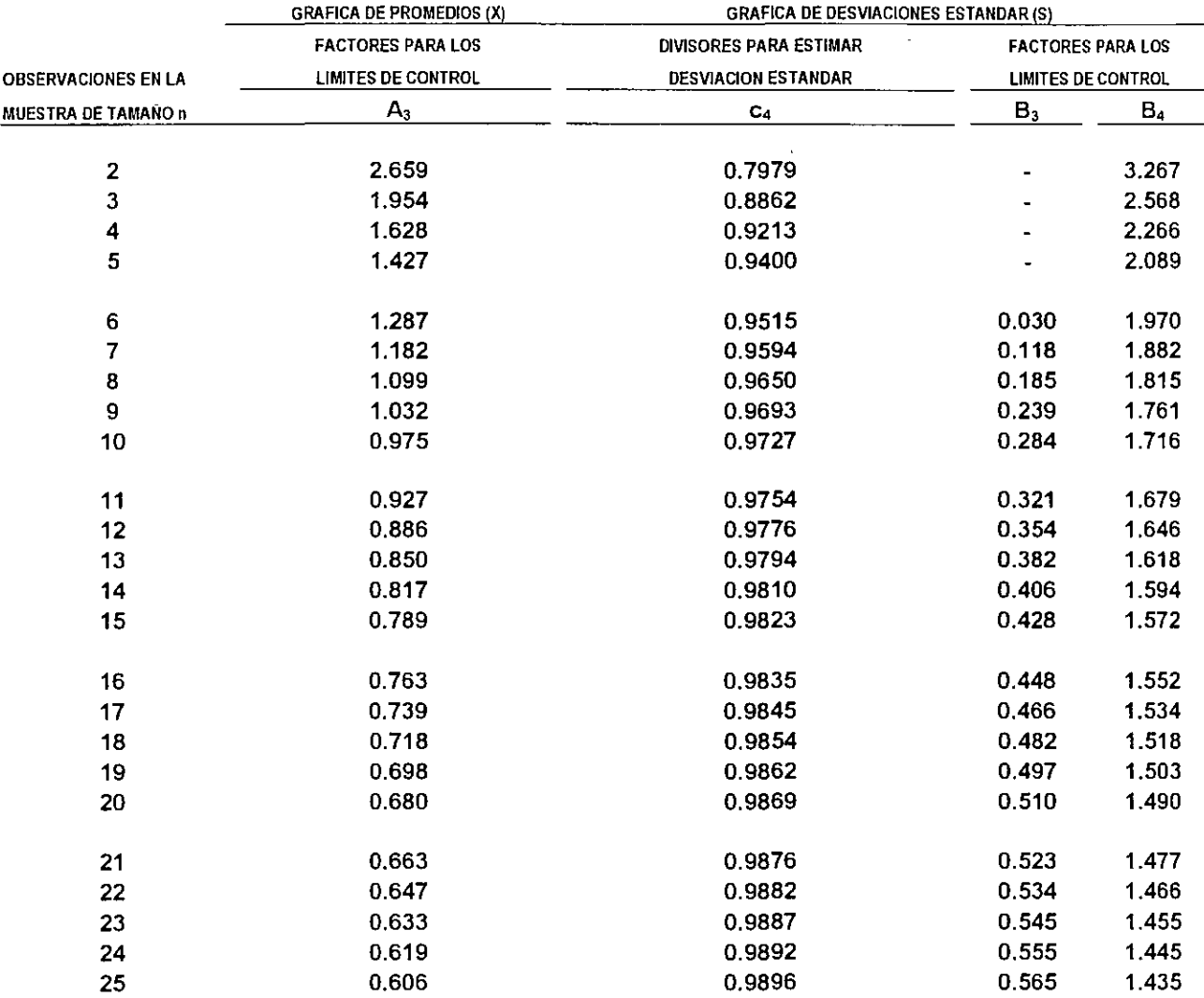

•

k)

 $\epsilon$ 

 $\mathbf{A}^{\dagger}$ 

 $\mathcal{L}(\mathcal{L})$  and  $\mathcal{L}(\mathcal{L})$  . The  $\mathcal{L}(\mathcal{L})$ 

 $\lambda$ 

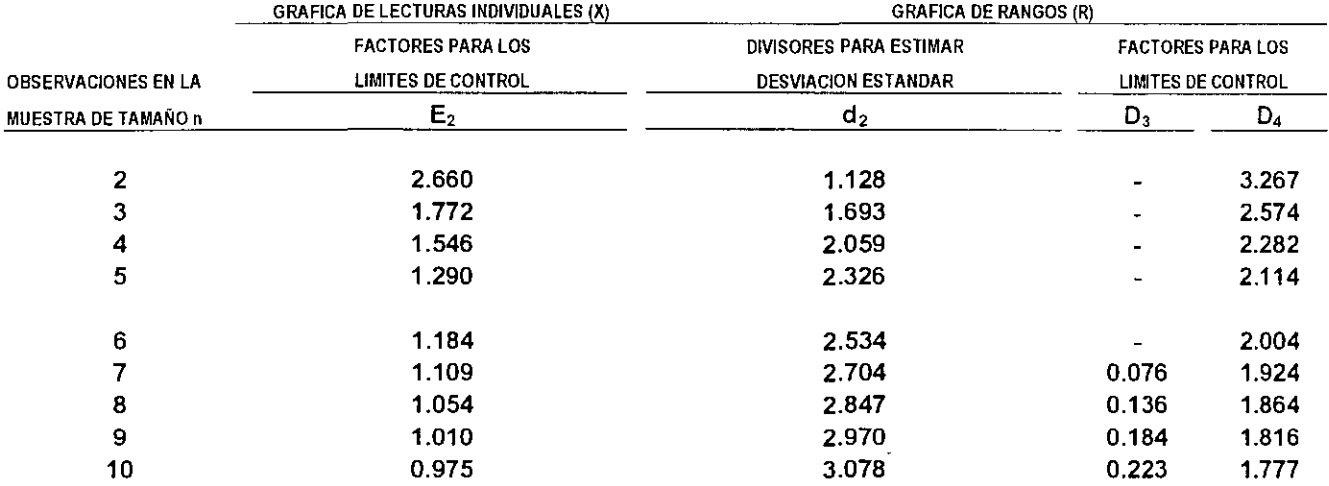

# FORMULARIO

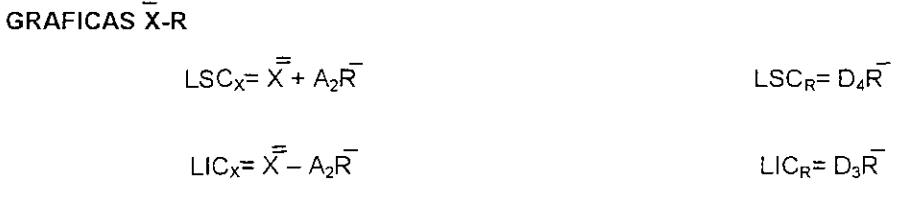

GRAFICAS X-S

•

 $\Delta$ 

 $LSC_x = \overline{X} + A_3S$  LSC<sub>S</sub>= B<sub>4</sub>S

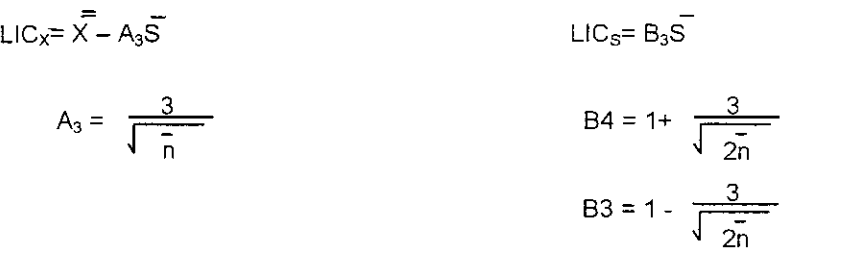

GRAFICA DE MEDIANAS

 $LSC_x = X + A_2R$  $\mathsf{LSC}_{\mathsf{R}}\mathsf{=}\ \mathsf{D}_4\mathsf{R}$ 

 $LIC_X = X - A_2R$   $LIC_R = D_3R$ 

GRAFICAS DE LECTURAS INDIVIDUALES

 $LSC_X = \overline{X} + E_2R$  $LSC_R = D_4R$ 

$$
LIC_x = \overline{X} - E_2 \overline{R}
$$

**GRAFICAS** p

 $\pmb{\cdot}$ 

LICp=  $\bar{p}$  = 3  $\sqrt{\frac{\bar{p}(1-\bar{p})}{\sqrt{\bar{n}}}}$ LSCp=  $p^{-}+3 \sqrt{\frac{p(1-p)}{\sqrt{\frac{n}{n}}}}$ 

**GRAFICAS np** 

$$
\text{LSCnp} = n\overline{p} + 3\sqrt{n\overline{p}(1 - n\overline{p})}
$$
\n
$$
\text{LICnp} = n\overline{p} - 3\sqrt{n\overline{p}(1 - n\overline{p})}
$$

**GRAFICAS c** 

$$
LSCc = \overline{c} + 3\sqrt{\overline{c}}
$$

$$
LICc = c - 3 \sqrt{c}
$$

**GRAFICAS u** 

$$
\text{LSCu} = \overline{u} + 3\sqrt{\frac{\overline{u}}{\overline{n}}}
$$

 $\mathcal{L}^{\text{max}}_{\text{max}}$  , where  $\mathcal{L}^{\text{max}}_{\text{max}}$ 

 $\Delta \sim 10^4$ 

 $\frac{1}{2} \left( \frac{1}{2} \right)$  ,  $\frac{1}{2} \left( \frac{1}{2} \right)$ 

 $\label{eq:2.1} \frac{1}{\sqrt{2}}\left(\frac{1}{\sqrt{2}}\right)^{2} \left(\frac{1}{\sqrt{2}}\right)^{2} \left(\frac{1}{\sqrt{2}}\right)^{2} \left(\frac{1}{\sqrt{2}}\right)^{2} \left(\frac{1}{\sqrt{2}}\right)^{2} \left(\frac{1}{\sqrt{2}}\right)^{2} \left(\frac{1}{\sqrt{2}}\right)^{2} \left(\frac{1}{\sqrt{2}}\right)^{2} \left(\frac{1}{\sqrt{2}}\right)^{2} \left(\frac{1}{\sqrt{2}}\right)^{2} \left(\frac{1}{\sqrt{2}}\right)^{2} \left(\$ 

مستمعكم

 $\mathcal{O}(\mathcal{E})$ 

 $\sim 10^{-1}$ 

 $\frac{1}{\sqrt{2}}$ 

 $\langle \cdot \rangle$